# **[MS-WSSCFGD2]: Windows SharePoint Services: Configuration Database Communications Version 2 Protocol Specification**

#### **Intellectual Property Rights Notice for Open Specifications Documentation**

- **Technical Documentation.** Microsoft publishes Open Specifications documentation for protocols, file formats, languages, standards as well as overviews of the interaction among each of these technologies.
- **Copyrights.** This documentation is covered by Microsoft copyrights. Regardless of any other terms that are contained in the terms of use for the Microsoft website that hosts this documentation, you may make copies of it in order to develop implementations of the technologies described in the Open Specifications and may distribute portions of it in your implementations using these technologies or your documentation as necessary to properly document the implementation. You may also distribute in your implementation, with or without modification, any schema, IDL's, or code samples that are included in the documentation. This permission also applies to any documents that are referenced in the Open Specifications.
- **No Trade Secrets.** Microsoft does not claim any trade secret rights in this documentation.
- **Patents.** Microsoft has patents that may cover your implementations of the technologies described in the Open Specifications. Neither this notice nor Microsoft's delivery of the documentation grants any licenses under those or any other Microsoft patents. However, a given Open Specification may be covered by Microsoft's Open Specification Promise (available here: http://www.microsoft.com/interop/osp) or the Community Promise (available here: http://www.microsoft.com/interop/cp/default.mspx). If you would prefer a written license, or if the technologies described in the Open Specifications are not covered by the Open Specifications Promise or Community Promise, as applicable, patent licenses are available by contacting iplg@microsoft.com. **Existion 2: Protoco[l](mailto:iplg@microsoft.com) Specification**<br>
Intellectual Property Rights Notice for Open Specifications Documentation<br>
Technical Documentation, Microsoft publishes Open Specifications documentation for<br>
protocols, the formula,
	- **Trademarks.** The names of companies and products contained in this documentation may be covered by trademarks or similar intellectual property rights. This notice does not grant any licenses under those rights.
	- **Fictitious Names.** The example companies, organizations, products, domain names, e-mail addresses, logos, people, places, and events depicted in this documentation are fictitious. No association with any real company, organization, product, domain name, email address, logo, person, place, or event is intended or should be inferred.

**Reservation of Rights.** All other rights are reserved, and this notice does not grant any rights other than specifically described above, whether by implication, estoppel, or otherwise.

**Tools.** The Open Specifications do not require the use of Microsoft programming tools or programming environments in order for you to develop an implementation. If you have access to Microsoft programming tools and environments you are free to take advantage of them. Certain Open Specifications are intended for use in conjunction with publicly available standard

*[MS-WSSCFGD2] — v20101219 Windows SharePoint Services: Configuration Database Communications Version 2 Protocol Specification* 

 *Copyright © 2010 Microsoft Corporation.* 

specifications and network programming art, and assumes that the reader either is familiar with the aforementioned material or has immediate access to it.

**Preliminary Documentation.** This Open Specification provides documentation for past and current releases and/or for the pre-release (beta) version of this technology. This Open Specification is final documentation for past or current releases as specifically noted in the document, as applicable; it is preliminary documentation for the pre-release (beta) versions. Microsoft will release final documentation in connection with the commercial release of the updated or new version of this technology. As the documentation may change between this preliminary version and the final version of this technology, there are risks in relying on preliminary documentation. To the extent that you incur additional development obligations or any other costs as a result of relying on this preliminary documentation, you do so at your own risk.

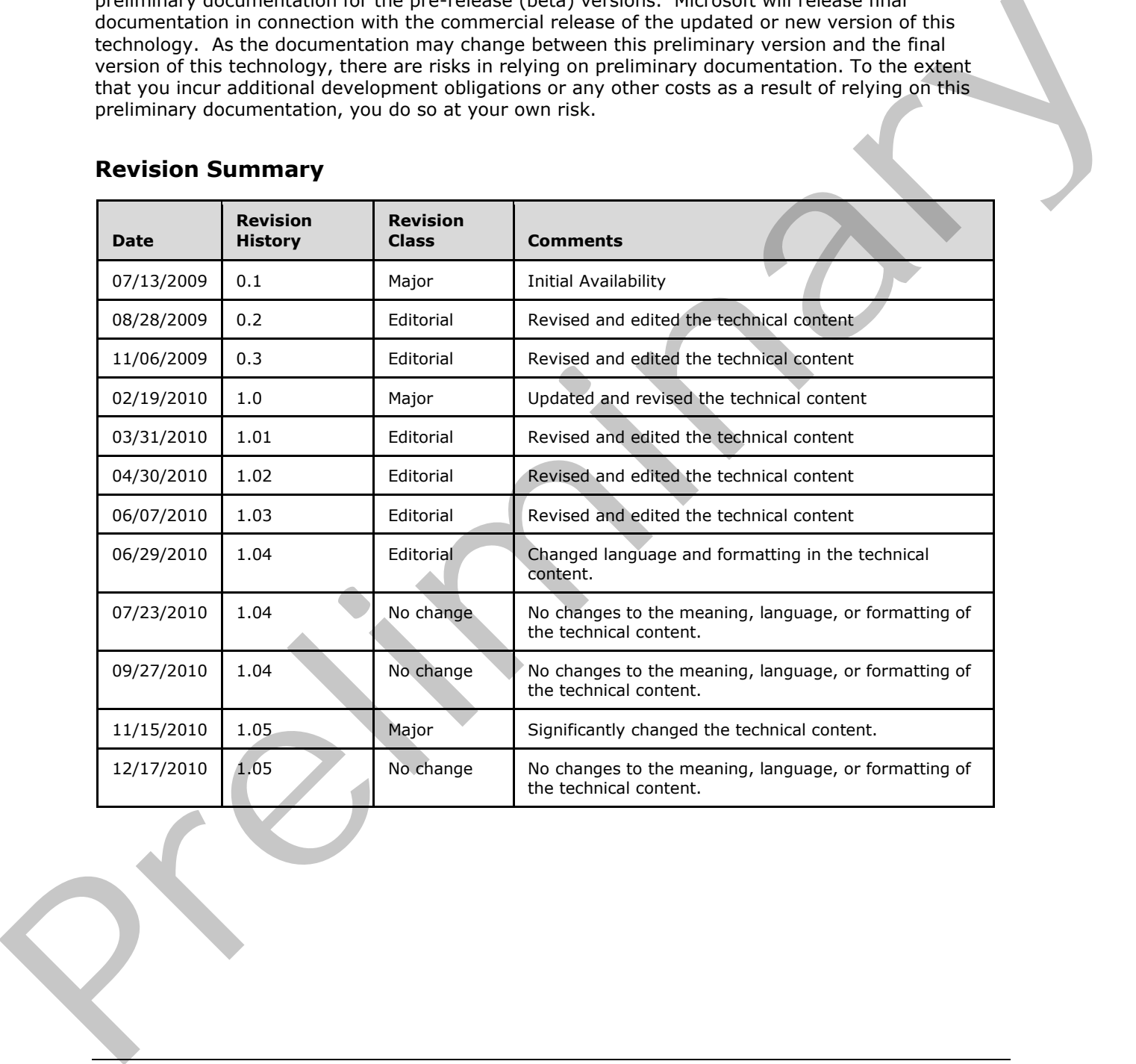

# **Revision Summary**

*[MS-WSSCFGD2] — v20101219 Windows SharePoint Services: Configuration Database Communications Version 2 Protocol Specification* 

 *Copyright © 2010 Microsoft Corporation.* 

# **Table of Contents**

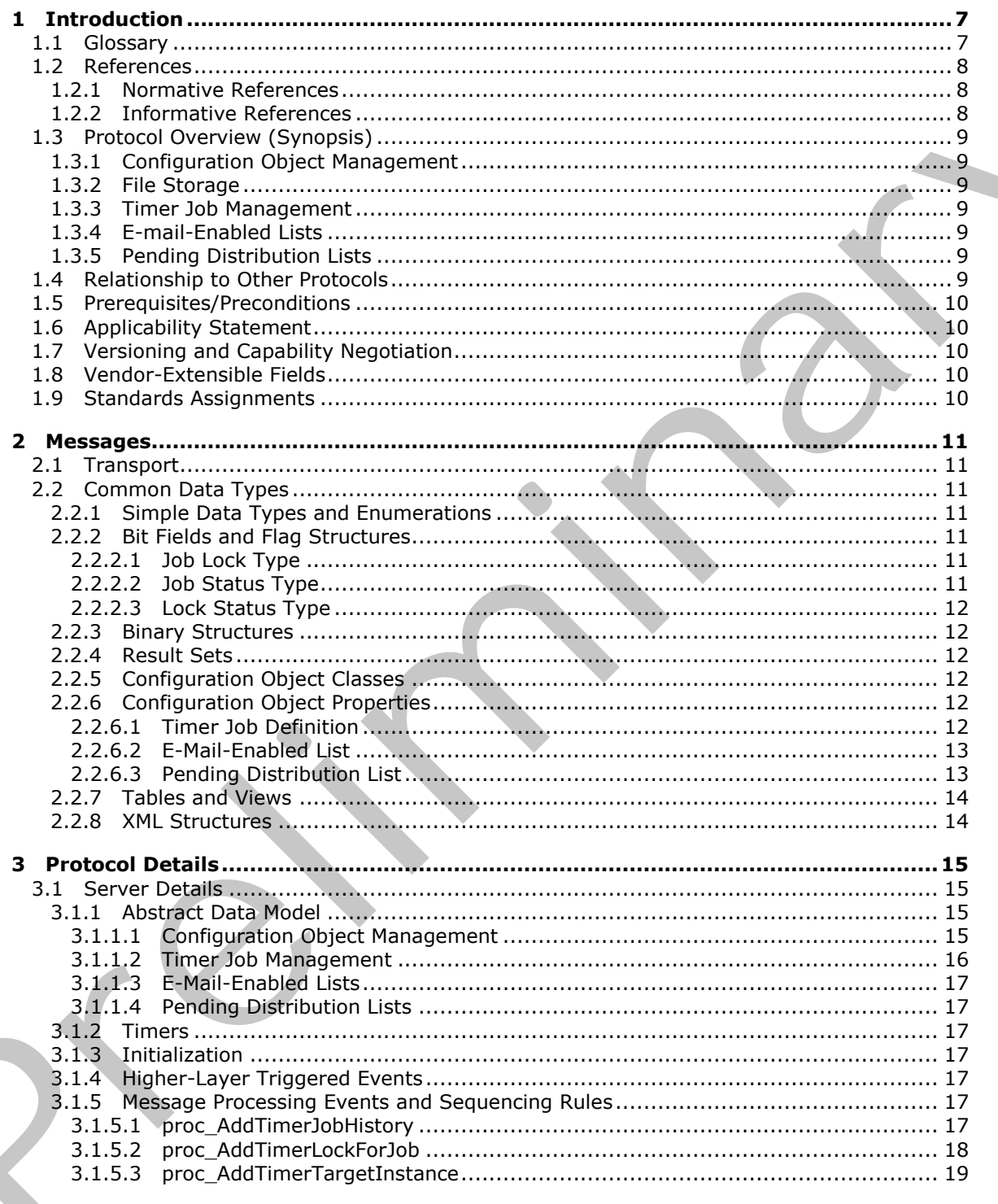

 $[MS-WSSCFGD2] - v20101219$ Windows SharePoint Services: Configuration Database Communications Version 2 Protocol Specification

Copyright © 2010 Microsoft Corporation.

Release: Sunday, December 19, 2010

 $\frac{1}{3}/92$ 

 $\blacklozenge$ 

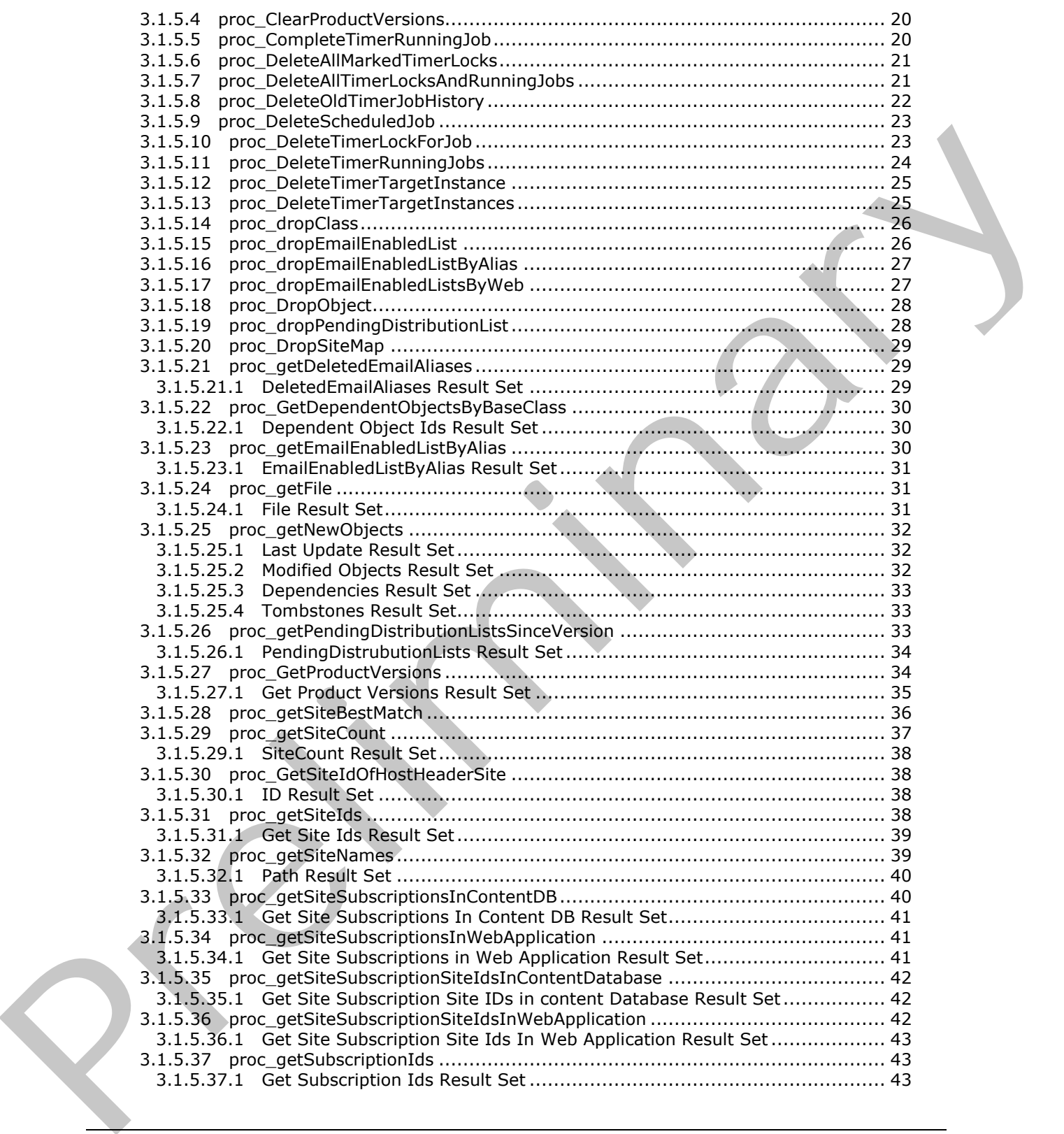

*[MS-WSSCFGD2] — v20101219 Windows SharePoint Services: Configuration Database Communications Version 2 Protocol Specification* 

 *Copyright © 2010 Microsoft Corporation.* 

 *Release: Sunday, December 19, 2010* 

*4 / 92*

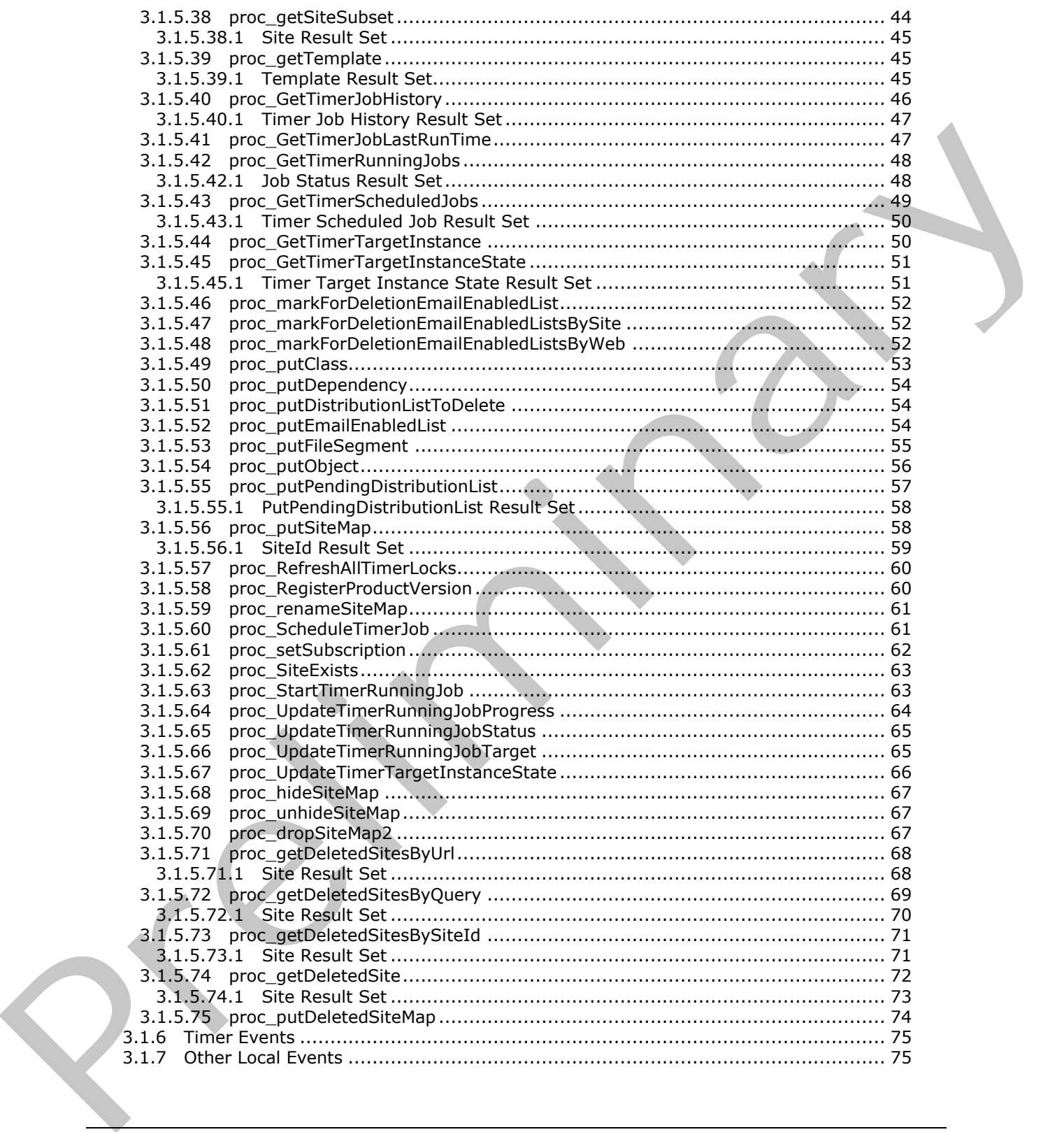

*[MS-WSSCFGD2] — v20101219 Windows SharePoint Services: Configuration Database Communications Version 2 Protocol Specification* 

 *Copyright © 2010 Microsoft Corporation.* 

 *Release: Sunday, December 19, 2010* 

*5 / 92*

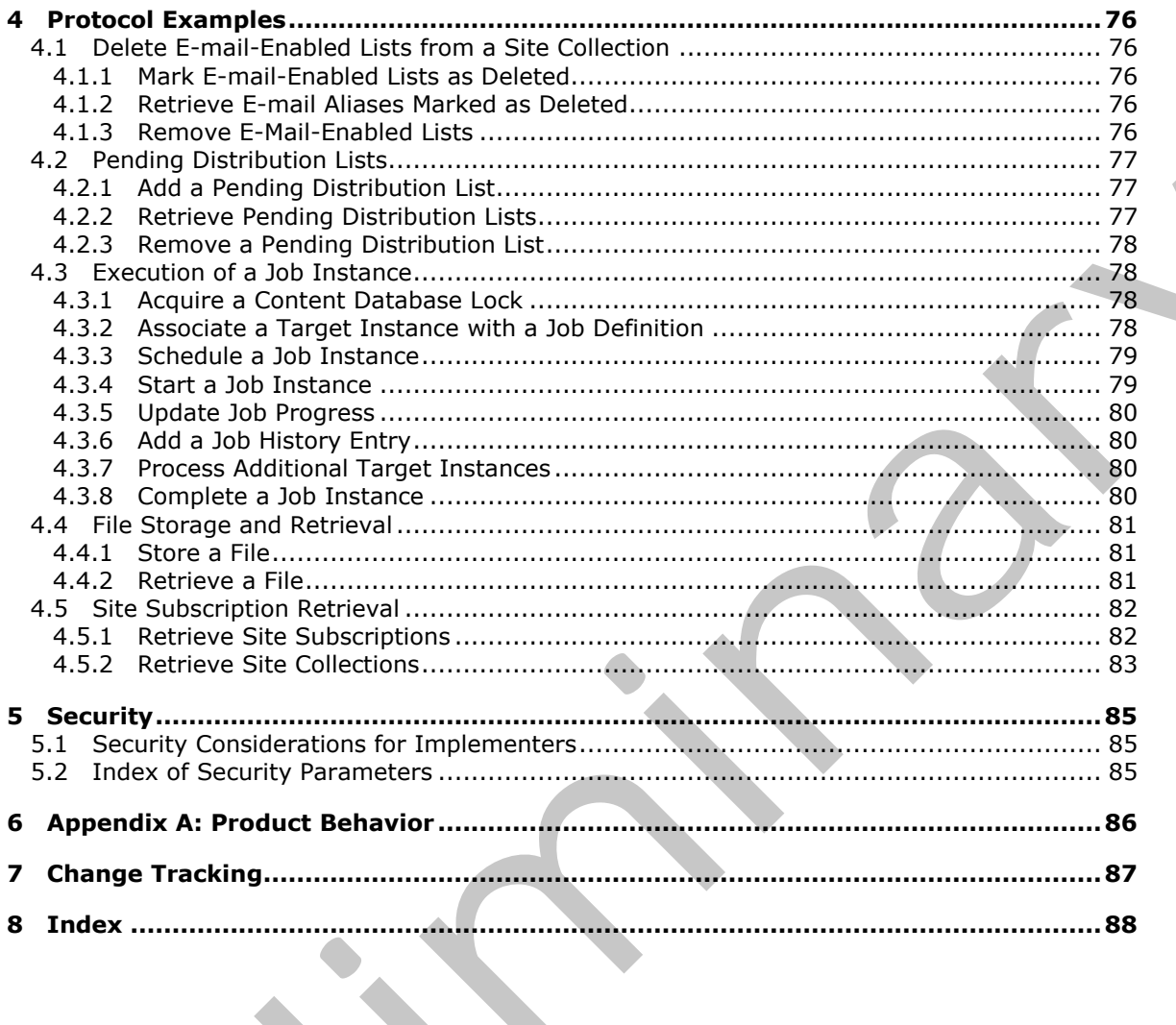

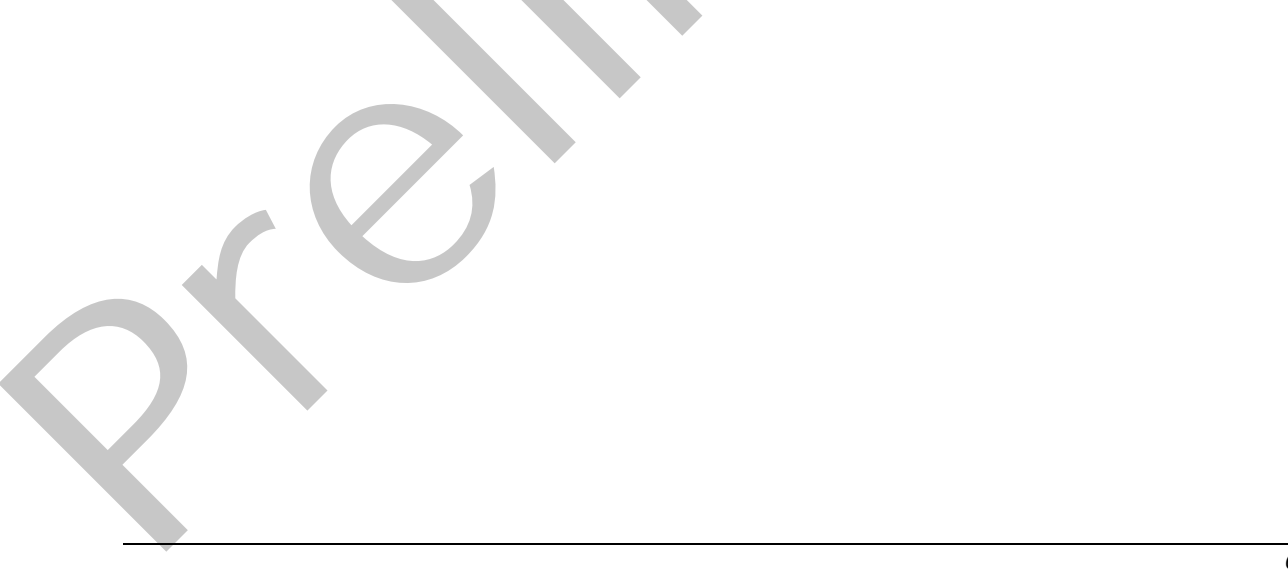

Copyright © 2010 Microsoft Corporation.

Release: Sunday, December 19, 2010

# <span id="page-6-0"></span>**1 Introduction**

The Windows SharePoint Services: Configuration Database Communications Protocol specifies the communications needed for one or more clients to share configuration settings by storing those settings in a central location.

### <span id="page-6-1"></span>**1.1 Glossary**

The following terms are defined in  $[MS-GLOS]$ :

**Active Directory class globally unique identifier (GUID) Hypertext Transfer Protocol (HTTP) Security Support Provider Interface (SSPI) service**

The following terms are defined in [MS-OFCGLOS]:

**application server back-end database server class identifier (CLSID) configuration database configuration object configuration object identifier content database content database lock datetime distribution list e-mail alias e-mail enabled list empty GUID farm front-end Web server host header job definition job lock list list identifier permission level request identifier result set return code row version server-relative URL site site collection site collection identifier site identifier site subscription site subscription identifier site template SQL (Structured Query Language) SQL authentication** The following lerms are defined in <u>MS-GLOS</u>:<br>
Active Directory<br>
Active Directorist Transite Prelixed in (FUC)<br>
Signality using distribution (FUC)<br>
Security Support Provides' interface (SSPI)<br>
agency of the content Prelixe **stored procedure**

*[MS-WSSCFGD2] — v20101219 Windows SharePoint Services: Configuration Database Communications Version 2 Protocol Specification* 

 *Copyright © 2010 Microsoft Corporation.* 

**store-relative form target instance timer service URL (Uniform Resource Locator) Web application**

The following terms are specific to this document:

- **host header site identifier:** An Internet host and port number that is used to identify a site collection.
- <span id="page-7-3"></span>**job instance:** A record that represents a single execution of a job definition on a protocol client.
- <span id="page-7-4"></span>**Windows Installer (.msi) file:** A package file that contains the instructions and data required to install an application on a Windows-based computer. Every package contains at least one .msi file. The .msi file contains the installer database, a summary information stream, and possibly one or more transforms and internal source files.
- **MAY, SHOULD, MUST, SHOULD NOT, MUST NOT:** These terms (in all caps) are used as described in [RFC2119]. All statements of optional behavior use either MAY, SHOULD, or SHOULD NOT.

### <span id="page-7-0"></span>**1.2 References**

### <span id="page-7-1"></span>**1.2.1 Normative References**

We conduct frequent surveys of the normative references to assure their continued availability. If you have any issue with finding a normative reference, please contact dochelp@microsoft.com. We will assist you in finding the relevant information. Please check the archive site, http://msdn2.microsoft.com/en-us/library/E4BD6494-06AD-4aed-9823-445E921C9624, as an additional source. not [r](http://go.microsoft.com/fwlink/?LinkId=90317)eader site usert[im](http://go.microsoft.com/fwlink/?LinkId=114433)etric An Internet has and port numer that is used to be noticed a<br>
16 collection.<br>
16 collection and the present of a report of the [in](http://msdn2.microsoft.com/en-us/library/E4BD6494-06AD-4aed-9823-445E921C9624)cludions and discomediate and the state of the state of the state

[MSDN-TSQL-Ref] Microsoft Corporation, "Transact-SQL Reference", http://msdn.microsoft.com/enus/library/ms189826(SQL.90).aspx

[MS-SQL] Microsoft Corporation, "SQL Server 2000 Architecture and XML/Internet Support", Volume 1 of Microsoft SQL Server 2000 Reference Library, Microsoft Press, 2001, ISBN 0-7356-1280-3, http://msdn.microsoft.com/en-us/library/dd631854(v=SQL.10).aspx

[MS-TDS] Microsoft Corporation, "Tabular Data Stream Protocol Specification", February 2008.

[MS-WSSFO2] Microsoft Corporation, "Windows SharePoint Services (WSS): File Operations Database Communications Version 2 Protocol Specification", July 2009.

[RFC2119] Bradner, S., "Key words for use in RFCs to Indicate Requirement Levels", BCP 14, RFC 2119, March 1997, http://www.ietf.org/rfc/rfc2119.txt

### <span id="page-7-2"></span>**1.2.2 Informative References**

[MS-GLOS] Microsoft Corporation, "Windows Protocols Master Glossary", March 2007.

[MS-OFCGLOS] Microsoft Corporation, "Microsoft Office Master Glossary", June 2008.

[MS-WSSCADM2] Microsoft Corporation, "Windows SharePoint Services Content Database Administrative Communications Version 2 Protocol Specification", July 2009.

*[MS-WSSCFGD2] — v20101219 Windows SharePoint Services: Configuration Database Communications Version 2 Protocol Specification* 

 *Copyright © 2010 Microsoft Corporation.* 

# <span id="page-8-0"></span>**1.3 Protocol Overview (Synopsis)**

Running a distributed **[service](%5bMS-GLOS%5d.pdf)** on multiple protocol clients requires all of the protocol clients to be configured identically. Otherwise, protocol clients could unintentionally produce different results given the same input. For example, if incoming **[Hypertext Transfer Protocol \(HTTP\)](%5bMS-GLOS%5d.pdf)** requests are distributed randomly between several **[front-end Web servers](%5bMS-OFCGLOS%5d.pdf)**, it is essential that all of those servers are configured to listen on the same ports and respond with the same content for a specified **[URL](%5bMS-OFCGLOS%5d.pdf)**. One way of ensuring consistency is to store the configuration data for the service in a central location. This approach has several additional benefits including support for dynamic configurations and the ability to manage a service from a central location.

This protocol specifies the communications between a computer or set of computers running one or more services and a **back-end database server** in which the configuration data for the services are stored. The clients of this protocol are computers running services. The protocol server is a device holding the configuration data in what will be known as the **configuration database**.

### <span id="page-8-1"></span>**1.3.1 Configuration Object Management**

Much of this protocol is concerned with the communications needed to store, retrieve, update, and perform other operations on **configuration objects**. Configuration objects are a mechanism of encapsulating groups of application settings.

### <span id="page-8-2"></span>**1.3.2 File Storage**

Some services require the same set of files to be present on all protocol clients. To support this requirement, this protocol specifies a second interface specifying the communications between protocol clients and protocol servers required to store and retrieve files used in the operation of the service.

### <span id="page-8-3"></span>**1.3.3 Timer Job Management**

When a service is executing on multiple protocol clients, it becomes necessary to develop a mechanism of distributing certain tasks across those computers. This protocol specifies a mechanism of distributing these tasks by using a **timer service** that runs on all protocol clients connected to a configuration database.

# <span id="page-8-4"></span>**1.3.4 E-mail-Enabled Lists**

<span id="page-8-8"></span>Some services need to store data in a **list** that is identified by an **e-mail alias**. This protocol provides a mechanism of accomplishing this by maintaining a mapping from an e-mail alias to a specific list.

# <span id="page-8-5"></span>**1.3.5 Pending Distribution Lists**

Some **permission levels** have an associated **distribution list**. If a service is required to manipulate a distribution list but the operation it is performing requires approval, the service needs a mechanism for determining when that operation has been approved. This protocol provides a mechanism of accomplishing this by maintaining a collection of permission levels whose associated distribution lists have an operation pending. iscation. This approach has asserted activities including support for dynamic configurations<br>and the ability of mange a service from a celural location.<br>This precise the communications between o computer or set of computer

# <span id="page-8-6"></span>**1.4 Relationship to Other Protocols**

<span id="page-8-7"></span>This protocol relies on [MS-TDS] as its transport protocol to call **stored procedures** to manipulate configuration objects and files stored in the configuration database by way of **result sets** and **return codes**

*[MS-WSSCFGD2] — v20101219 Windows SharePoint Services: Configuration Database Communications Version 2 Protocol Specification* 

 *Copyright © 2010 Microsoft Corporation.* 

This relationship is illustrated in the following diagram:

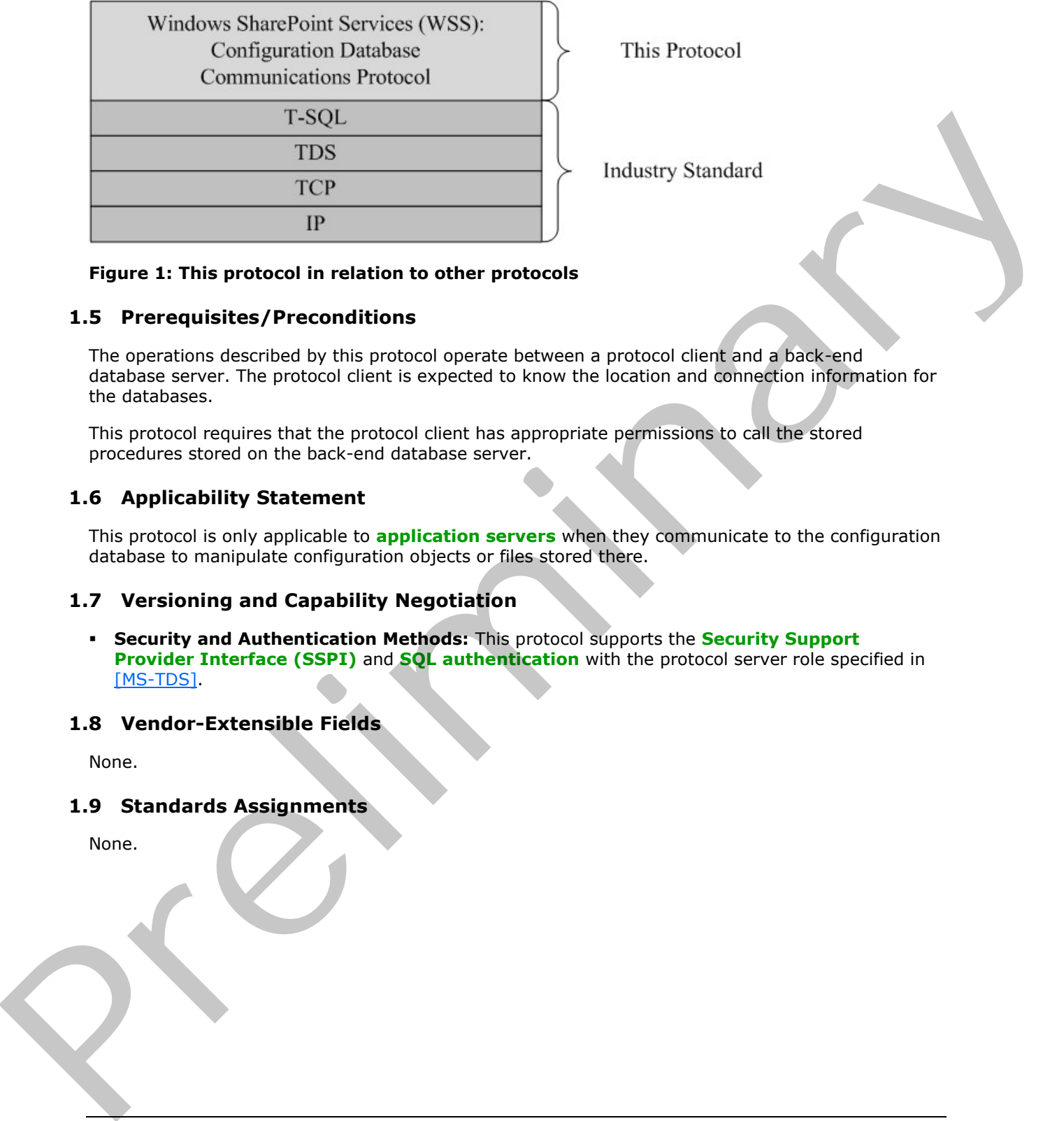

This Protocol

### **Figure 1: This protocol in relation to other protocols**

# <span id="page-9-0"></span>**1.5 Prerequisites/Preconditions**

The operations described by this protocol operate between a protocol client and a back-end database server. The protocol client is expected to know the location and connection information for the databases.

This protocol requires that the protocol client has appropriate permissions to call the stored procedures stored on the back-end database server.

# <span id="page-9-1"></span>**1.6 Applicability Statement**

This protocol is only applicable to **application servers** when they communicate to the configuration database to manipulate configuration objects or files stored there.

### <span id="page-9-2"></span>**1.7 Versioning and Capability Negotiation**

**Security and Authentication Methods:** This protocol supports the **Security Support Provider Interface (SSPI)** and **SQL authentication** with the protocol server role specified in [MS-TDS].

### <span id="page-9-3"></span>**1.8 Vendor-Extensible Fields**

None.

### <span id="page-9-4"></span>**1.9 Standards Assignments**

None.

*10 / 92*

*[MS-WSSCFGD2] — v20101219 Windows SharePoint Services: Configuration Database Communications Version 2 Protocol Specification* 

 *Copyright © 2010 Microsoft Corporation.* 

# <span id="page-10-0"></span>**2 Messages**

### <span id="page-10-1"></span>**2.1 Transport**

[\[MS-TDS\]](%5bMS-TDS%5d.pdf) is the transport protocol used to call the stored procedures, query **[SQL](%5bMS-OFCGLOS%5d.pdf)** views or SQL tables and return result sets and return codes.

### <span id="page-10-2"></span>**2.2 Common Data Types**

This section contains common definitions used by this protocol.

### <span id="page-10-3"></span>**2.2.1 Simple Data Types and Enumerations**

None.

## <span id="page-10-4"></span>**2.2.2 Bit Fields and Flag Structures**

### <span id="page-10-5"></span>**2.2.2.1 Job Lock Type**

The Job Lock Type is an integer value which indicates which type of locking a **job definition** uses. The value MUST be in the following table:

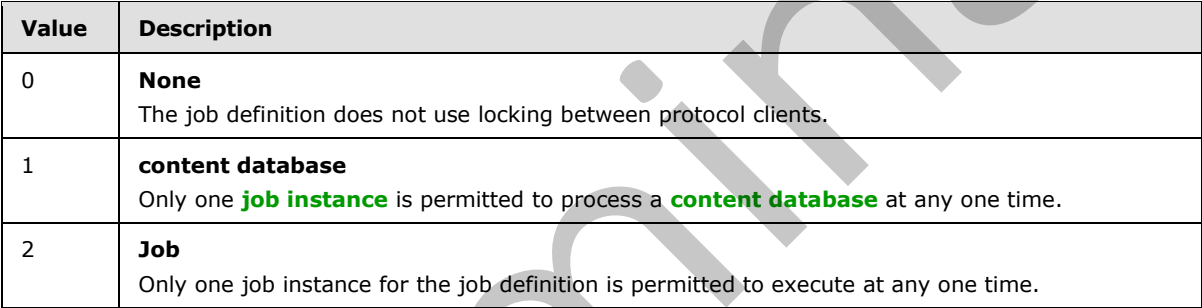

### <span id="page-10-6"></span>**2.2.2.2 Job Status Type**

The Job Status Type is an integer value which indicates the execution status of a job instance. The value MUST be in the following table:

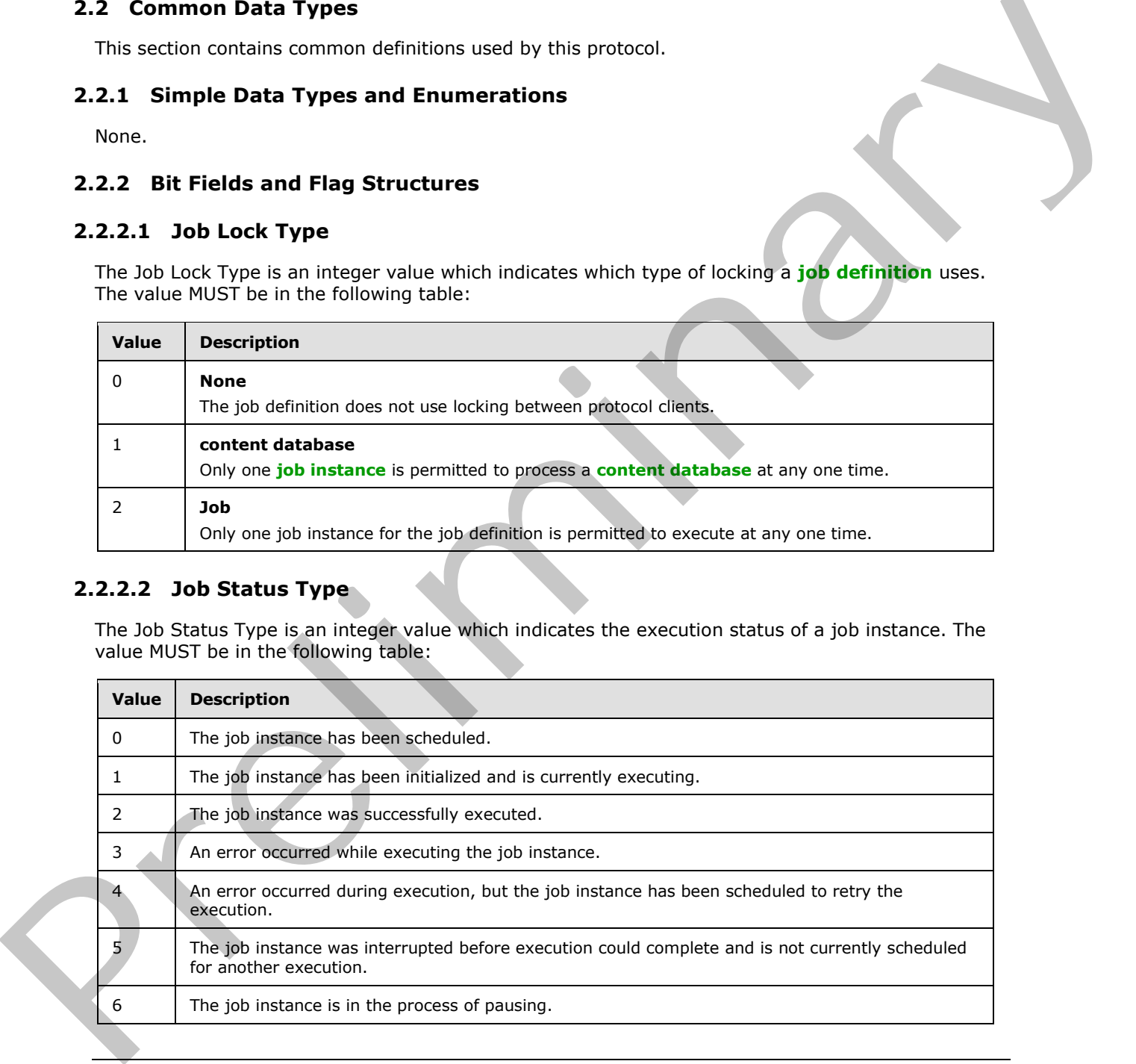

*[MS-WSSCFGD2] — v20101219* 

 *Windows SharePoint Services: Configuration Database Communications Version 2 Protocol Specification* 

 *Copyright © 2010 Microsoft Corporation.* 

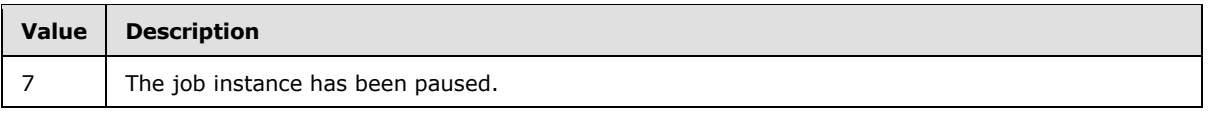

# <span id="page-11-0"></span>**2.2.2.3 Lock Status Type**

<span id="page-11-7"></span>The Lock Status Type is an integer value which indicates the status of a **[job lock](%5bMS-OFCGLOS%5d.pdf)** or **[content](%5bMS-OFCGLOS%5d.pdf)  database lock**. The value returned MUST be included in the following table:

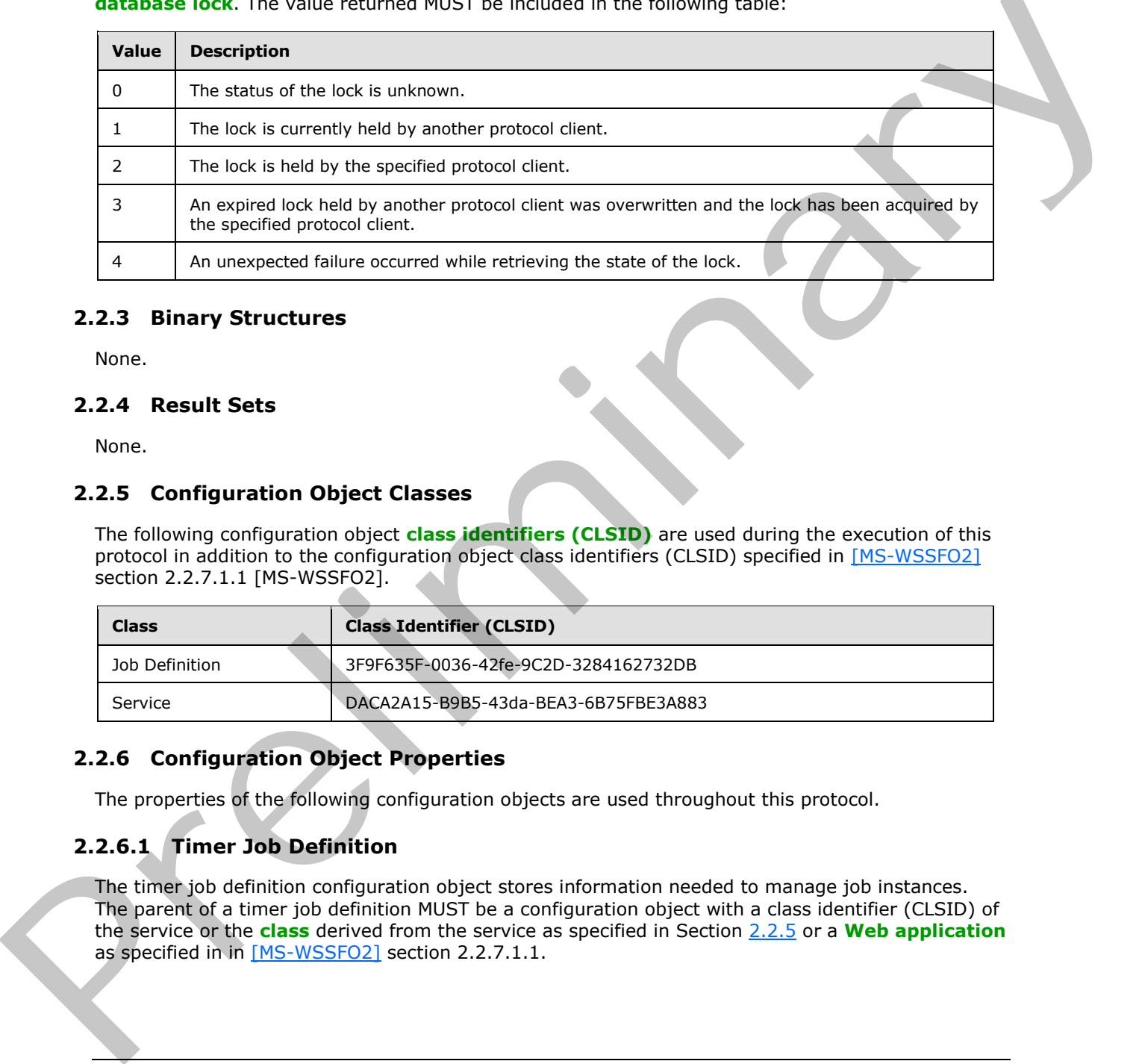

### <span id="page-11-1"></span>**2.2.3 Binary Structures**

None.

# <span id="page-11-2"></span>**2.2.4 Result Sets**

<span id="page-11-6"></span>None.

# <span id="page-11-3"></span>**2.2.5 Configuration Object Classes**

The following configuration object **class identifiers (CLSID)** are used during the execution of this protocol in addition to the configuration object class identifiers (CLSID) specified in [MS-WSSFO2] section 2.2.7.1.1 [MS-WSSFO2].

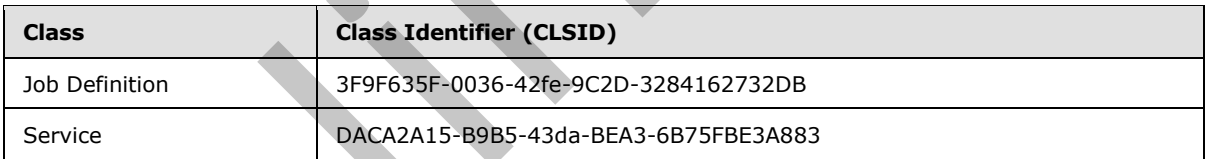

# <span id="page-11-4"></span>**2.2.6 Configuration Object Properties**

The properties of the following configuration objects are used throughout this protocol.

# <span id="page-11-5"></span>**2.2.6.1 Timer Job Definition**

The timer job definition configuration object stores information needed to manage job instances. The parent of a timer job definition MUST be a configuration object with a class identifier (CLSID) of the service or the **class** derived from the service as specified in Section 2.2.5 or a **Web application** as specified in in [MS-WSSFO2] section 2.2.7.1.1.

*[MS-WSSCFGD2] — v20101219 Windows SharePoint Services: Configuration Database Communications Version 2 Protocol Specification* 

 *Copyright © 2010 Microsoft Corporation.* 

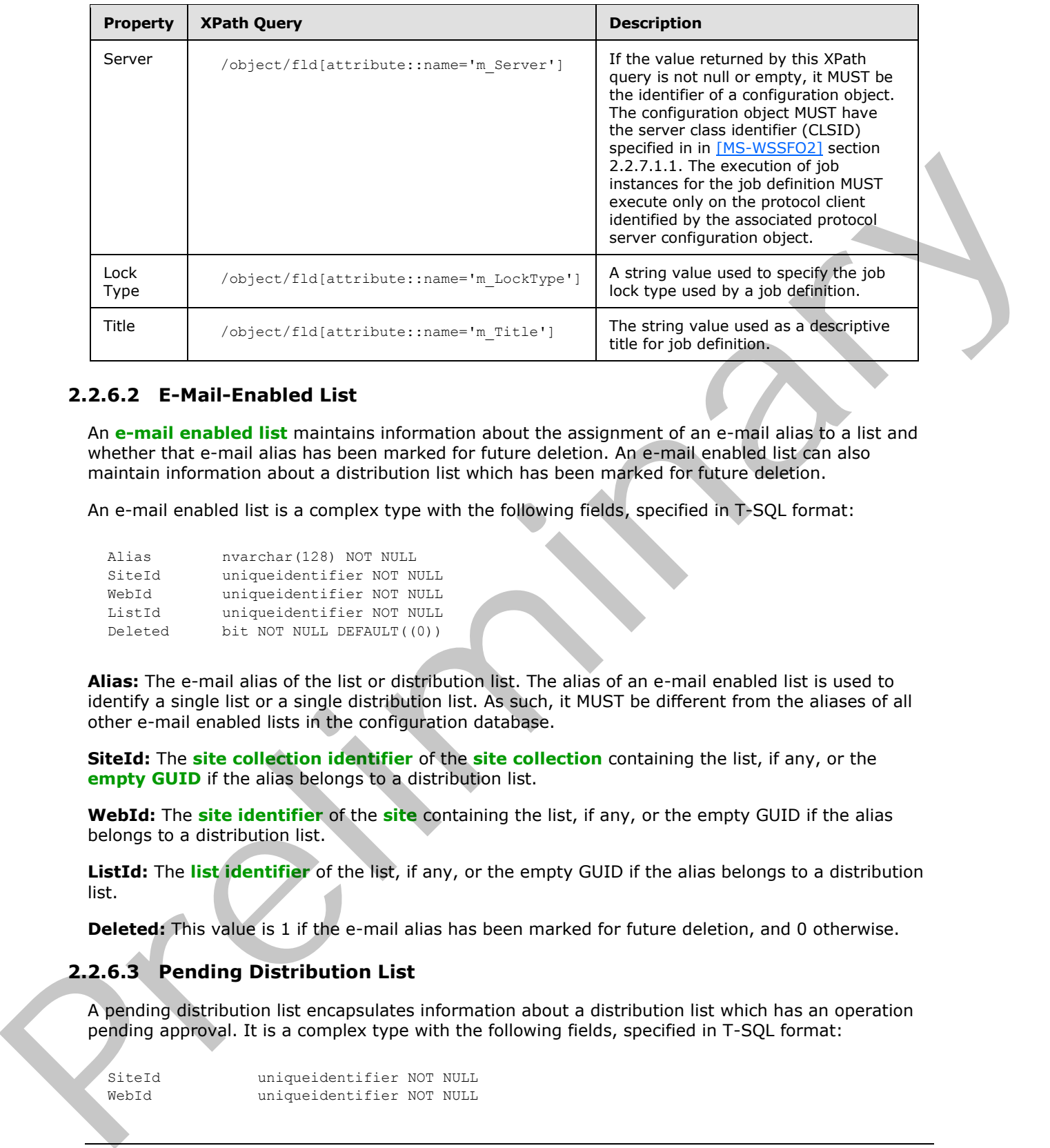

# <span id="page-12-0"></span>**2.2.6.2 E-Mail-Enabled List**

An **e-mail enabled list** maintains information about the assignment of an e-mail alias to a list and whether that e-mail alias has been marked for future deletion. An e-mail enabled list can also maintain information about a distribution list which has been marked for future deletion.

An e-mail enabled list is a complex type with the following fields, specified in T-SQL format:

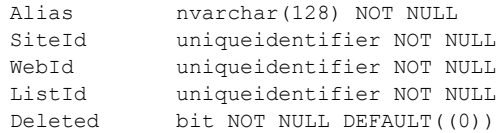

**Alias:** The e-mail alias of the list or distribution list. The alias of an e-mail enabled list is used to identify a single list or a single distribution list. As such, it MUST be different from the aliases of all other e-mail enabled lists in the configuration database.

**SiteId:** The **site collection identifier** of the **site collection** containing the list, if any, or the **empty GUID** if the alias belongs to a distribution list.

**WebId:** The **site identifier** of the **site** containing the list, if any, or the empty GUID if the alias belongs to a distribution list.

**ListId:** The **list identifier** of the list, if any, or the empty GUID if the alias belongs to a distribution list.

**Deleted:** This value is 1 if the e-mail alias has been marked for future deletion, and 0 otherwise.

# <span id="page-12-1"></span>**2.2.6.3 Pending Distribution List**

A pending distribution list encapsulates information about a distribution list which has an operation pending approval. It is a complex type with the following fields, specified in T-SQL format:

SiteId uniqueidentifier NOT NULL WebId uniqueidentifier NOT NULL

*[MS-WSSCFGD2] — v20101219 Windows SharePoint Services: Configuration Database Communications Version 2 Protocol Specification* 

 *Copyright © 2010 Microsoft Corporation.* 

GroupName nvarchar(255) NOT NULL<br>ModifiedBy nvarchar(255) NOT NULL nvarchar(255) NOT NULL Version rowversion

**SiteId:** The site collection identifier of the site collection containing the permission level.

**WebId:** The site identifier of the site containing the permission level.

**GroupName:** A string containing the name of the permission level.

**ModifiedBy:** A string containing the user name of the user who last performed an operation on the distribution list. Group Rame: A string containing the name of the permission fevel,<br>Modificatives incl.<br>Westfolio A Arew version used to identify when this distribution list last had an operator pending.<br>Prefixing the said Views<br>Rome.<br>Rome.

**Version:** A **row version** used to identify when this distribution list last had an operation pending.

#### <span id="page-13-0"></span>**2.2.7 Tables and Views**

None.

### <span id="page-13-1"></span>**2.2.8 XML Structures**

None.

*[MS-WSSCFGD2] — v20101219 Windows SharePoint Services: Configuration Database Communications Version 2 Protocol Specification* 

 *Copyright © 2010 Microsoft Corporation.* 

# <span id="page-14-0"></span>**3 Protocol Details**

The client side of this protocol is simply a pass-through. That is, no additional timers or other state is required on the client side of this protocol. Calls made by the higher-layer protocol or application are passed directly to the transport, and the results returned by the transport are passed directly back to the higher-layer protocol or application.

# <span id="page-14-1"></span>**3.1 Server Details**

### <span id="page-14-2"></span>**3.1.1 Abstract Data Model**

This section describes a conceptual model of possible data organization that an implementation maintains to participate in this protocol. The described organization is provided to facilitate the explanation of how the protocol behaves. This document does not mandate that implementations adhere to this model as long as their external behavior is consistent with that described in this document.

### <span id="page-14-3"></span>**3.1.1.1 Configuration Object Management**

This protocol specifies the following types of operations used to manage configuration objects, which are specified in [MS-WSSFO2] section 2.2.6.1.

### **Configuration Object Creation, Update and Deletion**

The server must maintain a list of configuration objects. A service can store its settings on the protocol server by putting the settings in a new set of configuration objects. The configuration objects belonging to the service can then be passed to the stored procedures specified in this protocol to add them to the list on the protocol server. Later, if the settings for the service change, its configuration objects can be updated. Finally, a service can remove its configuration objects from the protocol server when they are no longer needed. 3. Secret Detection and Model<br>This section describes a concentration of the detection of the method in preliminarities<br>in the section of exception of the method in the section of the method in the preliminary and the secti

#### **Class Registration**

To enable different services to distinguish their configuration objects from those of other services, each configuration object has a class. Before a service adds a configuration object to the configuration database, it first ensures that the class of the configuration object has been added to the list of classes, which must be maintained by the server.

### **Dependency Tracking**

The server must maintain a list of dependencies between configuration objects. By defining dependencies between configuration objects, a service can ensure that the object of the dependency is not deleted. In addition, this protocol provides a mechanism to quickly find all of a configuration object's dependencies.

### **File Storage**

Most of the stored procedures used to retrieve configuration objects from the server retrieve the configuration objects' properties. Retrieving properties can reduce the efficiency of storing a large amount of data in configuration object properties, especially if those properties are rarely needed. To address this, the protocol server must maintain a list of large binary structures. This protocol specifies the stored procedures that can be used by a service to store and retrieve these large binary structures.

*[MS-WSSCFGD2] — v20101219 Windows SharePoint Services: Configuration Database Communications Version 2 Protocol Specification* 

 *Copyright © 2010 Microsoft Corporation.* 

## <span id="page-15-0"></span>**3.1.1.2 Timer Job Management**

As in many services, the timer service stores settings in configuration objects on the protocol server. One of the primary classes of configuration object used by the timer service is a job definition. A job definition stores information about a task that the timer service is expected to perform on the protocol client. To deal with the complexity of coordinating job definitions executing on multiple protocol clients, this protocol specifies additional stored procedures used by the timer service to manage the creation, execution and removal of job definitions. These stored procedures can be categorized as follows:

#### **Job Scheduling**

A scheduled job is a record that indicates when a job instance will be run by a protocol client. The protocol client creates a scheduled job entry for each job instance when it is scheduled for execution.

#### **Job Prerequisites**

A job definition can optionally require a content database lock or job lock. The protocol client is responsible for acquiring and maintaining the lease of these locks. Both types of locks are valid for any job instance executed on the protocol client which holds the lock. Using one of these locks ensures that a single job instance for a job definition processes the locked resources. A job lock is specific to one job definition. However, multiple job definitions can require the use of the same content database lock. In this case, multiple job definitions requiring a content database lock can execute concurrently on the same protocol client which holds the lock. Can be categorized as follows:<br>
Job Schedul[in](%5bMS-OFCGLOS%5d.pdf)g<br>
A categorized as the scheduling<br>
A categorized as the scheduling<br>
precise of the terms and the schedule spot energy for each you first<br>
precise of the recent schedule in the

The second type of prerequisite a job definition may use is a **target instance**. A job instance can process several different resources during a single execution. A target instance provides a way to keep track of the job instance's execution progress.

Locks and target instances must be created before the job instance executes.

#### **Job Execution**

A job instance represents a single execution of a job definition on a protocol client. A single job definition may have multiple job instances executing concurrently, each on a different protocol client.

A content database job has one target instance for each content database. The job can be executed on multiple protocol clients concurrently if each protocol client has acquired one or more content database locks. For example, assume a protocol client has three content database locks. A single job instance is executed, and it handles each of the three content databases sequentially.

When a job is started the protocol client indicates how many target instances the job instance is scheduled to process and keeps a counter which indicates how many target instances have been finished.

### **Job Status**

A protocol client may query the status of a job instance execution.

### **Job History**

After a job instance has been run, the protocol client creates a record of the execution. The job history entries provide information about the execution of a job instance. A list of job instances run by a protocol client in the past can be obtained by retrieving these job history entries.

*16 / 92*

*[MS-WSSCFGD2] — v20101219 Windows SharePoint Services: Configuration Database Communications Version 2 Protocol Specification* 

 *Copyright © 2010 Microsoft Corporation.* 

# <span id="page-16-0"></span>**3.1.1.3 E-Mail-Enabled Lists**

The server must maintain a list of e-mail enabled lists. A service may use this by storing a mapping from an e-mail alias to a list identifier, site identifier and site collection identifier. Later, when the service receives incoming e-mail, it can look up the recipient's e-mail alias using the stored procedures specified in this protocol. If the e-mail alias is found, the service can update the associated list with the contents of the e-mail.

# <span id="page-16-1"></span>**3.1.1.4 Pending Distribution Lists**

The server must maintain a list of pending distribution lists. This may be used by a service which synchronizes the members of a permission level and a group maintained by an external user management system. When an operation such as renaming a permission level, modifying its description or creating an external group occurs which requires the service to update the external user management system, the external system can reply that the operation has been accepted pending approval, in which case the service temporarily stores information about the operation on the protocol server. There can be only one operation that's pending per permission level. Later, the service iterates over all of the entries in the pending distribution lists list on the protocol server and queries the external system to determine whether the job has finished. Once the job has finished or been rejected, the service removes the operation entry from the list. 3.1.14 **Perifiming Distribution Lists** This may be used by a series with<br>the severe must maintain a list of permission level and contuning the<br>management system. When an operation such a securiting a germission level, mod

# <span id="page-16-2"></span>**3.1.2 Timers**

An execution timeout timer on the protocol server governs the execution time for requests from protocol clients. The amount of time is specified by a timeout value that is configured on the protocol server for all connections.

# <span id="page-16-3"></span>**3.1.3 Initialization**

A connection that uses the underlying protocol layers that are specified in Section 1.4, Relationship to Other Protocols, MUST be established before using this protocol as specified in [MS-TDS].

### <span id="page-16-4"></span>**3.1.4 Higher-Layer Triggered Events**

None.

# <span id="page-16-5"></span>**3.1.5 Message Processing Events and Sequencing Rules**

The T-SQL syntax for each stored procedure and result set and the variables they are composed of, is specified in the [MSDN-TSQL-Ref] protocol. In the T-SQL syntax, the variable name is followed by the type of the variable which can optionally have a length value in brackets and can optionally have a default value indicated by an equals sign followed by the default value.

# <span id="page-16-6"></span>**3.1.5.1 proc\_AddTimerJobHistory**

The **proc\_AddTimerJobHistory** stored procedure is called to record the processing of a target instance during the execution of a job instance. The stored procedure is specified by the following T-SQL syntax.

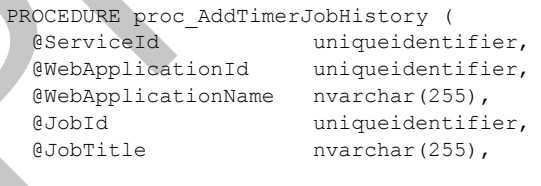

*17 / 92*

*[MS-WSSCFGD2] — v20101219 Windows SharePoint Services: Configuration Database Communications Version 2 Protocol Specification* 

 *Copyright © 2010 Microsoft Corporation.* 

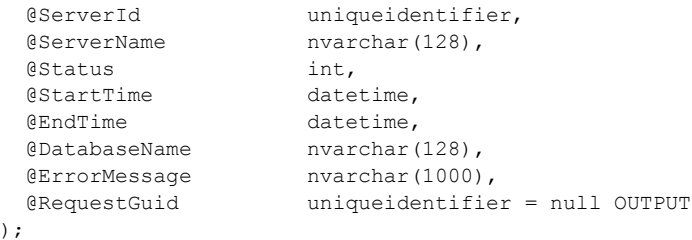

**@ServiceId:** The **configuration object identifier** of the service associated with the job definition.

**@WebApplicationId:** The configuration object identifier of the Web application associated with the job definition. This MUST be NULL when the job definition is associated only with a service.

**@WebApplicationName:** The name of the Web application associated with the job definition. This MUST be NULL when the job definition is associated only with a service.

**@JobId:** The configuration object identifier of the job definition.

**@JobTitle:** The title of the job definition.

**@ServerId:** The configuration object identifier of the protocol client where the job instance was run.

**@ServerName:** The name of the protocol client where the job instance was run.

**@Status:** The Job Status Type of the job instance.

**@StartTime:** The **datetime** value when the job instance began running.

**@EndTime:** The datetime value when the job instance was finished.

**@DatabaseName:** The name of the processed database when a job instance uses a content database lock, otherwise NULL.

**@ErrorMessage:** The error message associated with an error that occurred while running the job instance, otherwise NULL.

**@RequestGuid:** The optional **request identifier** for the current request.

**Return Code Values:** The **proc\_AddTimerJobHistory** stored procedure returns an integer return code which MUST be 0, which indicates successful execution.

**Result Set:** The **proc\_AddTimerJobHistory** stored procedure MUST NOT return a result set.

### <span id="page-17-0"></span>**3.1.5.2 proc\_AddTimerLockForJob**

The **proc\_AddTimerLockForJob** stored procedure is called to request a job lock for the specified protocol client and job definition. The stored procedure is specified by the following T-SQL syntax.

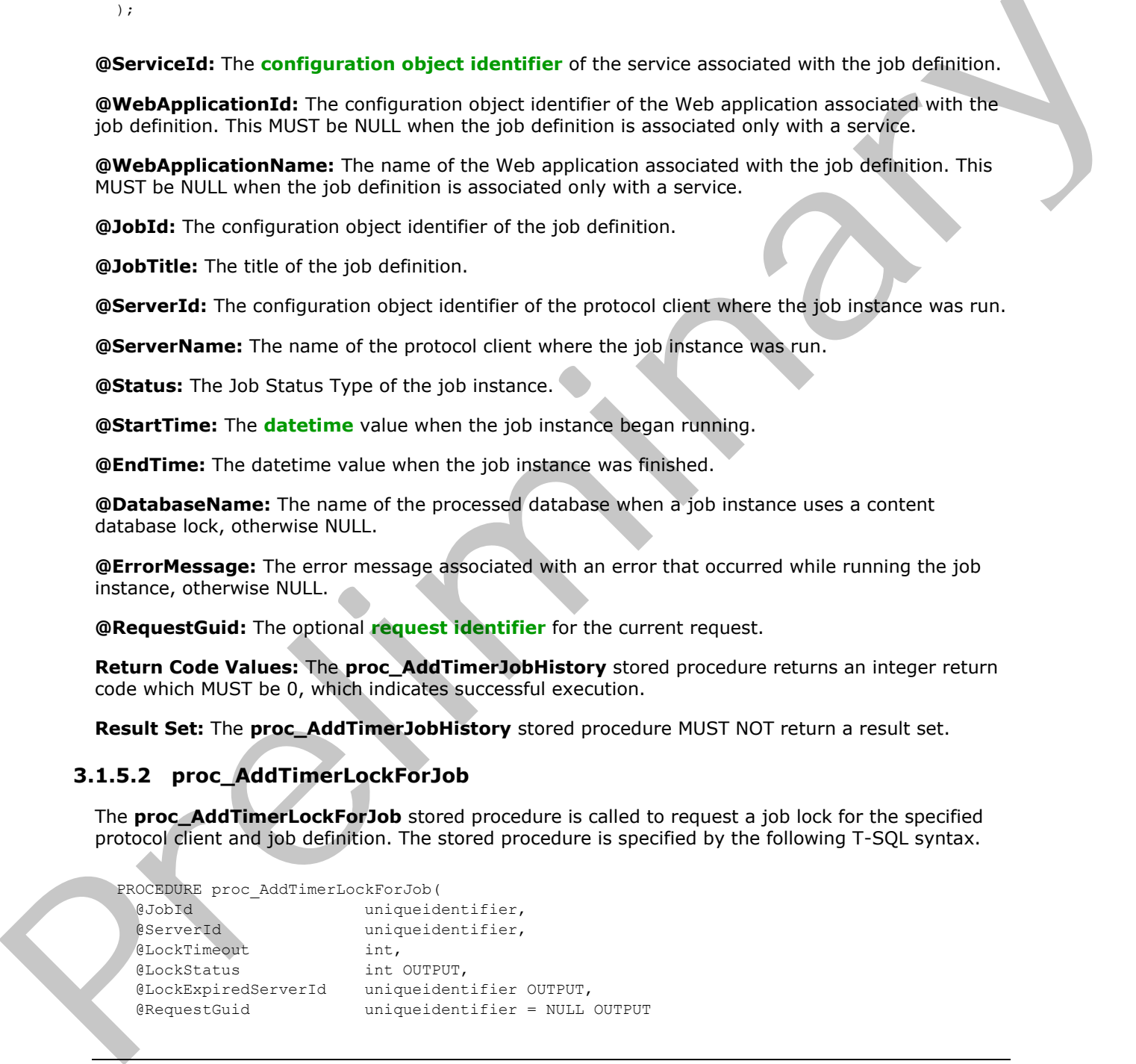

*18 / 92*

*[MS-WSSCFGD2] — v20101219 Windows SharePoint Services: Configuration Database Communications Version 2 Protocol Specification* 

 *Copyright © 2010 Microsoft Corporation.* 

**@JobId:** The configuration object identifier of the job definition for which a job lock is requested.

**@ServerId:** The configuration object identifier of the protocol client requesting the job lock.

**@LockTimeout:** The maximum age in minutes of an existing job lock before it is considered expired.

**@LockStatus:** A **Lock Status Type** which returns the status of the requested job lock. The valid values of this type are specified in section 2.2.2.3. The output variable **@LockStatus** MUST be 2 if the requesting protocol client successfully acquires a lock for a new **JobId** or if the requesting protocol client already holds the lock for the specified **JobId**, whether it has expired or not.

**@LockExpiredServerId:** The configuration object identifier of the protocol client that holds an expired job lock which is overwritten. The output variable **@LockExpiredServerId** MUST be the identifier of the protocol client which previously held the lock if the return value in **@LockStatus** is equal to 3 and the lock is not marked for deletion. Otherwise the output variable **@LockExpiredServerId** MUST be NULL.

**@RequestGuid:** The optional request identifier for the current request.

#### **Return Code Values:**

The **proc\_AddTimerLockForJob** stored procedure returns an integer return code which MUST be in the following table:

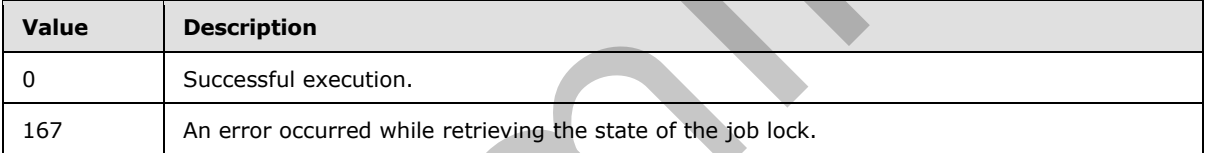

**Result Set:** The **proc\_AddTimerLockForJob** stored procedure MUST NOT return a result set.

### <span id="page-18-0"></span>**3.1.5.3 proc\_AddTimerTargetInstance**

The **proc\_AddTimerTargetInstance** stored procedure is called to associate a job definition with a target instance. This allows the job definition to be executed on that target instance. The type of target instances depends on the **Job Lock Type** specified by a job definition:

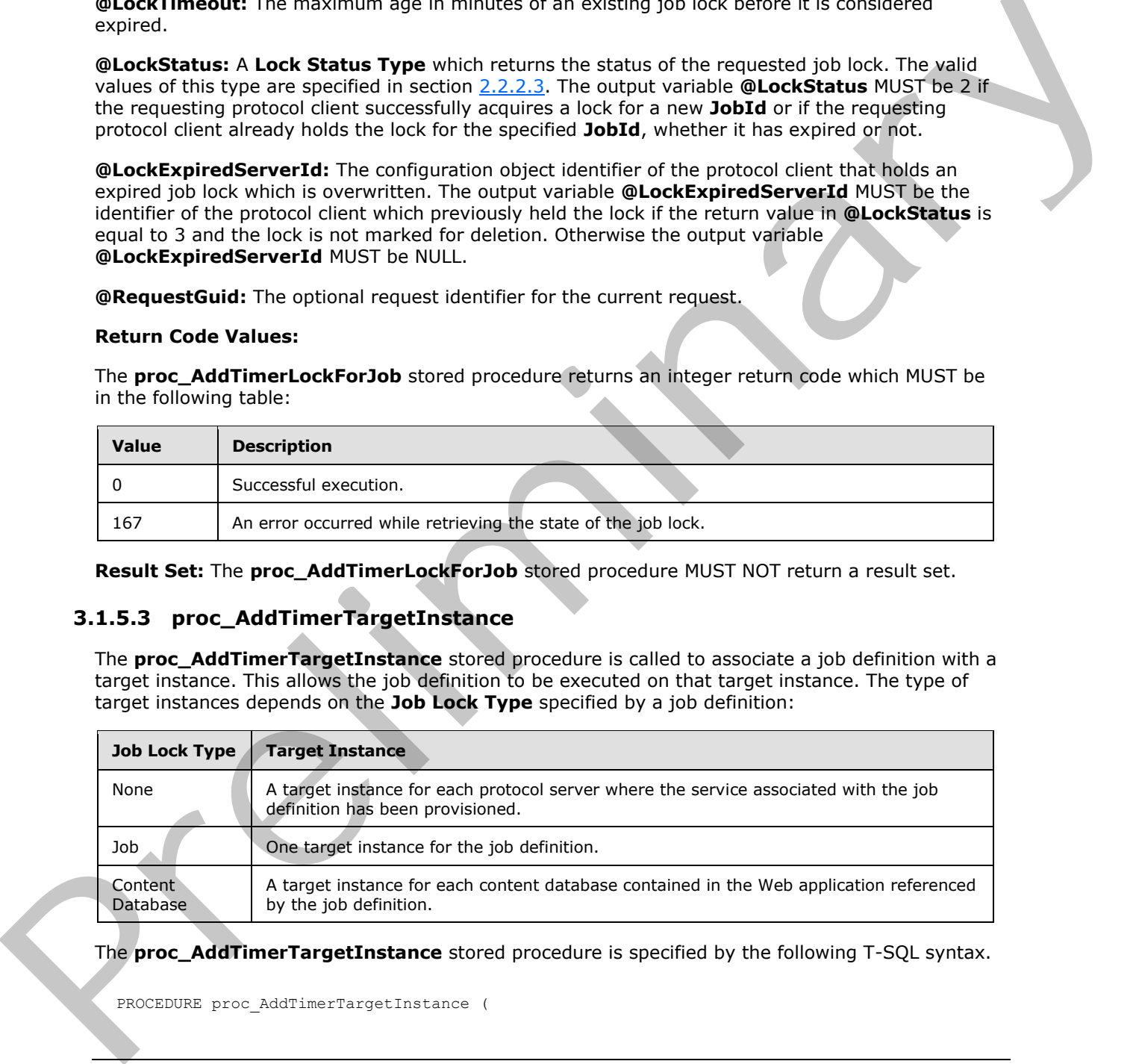

The **proc\_AddTimerTargetInstance** stored procedure is specified by the following T-SQL syntax.

PROCEDURE proc\_AddTimerTargetInstance (

*19 / 92*

*[MS-WSSCFGD2] — v20101219 Windows SharePoint Services: Configuration Database Communications Version 2 Protocol Specification* 

 *Copyright © 2010 Microsoft Corporation.* 

```
 @JobId uniqueidentifier,
 @TargetInstanceID uniqueidentifier,
 @RequestGuid uniqueidentifier = NULL OUTPUT
```

```
);
```
**@JobId:** The configuration object identifier of the job definition for which a job lock is requested.

**@TargetInstanceId:** The configuration object identifier of a target instance associated with the job definition.

**@RequestGuid:** The optional request identifier for the current request.

**Return Code Values:** The **proc\_AddTimerTargetInstance** stored procedure returns an integer return code which MUST be in the following table:

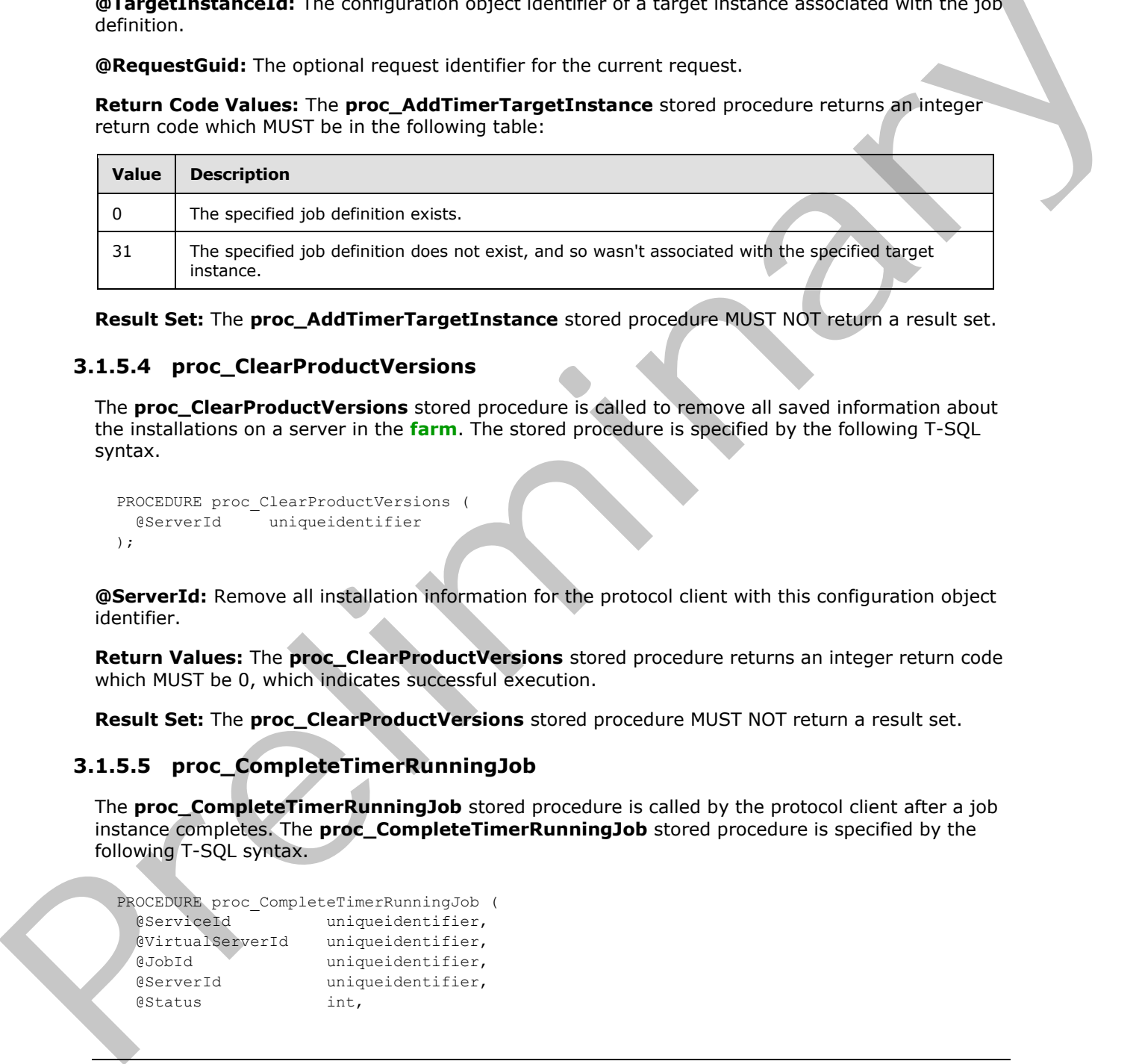

**Result Set:** The **proc\_AddTimerTargetInstance** stored procedure MUST NOT return a result set.

# <span id="page-19-0"></span>**3.1.5.4 proc\_ClearProductVersions**

The **proc\_ClearProductVersions** stored procedure is called to remove all saved information about the installations on a server in the **farm**. The stored procedure is specified by the following T-SQL syntax.

```
PROCEDURE proc_ClearProductVersions (
  @ServerId uniqueidentifier
);
```
**@ServerId:** Remove all installation information for the protocol client with this configuration object identifier.

**Return Values:** The **proc\_ClearProductVersions** stored procedure returns an integer return code which MUST be 0, which indicates successful execution.

**Result Set:** The **proc\_ClearProductVersions** stored procedure MUST NOT return a result set.

### <span id="page-19-1"></span>**3.1.5.5 proc\_CompleteTimerRunningJob**

The **proc\_CompleteTimerRunningJob** stored procedure is called by the protocol client after a job instance completes. The **proc\_CompleteTimerRunningJob** stored procedure is specified by the following T-SQL syntax.

```
PROCEDURE proc_CompleteTimerRunningJob (
  @ServiceId uniqueidentifier, 
  @VirtualServerId uniqueidentifier,
  @JobId uniqueidentifier,
  @ServerId uniqueidentifier,
  @Status int,
```
*20 / 92*

*[MS-WSSCFGD2] — v20101219 Windows SharePoint Services: Configuration Database Communications Version 2 Protocol Specification* 

 *Copyright © 2010 Microsoft Corporation.* 

```
 @RequestGuid uniqueidentifier = NULL OUTPUT
);
```
**@ServiceId:** The configuration object identifier of the service associated with the job definition.

**@VirtualServerId:** The configuration object identifier of the Web application associated with the job definition. This MUST be NULL when the job definition is associated only with a service.

**@JobId:** The configuration object identifier of the job definition.

**@ServerId:** The configuration object identifier of the protocol client where the job instance was executed.

**@Status:** The Job Status Type of the job instance. If the **@Status** parameter equals 6 or 7 then the stored procedure MUST update the Job Status Type for the job instance. Otherwise the running job instance MUST be removed. **@Dobta:** The configuration object identifier of the job definition.<br> **@Serverid:** The configuration object identifier of the protocol client where the job instance was<br>
existed as the stock as the stock as the stock as th

**@RequestGuid:** The optional request identifier for the current request.

**Return Code Values:** The **proc\_CompleteTimerRunningJob** stored procedure returns an integer return code which MUST be 0, which indicates successful execution.

**Result Set:** The **proc\_CompleteTimerRunningJob** stored procedure MUST NOT return a result set.

#### <span id="page-20-0"></span>**3.1.5.6 proc\_DeleteAllMarkedTimerLocks**

The **proc\_DeleteAllMarkedTimerLocks** stored procedure is called to delete all expired job locks marked for deletion. The stored procedure is specified by the following T-SQL syntax.

```
PROCEDURE proc_DeleteAllMarkedTimerLocks(
  @LockTimeout int,
  @RequestGuid uniqueidentifier = NULL OUTPUT
);
```
**@LockTimeout:** The maximum age in minutes of an existing job lock before this stored procedure considers the lock to have expired.

**@RequestGuid:** The optional request identifier for the current request.

#### **Return Code Values:**

The **proc\_DeleteAllMarkedTimerLocks** stored procedure returns an integer return code which MUST be 0, which indicates successful execution.

**Result Set:** The **proc\_DeleteAllMarkedTimerLocks** stored procedure MUST NOT return a result set.

### <span id="page-20-1"></span>**3.1.5.7 proc\_DeleteAllTimerLocksAndRunningJobs**

The **proc\_DeleteAllTimerLocksAndRunningJobs** stored procedure is called to delete job locks marked for deletion and job instances for a specified protocol client. The stored procedure is specified by the following T-SQL syntax.

```
PROCEDURE proc_DeleteAllTimerLocksAndRunningJobs(
```
*[MS-WSSCFGD2] — v20101219 Windows SharePoint Services: Configuration Database Communications Version 2 Protocol Specification* 

 *Copyright © 2010 Microsoft Corporation.* 

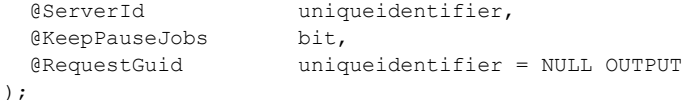

**@ServerId:** The configuration object identifier of the protocol client holding the job lock(s) to be deleted.

**@KeepPauseJobs:** A flag which indicates whether to delete job instances that are pausing or have been paused as indicated by the Job Status Type. The value is a bit and MUST be in the following table:

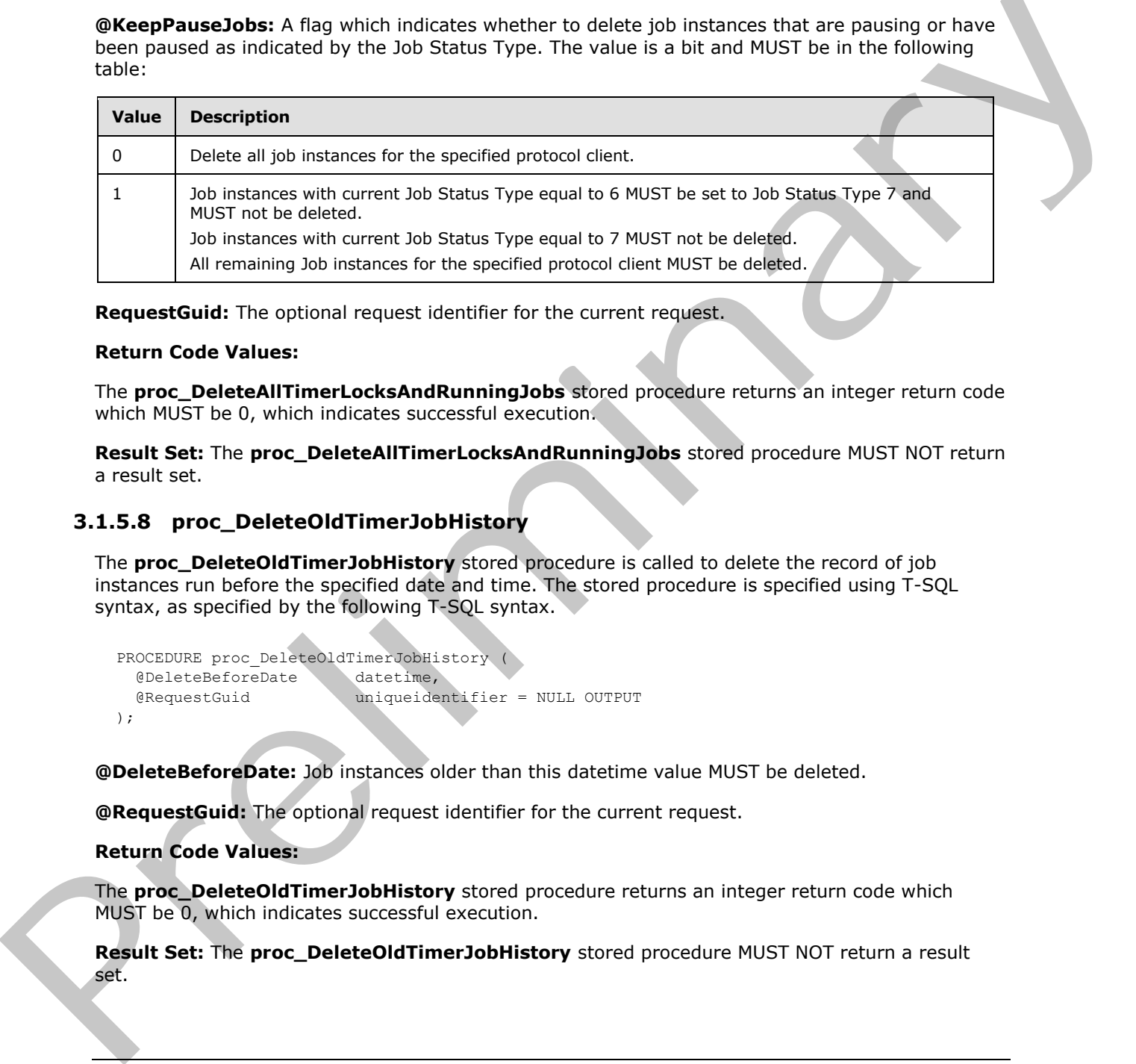

**RequestGuid:** The optional request identifier for the current request.

#### **Return Code Values:**

The **proc\_DeleteAllTimerLocksAndRunningJobs** stored procedure returns an integer return code which MUST be 0, which indicates successful execution.

**Result Set:** The **proc\_DeleteAllTimerLocksAndRunningJobs** stored procedure MUST NOT return a result set.

### <span id="page-21-0"></span>**3.1.5.8 proc\_DeleteOldTimerJobHistory**

The **proc\_DeleteOldTimerJobHistory** stored procedure is called to delete the record of job instances run before the specified date and time. The stored procedure is specified using T-SQL syntax, as specified by the following T-SQL syntax.

```
PROCEDURE proc_DeleteOldTimerJobHistory (<br>@DeleteBeforeDate datetime,
  @DeleteBeforeDate
   @RequestGuid uniqueidentifier = NULL OUTPUT
);
```
**@DeleteBeforeDate:** Job instances older than this datetime value MUST be deleted.

**@RequestGuid:** The optional request identifier for the current request.

#### **Return Code Values:**

The **proc\_DeleteOldTimerJobHistory** stored procedure returns an integer return code which MUST be 0, which indicates successful execution.

**Result Set:** The **proc\_DeleteOldTimerJobHistory** stored procedure MUST NOT return a result set.

*22 / 92*

*[MS-WSSCFGD2] — v20101219 Windows SharePoint Services: Configuration Database Communications Version 2 Protocol Specification* 

 *Copyright © 2010 Microsoft Corporation.* 

# <span id="page-22-0"></span>**3.1.5.9 proc\_DeleteScheduledJob**

The **proc\_DeleteScheduledJob** stored procedure is called to delete the records of job instances scheduled to run in the future. The stored procedure is specified by the following T-SQL syntax.

```
PROCEDURE proc_DeleteScheduledJob(
  @ServerId uniqueidentifier,
  @JobId uniqueidentifier,
  @RequestGuid uniqueidentifier = NULL OUTPUT
);
```
**@ServerId:** The optional configuration object identifier of the protocol client where the job instance is executed.

**@JobId:** The optional configuration object identifier of the job definition.

The scheduled job instances deleted vary depending on the **@ServerId** and **@JobId** parameters as follows:

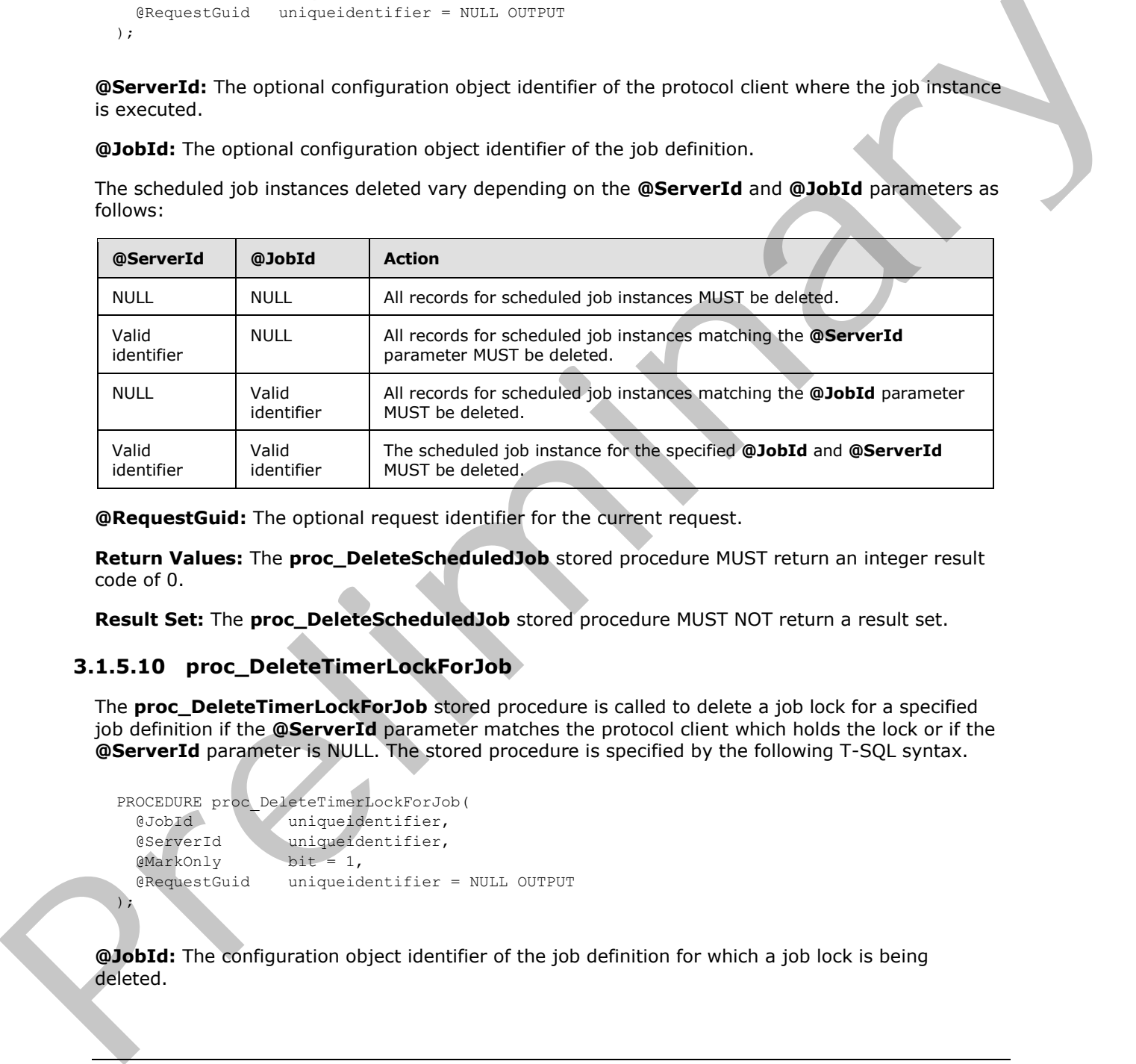

**@RequestGuid:** The optional request identifier for the current request.

**Return Values:** The **proc\_DeleteScheduledJob** stored procedure MUST return an integer result code of 0.

**Result Set:** The **proc\_DeleteScheduledJob** stored procedure MUST NOT return a result set.

### <span id="page-22-1"></span>**3.1.5.10 proc\_DeleteTimerLockForJob**

The **proc\_DeleteTimerLockForJob** stored procedure is called to delete a job lock for a specified job definition if the **@ServerId** parameter matches the protocol client which holds the lock or if the **@ServerId** parameter is NULL. The stored procedure is specified by the following T-SQL syntax.

```
PROCEDURE proc_DeleteTimerLockForJob(
  @JobId uniqueidentifier,
  @ServerId uniqueidentifier,<br>
@MarkOnly bit = 1,
  @MarkOnly
   @RequestGuid uniqueidentifier = NULL OUTPUT
```

```
);
```
**@JobId:** The configuration object identifier of the job definition for which a job lock is being deleted.

*[MS-WSSCFGD2] — v20101219 Windows SharePoint Services: Configuration Database Communications Version 2 Protocol Specification* 

 *Copyright © 2010 Microsoft Corporation.* 

**@ServerId:** The optional configuration object identifier of a protocol client. If NULL, every job lock matching the specified job definition MUST be deleted. Otherwise only the job lock for the specified protocol client MUST be deleted.

**@MarkOnly:** A flag which indicates whether to delete the job lock or to just mark it for deletion at a later time. The value is a bit and MUST be in the following table:

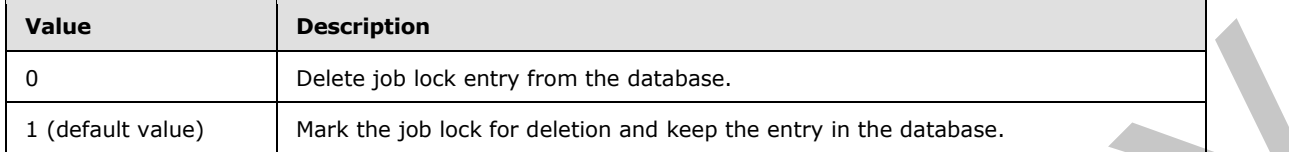

**@RequestGuid:** The optional request identifier for the current request.

#### **Return Code Values:**

The **proc\_DeleteTimerLockForJob** stored procedure returns an integer return code which MUST be in the following table:

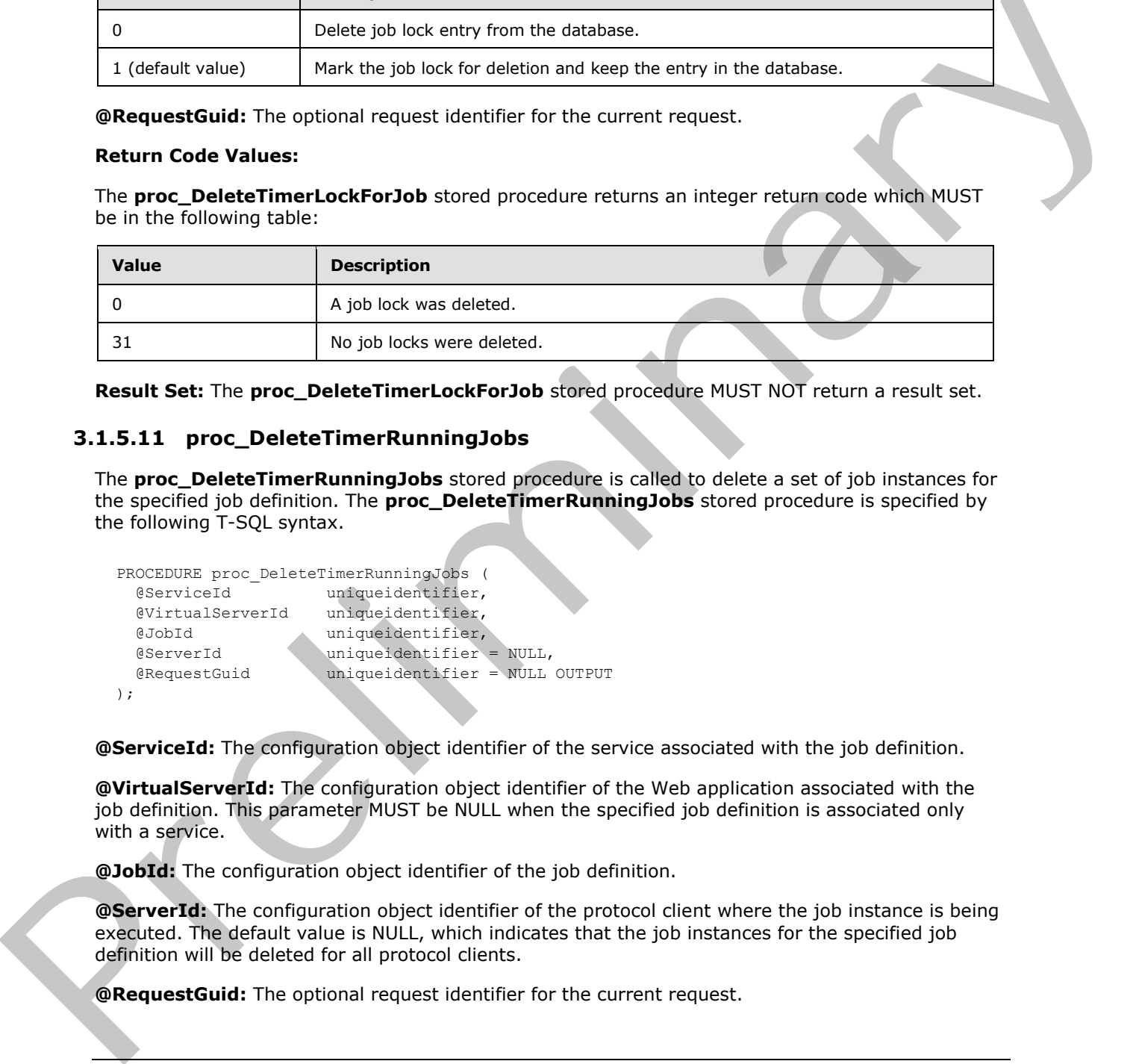

**Result Set:** The **proc\_DeleteTimerLockForJob** stored procedure MUST NOT return a result set.

### <span id="page-23-0"></span>**3.1.5.11 proc\_DeleteTimerRunningJobs**

The **proc\_DeleteTimerRunningJobs** stored procedure is called to delete a set of job instances for the specified job definition. The **proc\_DeleteTimerRunningJobs** stored procedure is specified by the following T-SQL syntax.

```
PROCEDURE proc_DeleteTimerRunningJobs (
  @ServiceId uniqueidentifier,
  @VirtualServerId uniqueidentifier,
  @JobId uniqueidentifier,
 @ServerId uniqueidentifier = NULL,
 @RequestGuid uniqueidentifier = NULL OUTPUT
);
```
**@ServiceId:** The configuration object identifier of the service associated with the job definition.

**@VirtualServerId:** The configuration object identifier of the Web application associated with the job definition. This parameter MUST be NULL when the specified job definition is associated only with a service.

**@JobId:** The configuration object identifier of the job definition.

**@ServerId:** The configuration object identifier of the protocol client where the job instance is being executed. The default value is NULL, which indicates that the job instances for the specified job definition will be deleted for all protocol clients.

**@RequestGuid:** The optional request identifier for the current request.

*24 / 92*

*[MS-WSSCFGD2] — v20101219 Windows SharePoint Services: Configuration Database Communications Version 2 Protocol Specification* 

 *Copyright © 2010 Microsoft Corporation.* 

**Return Values:** The **proc\_DeleteTimerRunningJobs** stored procedure returns an integer return code which MUST be 0, which indicates successful execution.

**Result Set:** The **proc\_DeleteTimerRunningJobs** stored procedure MUST not return a result set.

### <span id="page-24-0"></span>**3.1.5.12 proc\_DeleteTimerTargetInstance**

The **proc\_DeleteTimerTargetInstance** stored procedure is called to disassociate job definitions from a target instance. Disassociation means that a job definition will no longer be executed on a target instance. The **proc\_DeleteTimerTargetInstance** stored procedure is specified by the following T-SQL syntax.

```
PROCEDURE proc_DeleteTimerTargetInstance (
  @JobId uniqueidentifier,
  @TargetInstanceId uniqueidentifier,
  @Exists bit OUTPUT,
  @RequestGuid uniqueidentifier = NULL OUTPUT
);
```
**@JobId:** The configuration object identifier of a job definition. If the **@JobId** parameter is NULL then all job definitions MUST be disassociated with the target instance specified by the **@TargetInstanceId** parameter.

**@TargetInstanceId:** The configuration object identifier of a target instance associated with the job definition.

**@Exists:** A bit value indicating whether the specified job definition has any target instances still associated with it after the input target instance is disassociated. The value returned MUST be in the following table:

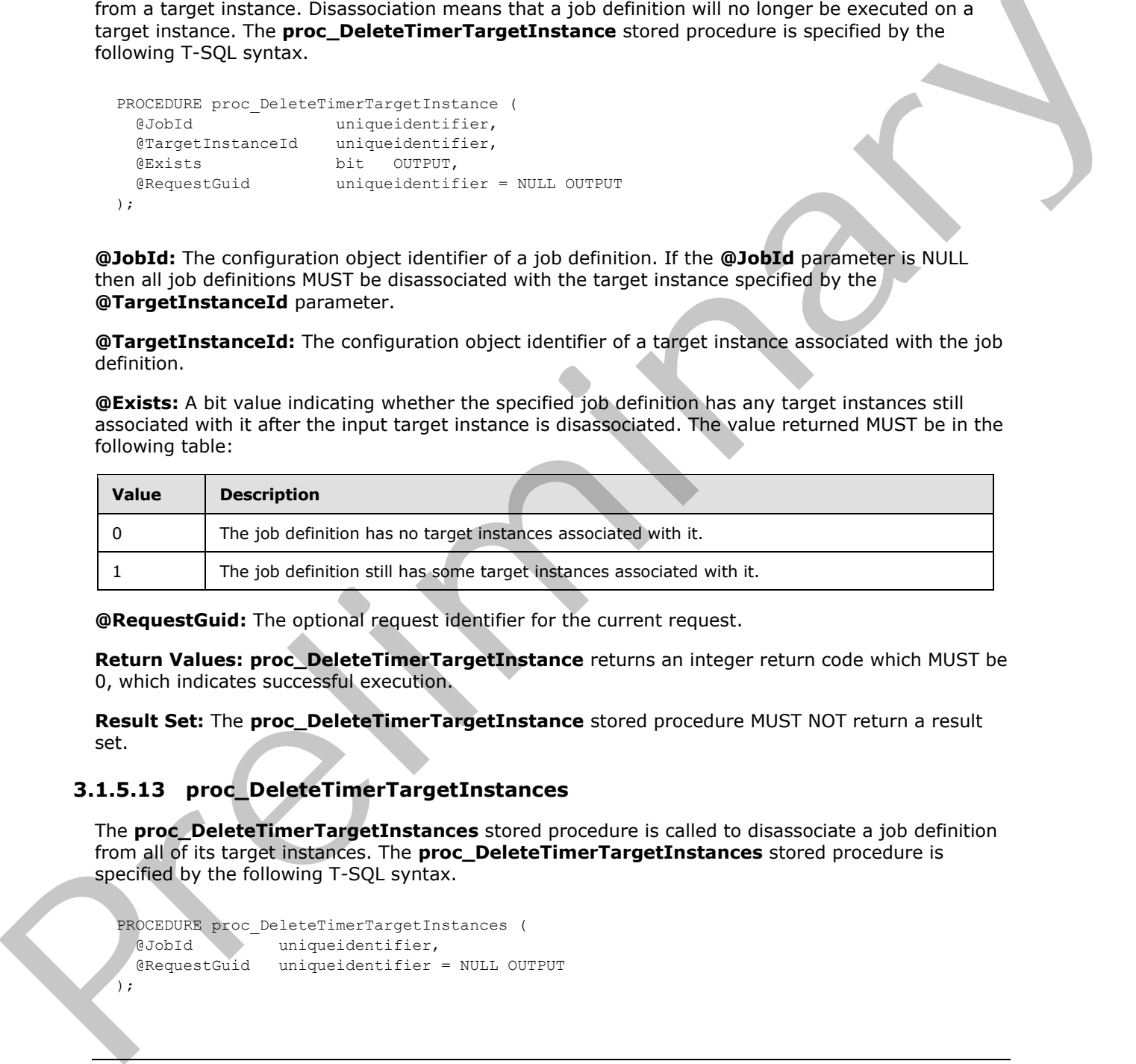

**@RequestGuid:** The optional request identifier for the current request.

**Return Values: proc\_DeleteTimerTargetInstance** returns an integer return code which MUST be 0, which indicates successful execution.

**Result Set:** The **proc\_DeleteTimerTargetInstance** stored procedure MUST NOT return a result set.

### <span id="page-24-1"></span>**3.1.5.13 proc\_DeleteTimerTargetInstances**

The **proc\_DeleteTimerTargetInstances** stored procedure is called to disassociate a job definition from all of its target instances. The **proc\_DeleteTimerTargetInstances** stored procedure is specified by the following T-SQL syntax.

```
PROCEDURE proc_DeleteTimerTargetInstances (
  @JobId uniqueidentifier,
  @RequestGuid uniqueidentifier = NULL OUTPUT
);
```
*[MS-WSSCFGD2] — v20101219 Windows SharePoint Services: Configuration Database Communications Version 2 Protocol Specification* 

 *Copyright © 2010 Microsoft Corporation.* 

**@JobId:** The configuration object identifier of a job definition.

**@RequestGuid:** The optional request identifier for the current request.

#### **Return Code Values:**

The stored procedure returns an integer return code which MUST be 0, which indicates successful execution.

**Result Set:** The **proc\_DeleteTimerTargetInstances** stored procedure MUST NOT return a result set.

### <span id="page-25-0"></span>**3.1.5.14 proc\_dropClass**

The **proc\_dropClass** stored procedure is called to remove a class and all configuration objects related to that class from the configuration database. The configuration database MUST remove any classes that have a class identifier (CLSID) equal to **@ClassId** or a **BaseClassId** equal to the class identifier (CLSID) of a class removed by **proc\_dropClass**. The configuration database MUST remove any configuration objects with a class identifier (CLSID) equal to **@ClassId**. Result Set: The proc\_DeleteTimerTargetInstances stored procedure NUST NOT return a result<br>
2.1.5.14 proc\_dropClass<br>
The prec\_dropClass<br>
The complexion distribution of the complexion of the complexion of the complexion of t

The stored procedure is specified by the following T-SQL syntax.

```
PROCEDURE proc_dropClass (
  @ClassId uniqueidentifier,
  @RequestGuid uniqueidentifier = NULL OUTPUT
);
```
**@ClassId:** The class identifier (CLSID) of the class.

@**RequestGuid**: The optional request identifier for the current request.

#### **Return Values:**

The stored procedure MUST return an integer result code of 0.

**Result Set:** The **proc\_dropClass** stored procedure MUST NOT return a result set.

### <span id="page-25-1"></span>**3.1.5.15 proc\_dropEmailEnabledList**

The **proc\_dropEmailEnabledList** stored procedure is called to remove an e-mail enabled list with the specified site collection identifier, site identifier and list identifier, which is not marked for deletion, from the e-mail enabled list collection. The **proc\_dropEmailEnabledList** stored procedure is specified by the following T-SQL syntax.

```
PROCEDURE proc_dropEmailEnabledList(
  @SiteId uniqueidentifier,
  @WebId uniqueidentifier,
  @ListId uniqueidentifier,
  @RequestGuid uniqueidentifier = NULL OUTPUT
```

```
);
```
@**SiteId**: The site collection identifier of the site collection which contains the list.

@**WebId**: The site identifier of the site which contains the list.

*[MS-WSSCFGD2] — v20101219 Windows SharePoint Services: Configuration Database Communications Version 2 Protocol Specification* 

 *Copyright © 2010 Microsoft Corporation.* 

@**ListId**: The list identifier of the list to remove from the e-mail enabled list collection.

@**RequestGuid**: The optional request identifier for the current request.

**Return Values:** The stored procedure returns an integer return code which MUST be 0.

**Result Set:** The **proc\_dropEmailEnabledList** stored procedure MUST NOT return any result sets.

#### <span id="page-26-0"></span>**3.1.5.16 proc\_dropEmailEnabledListByAlias**

The **proc\_dropEmailEnabledListByAlias** stored procedure is called to remove an e-mail enabled list with the specified alias from the e-mail enabled list collection. The **proc\_dropEmailEnabledListByAlias** stored procedure is specified by the following T-SQL syntax.

```
PROCEDURE proc_dropEmailEnabledListByAlias(
  @Alias nvarchar(128),
  @RequestGuid uniqueidentifier = NULL OUTPUT
);
```
@**Alias**: The e-mail alias of the e-mail enabled list.

@**RequestGuid**: The optional request identifier for the current request.

**Return Values:** The stored procedure returns an integer return code which MUST be 0.

**Result Set:** The **proc\_dropEmailEnabledListByAlias** stored procedure MUST NOT return any result sets.

### <span id="page-26-1"></span>**3.1.5.17 proc\_dropEmailEnabledListsByWeb**

The **proc\_dropEmailEnabledListsByWeb** stored procedure is called to remove all e-mail enabled list items with the specified site collection identifier and site identifier and not marked for deletion. The **proc\_dropEmailEnabledListsByWeb** stored procedure is specified by the following T-SQL syntax. 3.1.5.13 proc\_aroptimalinfranchead is the set of the site control is collected in the specifical state with the specifical state control is collected. The control is the set of the set of the set of the set of the set of

```
PROCEDURE proc_dropEmailEnabledListsByWeb(
  @SiteId uniqueidentifier,
  @WebId uniqueidentifier,
  @RequestGuid uniqueidentifier = NULL OUTPUT
);
```
@**SiteId**: The site collection identifier of the site collection which contains the site.

@**WebId**: The site identifier of the site from which to remove all e-mail enabled lists in the e-mail enabled list collection.

@**RequestGuid**: The optional request identifier for the current request.

**Return Values:** The stored procedure returns an integer return code which MUST be 0.

The stored procedure MUST NOT return any result sets.

 *Copyright © 2010 Microsoft Corporation.* 

 *Release: Sunday, December 19, 2010* 

*[MS-WSSCFGD2] — v20101219* 

# <span id="page-27-0"></span>**3.1.5.18 proc\_DropObject**

The **proc\_DropObject** stored procedure is called to remove a configuration object from the configuration database. The configuration database MUST prevent a configuration object from being deleted if another configuration object depends on it by returning an **Error** with **Number** 547 as specified in [\[MS-TDS\]](%5bMS-TDS%5d.pdf) section 2.2.7.9. The configuration database **MUST** remove a configuration object when its parent is removed.

The **proc\_DropObject** stored procedure is specified by the following T-SQL syntax.

```
PROCEDURE proc_DropObject(
  @Id uniqueidentifier, 
  @RequestGuid uniqueidentifier = NULL OUTPUT
);
```
**@Id:** The configuration object identifier of the configuration object to be removed.

**@RequestGuid:** The optional request identifier for the current request.

**Return Values:** The **proc\_DropObject** stored procedure MUST return an integer return code that is listed in the following table:

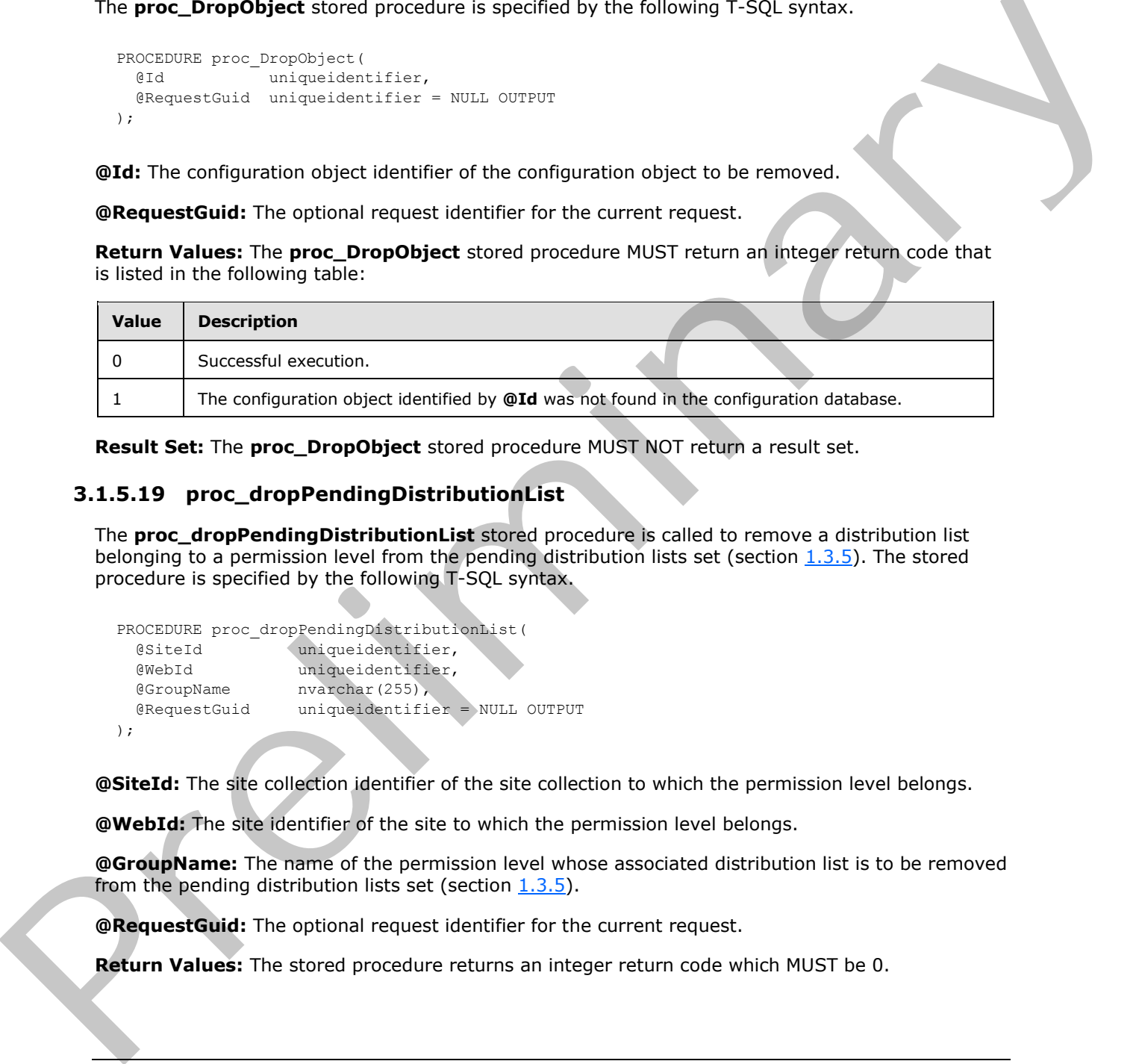

**Result Set:** The **proc\_DropObject** stored procedure MUST NOT return a result set.

#### <span id="page-27-1"></span>**3.1.5.19 proc\_dropPendingDistributionList**

The **proc\_dropPendingDistributionList** stored procedure is called to remove a distribution list belonging to a permission level from the pending distribution lists set (section  $1.3.5$ ). The stored procedure is specified by the following T-SQL syntax.

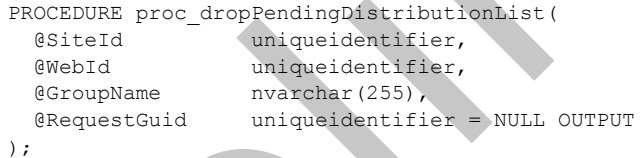

**@SiteId:** The site collection identifier of the site collection to which the permission level belongs.

**@WebId:** The site identifier of the site to which the permission level belongs.

**@GroupName:** The name of the permission level whose associated distribution list is to be removed from the pending distribution lists set (section  $1.3.5$ ).

**@RequestGuid:** The optional request identifier for the current request.

**Return Values:** The stored procedure returns an integer return code which MUST be 0.

*[MS-WSSCFGD2] — v20101219 Windows SharePoint Services: Configuration Database Communications Version 2 Protocol Specification* 

 *Copyright © 2010 Microsoft Corporation.* 

**Result Set:** The stored procedure **proc\_dropPendingDistributionList** MUST NOT return any result sets.

### <span id="page-28-0"></span>**3.1.5.20 proc\_DropSiteMap**

The **proc\_DropSiteMap** stored procedure is called to delete a reference to a site collection. **proc\_DropSiteMap** is specified by the following T-SQL syntax.

```
PROCEDURE proc_DropSiteMap (
@Id uniqueidentifier, 
  @RequestGuid uniqueidentifier = NULL OUTPUT
);
```
**@Id:** The site collection identifier of the site collection whose reference is being deleted.

**@RequestGuid:** The optional request identifier for the current request.

**Return Values:** The **proc\_DropSiteMap** stored procedure returns an integer return code which MUST be 0, which indicates successful execution.

**Result Set:** The **proc\_DropSiteMap** stored procedure MUST NOT return a result set.

### <span id="page-28-1"></span>**3.1.5.21 proc\_getDeletedEmailAliases**

The **proc\_getDeletedEmailAliases** stored procedure is called to return the e-mail aliases of e-mail enabled lists and distribution lists which have been marked as deleted. The **proc\_getDeletedEmailAliases** stored procedure is specified by the following T-SQL syntax.

```
PROCEDURE proc_getDeletedEmailAliases(
  @RequestGuid uniqueidentifier = NULL OUTPUT
);
```
**@RequestGuid:** The optional request identifier for the current request.

**Return Values:** The stored procedure returns an integer return code which MUST be 0.

**Result Set:** The **proc\_getDeletedEmailAliases** stored procedure MUST return a single result set, as specified in section 3.1.5.21.1.

### <span id="page-28-2"></span>**3.1.5.21.1 DeletedEmailAliases Result Set**

The **DeletedEmailAliases** result set MUST contain all elements in the collection of e-mail enabled list elements which have been marked for deletion. The **DeletedEmailAliases** result set is specified by the following T-SQL syntax. Precreates<br>
2.14<br>
2.14<br>
2.14<br>
2.14<br>
2.14<br>
2.14<br>
2.14<br>
2.14<br>
2.14<br>
2.14<br>
2.14<br>
2.14<br>
2.14<br>
2.14<br>
2.14<br>
2.14<br>
2.14<br> **Request Collect The optionary consists of the size of Become the current request.**<br> **Return Makest**: The pr

```
Alias nvarchar(128),
ListId uniqueidentifier;
```
**Alias:** The alias of the e-mail enabled list.

**ListId:** The list identifier of the e-mail enabled list or the empty GUID if the alias belongs to a distribution list.

*29 / 92*

*[MS-WSSCFGD2] — v20101219 Windows SharePoint Services: Configuration Database Communications Version 2 Protocol Specification* 

 *Copyright © 2010 Microsoft Corporation.* 

# <span id="page-29-0"></span>**3.1.5.22 proc\_GetDependentObjectsByBaseClass**

The **proc\_GetDependentObjectsByBaseClass** stored procedure is called to retrieve a list of configuration objects which depend on a specified configuration object and are in the inheritance hierarchy of the specified class. The **proc\_GetDependentObjectsByBaseClass** stored procedure is specified by the following T-SQL syntax.

```
PROCEDURE proc_GetDependentObjectsByBaseClass (
  @BaseClassId uniqueidentifier,
  @DependeeId uniqueidentifier, 
  @RequestGuid uniqueidentifier = NULL OUTPUT
);
```
**@BaseClassId:** The configuration object identifier of the class at the root of the inheritance hierarchy of the classes of the returned configuration objects.

**@DependeeId:** The configuration object identifier of the configuration object whose dependents are to be retrieved.

**@RequestGuid:** The optional request identifier for the current request

**Return Values:** The **proc\_GetDependentObjectsByBaseClass** stored procedure returns an integer return code which MUST be 0, which indicates successful execution.

<span id="page-29-3"></span>The **proc\_GetDependentObjectsByBaseClass** stored procedure MUST return a single result set as specified in section 3.1.5.22.1.

### <span id="page-29-1"></span>**3.1.5.22.1 Dependent Object Ids Result Set**

The **Dependent Object Ids** result set returns a set of configuration object identifiers which depend on the specified configuration object and which have classes in the inheritance hierarchy of the specified class. The **Object Ids** result set MUST be returned. The **Object Ids** result set MUST return 1 or more rows if there are configuration objects that match the input parameters, otherwise, it MUST return 0 rows. The **Object Ids** result set is specified by the following T-SQL syntax. **Example 2.1** interactions:<br> **Example 2.1** interactions:<br> **Example 2.1** interaction coloring is the relation of the distribution of the interaction<br> **Conservation** interaction of the relation of the configuration objects.

```
Id uniqueidentifier;
```
**Id:** The configuration object identifier of a configuration object.

### <span id="page-29-2"></span>**3.1.5.23 proc\_getEmailEnabledListByAlias**

The **proc\_getEmailEnabledListByAlias** stored procedure is called to search the e-mail enabled list collection, across all site elements and site collection elements, and return a result set of all nondeleted e-mail enabled list elements with the specified e-mail alias.

The **proc\_getEmailEnabledListByAlias** stored procedure is specified by the following T-SQL syntax.

```
PROCEDURE proc_getEmailEnabledListByAlias (
 @Alias nvarchar(128),
  @RequestGuid uniqueidentifier = NULL OUTPUT
);
```
@ **Alias**: The e-mail alias of the e-mail enabled list to retrieve.

*30 / 92*

```
[MS-WSSCFGD2] — v20101219 
 Windows SharePoint Services: Configuration Database Communications Version 2 Protocol Specification
```
 *Copyright © 2010 Microsoft Corporation.* 

**@RequestGuid:** The optional request identifier for the current request.

**Return Values:** The stored procedure returns an integer return code which MUST be 0.

**Result Set:** The stored procedure **proc\_getEmailEnabledListByAlias** MUST return 1 result set as specified in section [3.1.5.23.1.](#page-30-3)

#### <span id="page-30-0"></span>**3.1.5.23.1 EmailEnabledListByAlias Result Set**

The **EmailEnabliedByAlias** result set MUST contain all rows in the e-mail enabled list collection with e-mail alias equal to **@Alias**, and which have not been deleted. The **EmailEnabledListByAlias** result set is specified by the following T-SQL syntax.

```
SiteId uniqueidentifier,
WebId uniqueidentifier,
ListId uniqueidentifier;
```
**SiteId:** The site collection identifier of the site collection containing the e-mail enabled list.

**WebId:** The site identifier of the site containing the e-mail enabled list.

**ListId:** The list identifier of the e-mail enabled list.

#### <span id="page-30-1"></span>**3.1.5.24 proc\_getFile**

The **proc\_getFile** stored procedure is called to retrieve a file from the configuration database. The **proc\_getFile** stored procedure is specified by the following T-SQL syntax.

```
PROCEDURE proc_getFile(
  @ObjectId uniqueidentifier, 
  @RequestGuid uniqueidentifier = NULL OUTPUT
);
```
**@ObjectId:** The configuration object identifier associated with the file to be retrieved.

**@RequestGuid:** The optional request identifier for the current request.

**Return Values:** The **proc\_getFile** stored procedure returns an integer return code which MUST be 0, which indicates successful execution.

<span id="page-30-4"></span>The **proc\_getFile** stored procedure MUST return a single result set as specified in section 3.1.5.24.1.

### <span id="page-30-2"></span>**3.1.5.24.1 File Result Set**

**File Result Set** returns the file referred to by **@ObjectId**. The file result set MUST be returned and MUST contain only 1 row when **@ObjectId** corresponds to the **GUID** of a file in the database. When **@ObjectId** does not correspond to the GUID of a file in the database, the file result set MUST be returned and MUST contain 0 rows. The file result set is specified by the following T-SQL syntax. The Email Ensignalized points most del MIST constant all most in the complimentation.<br>
We can distinguish that we have been detected by the constant and which have not been detected. The EmailEnabled List was<br>
result at t

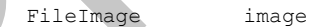

**FileImage:** Contains the file referred to by the **@ObjectId** parameter.

*31 / 92*

*[MS-WSSCFGD2] — v20101219 Windows SharePoint Services: Configuration Database Communications Version 2 Protocol Specification* 

 *Copyright © 2010 Microsoft Corporation.* 

# <span id="page-31-0"></span>**3.1.5.25 proc\_getNewObjects**

The **proc\_getNewObjects** stored procedure is called to retrieve new, changed, and deleted configuration objects whose configuration object version is greater than the value of **@NewestCachedVersion** as well as other configuration objects which depend on them. The **proc\_getNewObjects** stored procedure is specified by the following T-SQL syntax.

```
PROCEDURE proc_getNewObjects(
  @NewestCachedVersion rowversion,
  @RequestGuid uniqueidentifier = NULL OUTPUT
);
```
**@NewestCachedVersion:** The lowest, non-inclusive configuration object version of configuration objects sought.

**@RequestGuid:** The optional request identifier for the current request.

**Return Values:** The **proc\_getNewObjects** stored procedure returns an integer return code which MUST be listed in the following table:

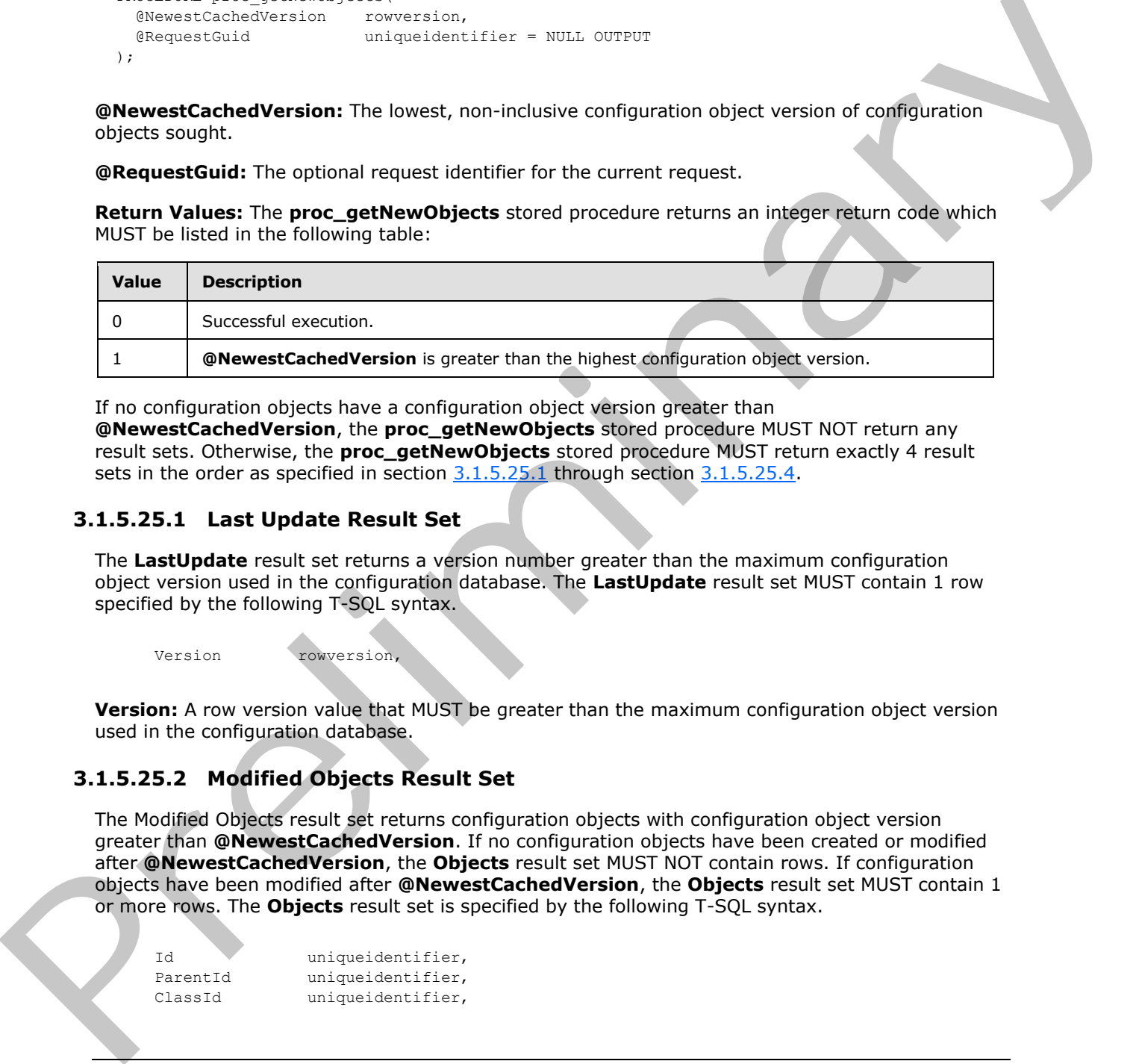

If no configuration objects have a configuration object version greater than

**@NewestCachedVersion**, the **proc\_getNewObjects** stored procedure MUST NOT return any result sets. Otherwise, the **proc\_getNewObjects** stored procedure MUST return exactly 4 result sets in the order as specified in section  $3.1.5.25.1$  through section  $3.1.5.25.4$ .

### <span id="page-31-1"></span>**3.1.5.25.1 Last Update Result Set**

The **LastUpdate** result set returns a version number greater than the maximum configuration object version used in the configuration database. The **LastUpdate** result set MUST contain 1 row specified by the following T-SQL syntax.

<span id="page-31-3"></span>Version rowversion,

**Version:** A row version value that MUST be greater than the maximum configuration object version used in the configuration database.

### <span id="page-31-2"></span>**3.1.5.25.2 Modified Objects Result Set**

The Modified Objects result set returns configuration objects with configuration object version greater than **@NewestCachedVersion**. If no configuration objects have been created or modified after **@NewestCachedVersion**, the **Objects** result set MUST NOT contain rows. If configuration objects have been modified after **@NewestCachedVersion**, the **Objects** result set MUST contain 1 or more rows. The **Objects** result set is specified by the following T-SQL syntax.

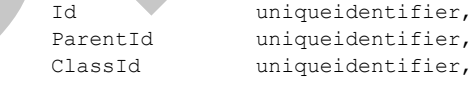

*32 / 92*

*[MS-WSSCFGD2] — v20101219 Windows SharePoint Services: Configuration Database Communications Version 2 Protocol Specification* 

 *Copyright © 2010 Microsoft Corporation.* 

Name nvarchar(128), Status int, Version rowversion, Properties ntext;

**Id:** Contains the identifier of the configuration object.

**ParentId:** Contains the parent identifier of the configuration object.

**ClassId:** Contains the class identifier (CLSID) of the configuration object.

**Name:** Contains the name of the configuration object. It MUST NOT be NULL.

**Status:** Contains the status of the configuration object.

**Version:** Contains the version of the configuration object. This value MUST be greater than **@NewestCachedVersion**.

**Properties:** Contains the properties of the configuration object. **Properties** MUST NOT be NULL.

#### <span id="page-32-0"></span>**3.1.5.25.3 Dependencies Result Set**

The **Dependencies** result set returns identifiers of configuration objects which depend on configuration objects from the **Modified Objects** result set. The **Dependencies** result set MUST return zero or more rows.

The **Dependencies** result set is specified by the following T-SQL syntax.

<span id="page-32-3"></span>DependantId uniqueidentifier;

**DependantId:** Contains the configuration object identifier of the dependent configuration object.

### <span id="page-32-1"></span>**3.1.5.25.4 Tombstones Result Set**

The **Tombstones result set** returns the identifiers of configuration objects which have been deleted after **@NewestCachedVersion**. The **Tombstones** result set MUST return 0 or more rows.

The **Tombstones result set** is specified by the following T-SQL syntax.

```
 Id uniqueidentifier,
 Version rowversion;
```
**Id:** Contains the identifier of the deleted configuration object.

**Version:** Contains the version of the deleted configuration object. This value MUST be greater than **@NewestCachedVersion**.

#### <span id="page-32-2"></span>**3.1.5.26 proc\_getPendingDistributionListsSinceVersion**

The **proc\_getPendingDistributionListsSinceVersion** stored procedure is called to get all distribution lists which have an operation pending whose row version is greater than **@Version** parameter. The stored procedure is specified by the following T-SQL syntax. Prematical Contains the planeth dentity of the computation object.<br>
Classific Contains the class dentitie (CLSIC) of the configuration object.<br>
Name: Contains the scalar of the configuration object. This volter be VLU.<br>
St

*[MS-WSSCFGD2] — v20101219 Windows SharePoint Services: Configuration Database Communications Version 2 Protocol Specification* 

 *Copyright © 2010 Microsoft Corporation.* 

```
PROCEDURE proc_getPendingDistributionListsSinceVersion(
  @Version rowversion,
  @RequestGuid uniqueidentifier = NULL OUTPUT
);
```
**@Version:** The row version which forms the exclusive lower bound of the result set. If @Version is equal to 0, the server will return all the distribution lists pending approval.

**@RequestGuid:** The optional request identifier for the current request.

**Return Values:** The stored procedure returns an integer return code which MUST be 0.

The stored procedure MUST return 1 result set:

### <span id="page-33-0"></span>**3.1.5.26.1 PendingDistrubutionLists Result Set**

The **PendingDistributionLists** result set returns a set of distribution lists marked as requiring approval. The **PendingDistributionLists** result set MUST contain each distribution list that has an operation pending whose row version is greater than the **@Version** parameter value. The **PendingDistributionLists** result set is specified by the following T-SQL syntax. **Shequest Guidi The optional request identifier for the current request.**<br> **Return Values:** The closed procedure which returns an integer return code which MUST be 0.<br>
The science preciding PDstrubution Lists Result Set<br>

```
SiteId uniqueidentifier,
WebId uniqueidentifier,
GroupName nvarchar(255),
 {Version} bigint;
```
**SiteId:** The site collection identifier of the site collection to which the distribution list belongs.

**WebId:** The site identifier of the site to which the distribution list belongs.

**GroupName:** The name of the permission level whose associated distribution list has an operation pending.

**Version:** The row version of the distribution list.

#### <span id="page-33-1"></span>**3.1.5.27 proc\_GetProductVersions**

The **proc\_GetProductVersions** stored procedure is called to retrieve information about all installations on the farm. The stored procedure is specified by the following T-SQL syntax.

```
PROCEDURE proc_GetProductVersions (
);
```
#### **Return values:**

The **proc\_GetProductVersions** stored procedure returns an integer return code which MUST be 0, which indicates successful execution.

### **Result Sets:**

The **proc\_GetProductVersions** stored procedure MUST return a single result set as specified in section 3.1.5.27.1.

*34 / 92*

```
[MS-WSSCFGD2] — v20101219 
 Windows SharePoint Services: Configuration Database Communications Version 2 Protocol Specification
```
 *Copyright © 2010 Microsoft Corporation.* 

# <span id="page-34-0"></span>**3.1.5.27.1 Get Product Versions Result Set**

The **Get Product Versions Result Set** returns all the saved information about the installed products on the farm. The **Get Product Versions Result Set** MUST contain one row for each update installation, as well as one row for each installation that can be patched.

<span id="page-34-1"></span>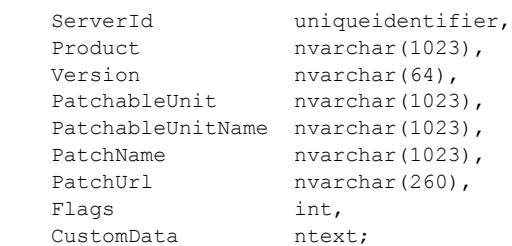

**ServerId:** The configuration object identifier of the front-end Web server or application server where the installation was performed.

**Product:** The name of the product that includes this installation.

**Version:** The version of the installation. The version number is in the following format:

```
major.minor[.build[.revision]]
```
Where *major*, *minor*, *build*, and *revision* fields are integers and *build* and *revision* are optional.

**PatchableUnit:** If this row represents a **Windows Installer (.msi) file** installation, this MUST contain the **ProductCode** stored in the Windows Installer (.msi) file. If this row represents a third party product that can be subdivided into individual units for patching, this MUST contain a unique identifier for the individual unit. If this row represents a third party product that cannot be subdivided into individual units for patching, this MUST be NULL.

**PatchableUnitName:** If this row represents a Windows Installer (.msi) file installation, this MUST contain the **ProductName** stored in the Windows Installer (.msi) file. If this row represents a piece of software that can be subdivided into individual units for patching, this MUST contain a display name for the individual unit. If this row represents a piece of software that cannot be subdivided into individual units for patching, this MUST be NULL.

**PatchName:** If this row represents an installed software patch, this MUST contain a display name for the software patch. Otherwise, this MUST be NULL.

**PatchUrl:** If this row represents installed software patch and there is a URL associated with the software patch, this MUST contain the URL. Otherwise, this MUST be NULL.

**Flags:** Bit flags containing information about the state of the installation. It MUST contain the sum of zero or more values from the following table:

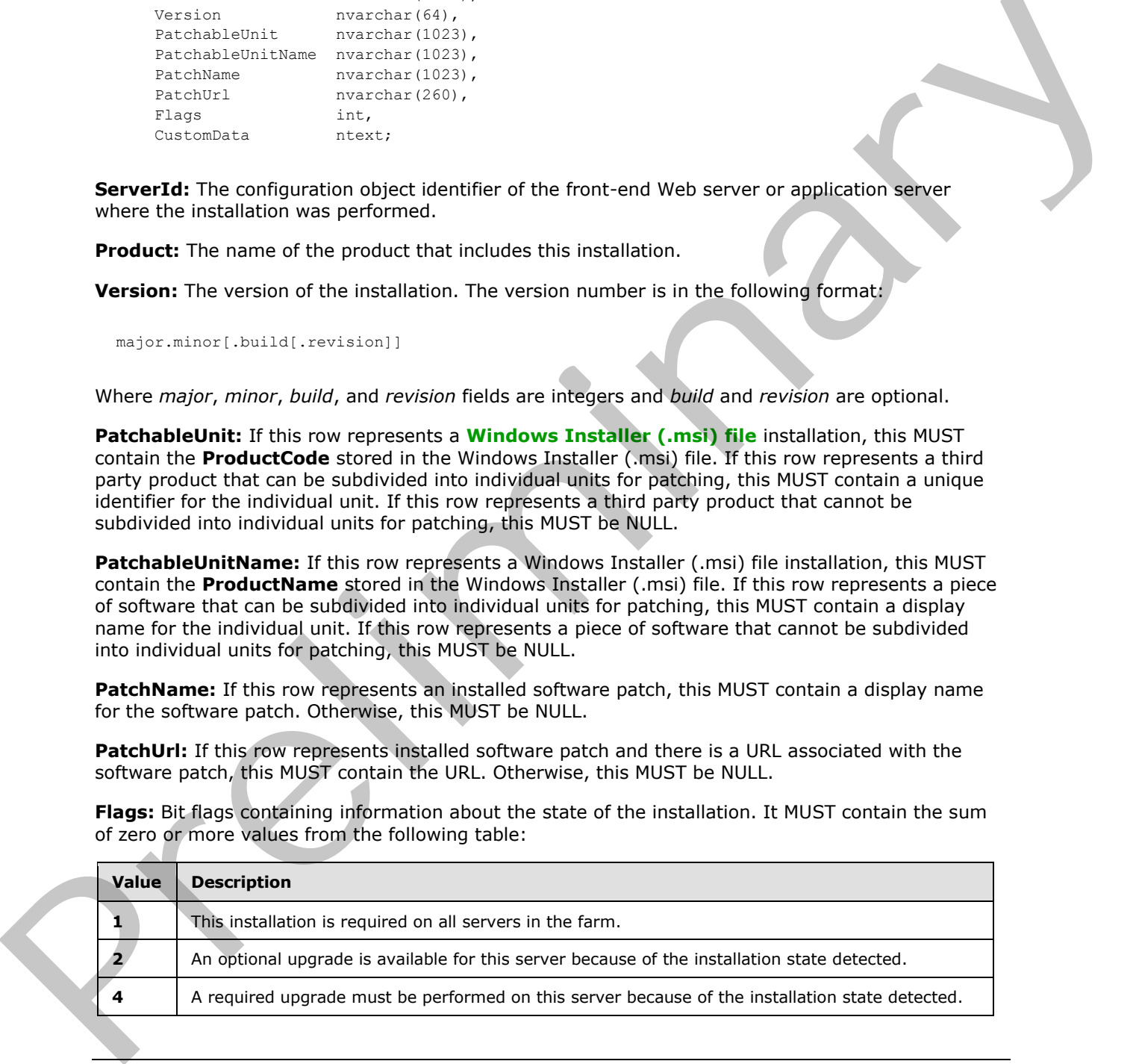

*[MS-WSSCFGD2] — v20101219 Windows SharePoint Services: Configuration Database Communications Version 2 Protocol Specification* 

 *Copyright © 2010 Microsoft Corporation.* 

**CustomData:** This column MUST be NULL.

### <span id="page-35-0"></span>**3.1.5.28 proc\_getSiteBestMatch**

The **proc\_getSiteBestMatch** stored procedure is called to search for the best matched site collection from the specified criteria. The **proc\_getSiteBestMatch** stored procedure is specified by the following T-SQL syntax.

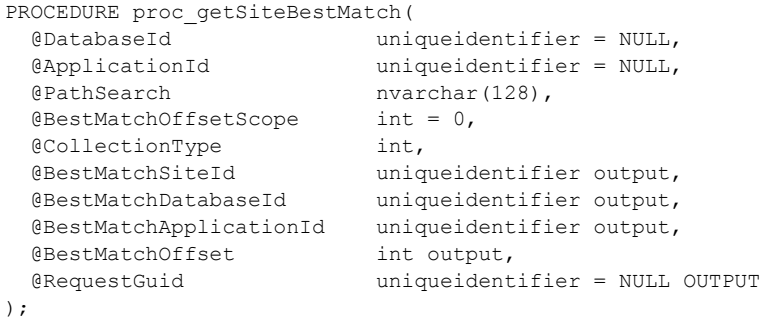

**@DatabaseId:** Contains the configuration object identifier of the content database to search for the best matched site collection.

**@ApplicationId:** Contains the configuration object identifier of the Web application to search for the best matched site collection.

**@PathSearch:** Contains the prefix of a **server-relative URL** to search for. This parameter MUST NOT be NULL.

**@BestMatchOffsetScope:** Specifies the scope when calculating the value of @**BestMatchOffset** for a site collection. The value MUST be listed in the following table:

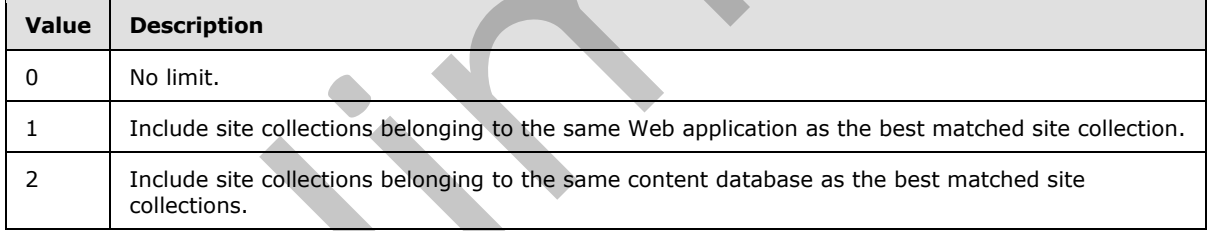

**@CollectionType:** Contains the type of site collections for the best matched site collection. The value MUST be specified and MUST be a value listed in the following table:

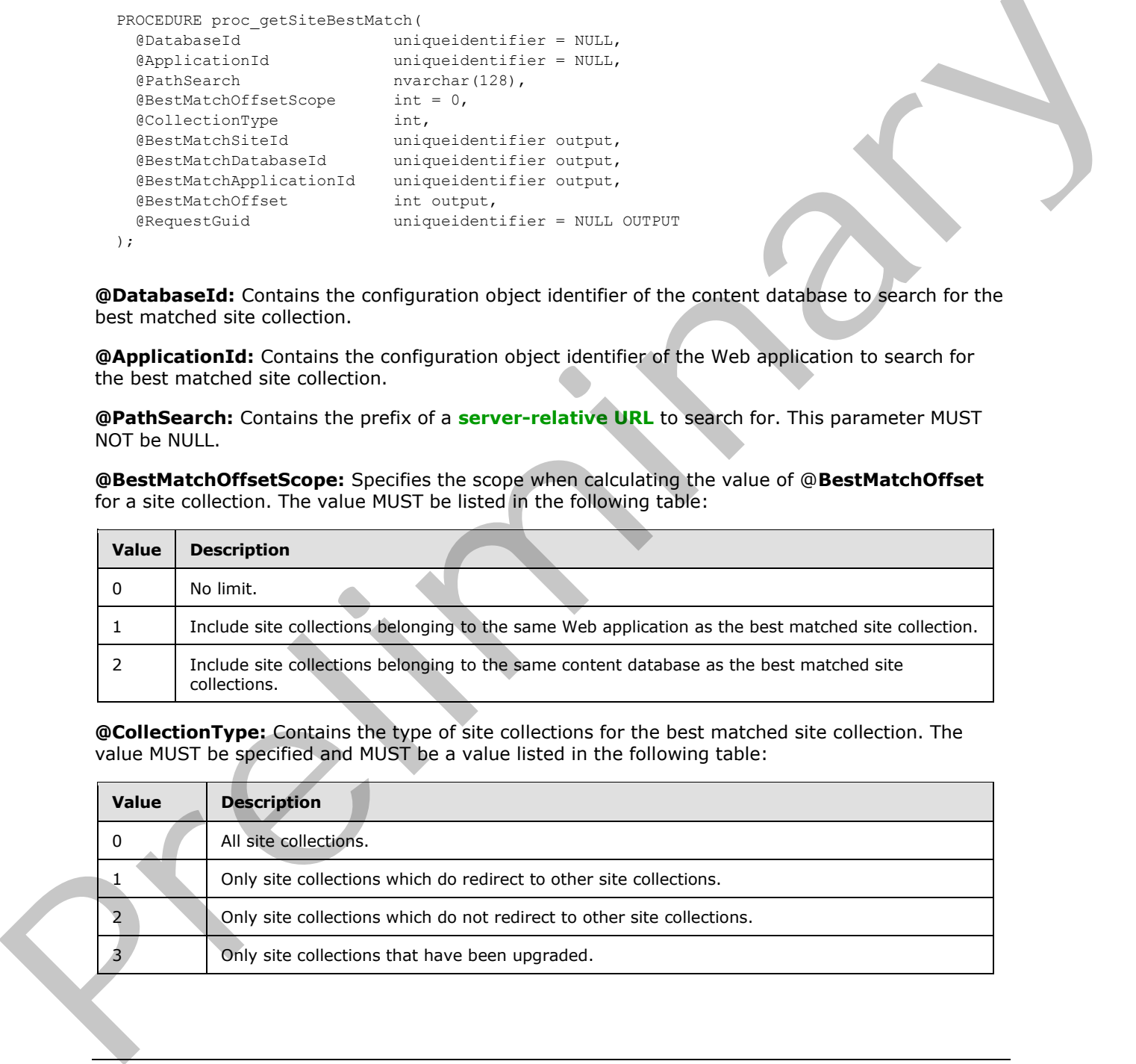

*[MS-WSSCFGD2] — v20101219 Windows SharePoint Services: Configuration Database Communications Version 2 Protocol Specification* 

 *Copyright © 2010 Microsoft Corporation.* 

 *Release: Sunday, December 19, 2010* 

*36 / 92*
**@BestMatchSiteId:** Return the site collection identifier of the best matched site collection with respect to the value of **@CollectionType** or return **NULL** if no matches are found. If **@DatabaseId** is NULL, it MUST return the site collection identifier of the best matched site collection across all content databases. If **@DatabaseId** corresponds to the configuration object identifier of a content database, then it MUST return the site collection identifier of the best matched site collection within that content database. If **@ApplicationId** is NULL, it MUST return the site collection identifier of the best matched site collection across all Web applications. If **@ApplicationId** corresponds to the configuration object identifier of a content database, then it MUST return the site collection identifier of the best matched site collection within that Web application.

**@BestMatchDatabaseId:** The configuration object identifier of the content database containing the best matched site collection.

**@BestMatchApplicationId:** The configuration object identifier of the Web application containing the best matched site collection.

**@BestMatchOffset:** If a match is found, this parameter MUST return the total number of site collections that precede the best-matched site collection's server-relative URL with respect to the value of **@CollectionType** in alphabetical order and with respect to the collation of the content database. If **@BestMatchOffsetScope** is 0, **@BestMatchOffset** MUST include the number of site collections that precede the best-matched site collection's server-relative URL across all Web applications and all content databases**. If @BestMatchOffsetScope** is 1, **@BestMatchOffset** MUST include the number of site collections which precede the best-matched site collection's serverrelative URL across the Web applications identified by **@BestMatchApplicationId**. If **@BestMatchOffsetScope** is 2, **@BestMatchOffset** MUST include the number of site collections that precede the best-matched site collection's server-relative URL across the content databases identified by **@BestMatchDatabaseId**. If matches are not found, this parameter MUST return 0. of the bar mached site collection within that Web signification of the content diabase containing the<br> **ORIGINARY CONDUCT THE CONDUCT CONDUCT** of the content diabase containing the<br>
best matched site collection. The config

@**RequestGuid**: The optional request identifier for the current request.

**Return Values:** The **proc\_getSiteBestMatch** stored procedure returns an integer return code which MUST be 0, which indicates successful execution.

**Result Set:** The **proc\_getSiteBestMatch** stored procedure MUST NOT return a result set.

#### **3.1.5.29 proc\_getSiteCount**

The **proc\_getSiteCount** stored procedure is called to retrieve the number of site collections in the specified content database. The **proc\_getSiteCount** stored procedure is specified by the following T-SQL syntax.

```
PROCEDURE proc_getSiteCount(
  @DatabaseId uniqueidentifier = NULL,
  @RequestGuid uniqueidentifier = NULL OUTPUT
);
```
@**DatabaseId:** Contains the configuration object identifier of the content database whose sites are counted.

@**RequestGuid**: The optional request identifier for the current request.

**Return Values:** The **proc\_getSiteCount** stored procedure returns an integer return code which MUST be 0, which indicates successful execution.

The **proc\_getSiteCount** stored procedure MUST return a single result set as specified in section 3.1.5.29.1

*37 / 92*

*[MS-WSSCFGD2] — v20101219 Windows SharePoint Services: Configuration Database Communications Version 2 Protocol Specification* 

 *Copyright © 2010 Microsoft Corporation.* 

### **3.1.5.29.1 SiteCount Result Set**

<span id="page-37-0"></span>The **SiteCount** result set MUST return the number of site collections in the content database identified by **@DatabaseId** and MUST return exactly 1 row. If **@DatabaseId** is NULL, it MUST return the total number of site collections in all content databases. The **SiteCount** result set is specified by the following T-SQL syntax.

```
sitecount int;
```
**sitecount:** Contains the count of the number of site collections in the content database(s) identified by **@DatabaseId**. If no content database with a configuration object identifier matching **@DatabaseId** is found in the configuration database, the value of sitecount MUST be 0.

### **3.1.5.30 proc\_GetSiteIdOfHostHeaderSite**

The **proc\_GetSiteIdOfHostHeaderSite** stored procedure is called to get the site collection identifier of the site collection represented by the specified **host header site identifier**. The **proc\_GetSiteIdOfHostHeaderSite** stored procedure is specified by the following T-SQL syntax.

```
PROCEDURE proc_GetSiteIdOfHostHeaderSite (
   @HostHeader nvarchar(128),
   @RequestGuid uniqueidentifier = NULL OUTPUT
);
```
**@HostHeader:** The **host header** for the site collection to be returned.

@**RequestGuid**: The optional request identifier for the current request.

**Return Values:** The **proc\_GetSiteIdOfHostHeaderSite** stored procedure returns an integer return code which MUST be 0, which indicates successful execution.

<span id="page-37-1"></span>The **proc\_GetSiteIdOfHostHeaderSite** stored procedure MUST return 1 result set as specified in section 3.1.5.30.1.

#### **3.1.5.30.1 ID Result Set**

The **ID** result set returns the site collection identifier of the site collection when the host header site identifier of that site collection matches the value of **@HostHeader**. The **ID** result set MUST be returned and MUST contain one row when the host header site identifier of a site collection matches the value of **@HostHeader**. When **@HostHeader** does not match any host header site identifiers, The **ID** result set MUST be returned and MUST contain 0 rows. The **ID** result set is specified by the following T-SQL syntax. site count Contains the count of the number of site collections in the content database(s) identified<br>by **@Databased** d. for contact database with a configuration chiedes is evident of the content plus in eq.<br> **3.1.5.30**

Id uniqueidentifier

**Id:** Contains the site collection identifier with a host header site identifier matching **@HostHeader**.

### **3.1.5.31 proc\_getSiteIds**

The **proc\_getSiteIds** stored procedure is called to get a list of site collection identifiers that correspond to site collections in a **site subscription**. The **proc\_getSiteIds** stored procedure is specified by the following T-SQL syntax,

*38 / 92*

*[MS-WSSCFGD2] — v20101219 Windows SharePoint Services: Configuration Database Communications Version 2 Protocol Specification* 

 *Copyright © 2010 Microsoft Corporation.* 

```
PROCEDURE proc getSiteIds (
  @SubscriptionId uniqueidentifier,
  @RequestGuid uniqueidentifier = NULL OUTPUT
);
```
**@SubscriptionId:** Contains the identifier of the site subscription. This value MUST NOT be NULL.

@**RequestGuid**: The optional request identifier for the current request.

**Return values:** The **proc\_getSiteIds** stored procedure returns an integer return code which MUST be 0, which indicates successful execution.

<span id="page-38-0"></span>**Result Sets:** This stored procedure MUST return 1 result set as specified in section 3.1.5.31.1.

### **3.1.5.31.1 Get Site Ids Result Set**

The **Site Ids** result set returns the set of site collection identifiers that correspond to site collections in a single site subscription. The **Site Ids** result set MUST be returned, and MUST contain one result for each site collection contained in the site subscription identified by the value of **@SubscriptionId**.

```
Id uniqueidentifier;
```
**Id:** Contains the site collection identifier. This value MUST NOT be NULL.

#### **3.1.5.32 proc\_getSiteNames**

The **proc\_getSiteNames** stored procedure is called to retrieve server-relative URLs of all the site collections within a container. The **proc\_getSiteNames** stored procedure is specified by the following T-SQL syntax.

```
PROCEDURE proc_getSiteNames(
  @ContainerId uniqueidentifier,
  @ContainerType int,
  @CollectionType int,
  @RequestGuid uniqueidentifier = NULL OUTPUT
);
```
**@ContainerId:** Contains the configuration object identifier of the container from which site collections are retrieved. This value MUST correspond to the configuration object identifier of a content database or Web application.

**@ContainerType:** Specifies the type of the container from which site collections are retrieved. The value MUST be listed in the following table.

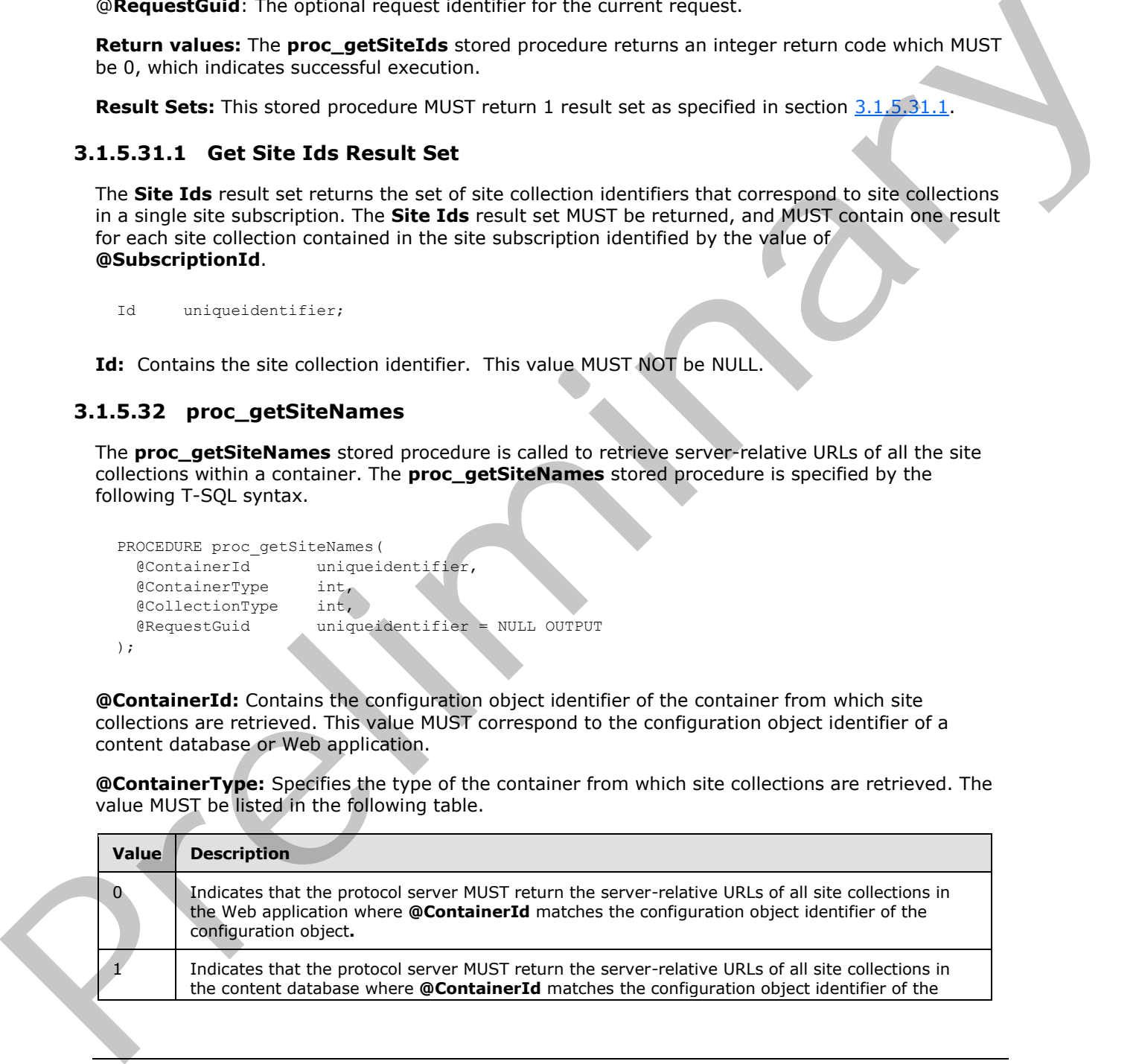

*[MS-WSSCFGD2] — v20101219 Windows SharePoint Services: Configuration Database Communications Version 2 Protocol Specification* 

 *Copyright © 2010 Microsoft Corporation.* 

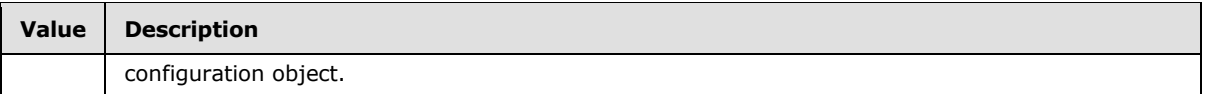

**@CollectionType:** Specifies the types of site collections to be retrieved from the container. The value MUST be listed in the following table:

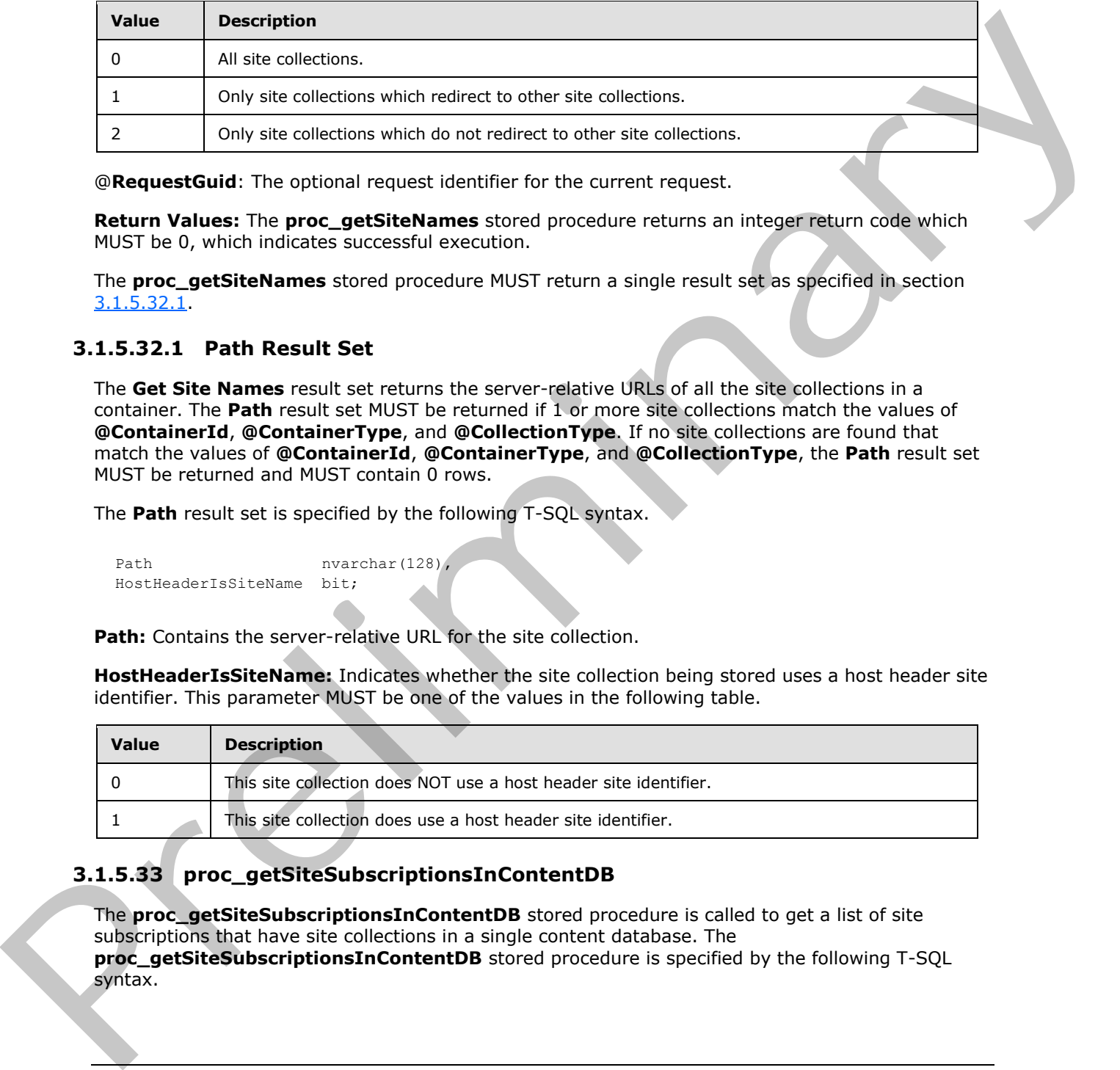

@**RequestGuid**: The optional request identifier for the current request.

**Return Values:** The **proc\_getSiteNames** stored procedure returns an integer return code which MUST be 0, which indicates successful execution.

The **proc\_getSiteNames** stored procedure MUST return a single result set as specified in section 3.1.5.32.1.

## **3.1.5.32.1 Path Result Set**

<span id="page-39-0"></span>The **Get Site Names** result set returns the server-relative URLs of all the site collections in a container. The **Path** result set MUST be returned if 1 or more site collections match the values of **@ContainerId**, **@ContainerType**, and **@CollectionType**. If no site collections are found that match the values of **@ContainerId**, **@ContainerType**, and **@CollectionType**, the **Path** result set MUST be returned and MUST contain 0 rows.

The **Path** result set is specified by the following T-SQL syntax.

Path nvarchar(128), HostHeaderIsSiteName bit;

**Path:** Contains the server-relative URL for the site collection.

**HostHeaderIsSiteName:** Indicates whether the site collection being stored uses a host header site identifier. This parameter MUST be one of the values in the following table.

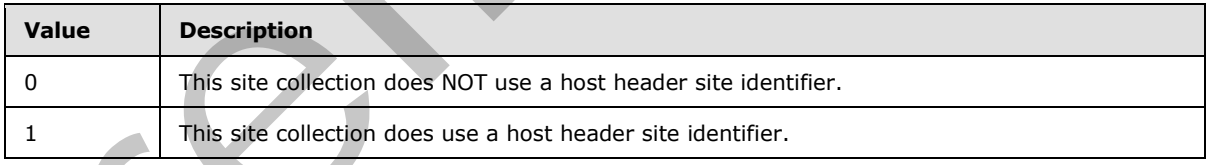

# **3.1.5.33 proc\_getSiteSubscriptionsInContentDB**

The **proc\_getSiteSubscriptionsInContentDB** stored procedure is called to get a list of site subscriptions that have site collections in a single content database. The **proc\_getSiteSubscriptionsInContentDB** stored procedure is specified by the following T-SQL syntax.

*40 / 92*

*[MS-WSSCFGD2] — v20101219 Windows SharePoint Services: Configuration Database Communications Version 2 Protocol Specification* 

 *Copyright © 2010 Microsoft Corporation.* 

```
PROCEDURE proc_getSiteSubscriptionsInContentDB (
  @ContentDatabaseId uniqueidentifier,
  @RequestGuid uniqueidentifier = NULL OUTPUT
);
```
**@ContentDatabaseId:** Contains the configuration object identifier of a content database.

@**RequestGuid**: The optional request identifier for the current request.

**Return values:** The **proc\_getSiteSubscriptionsInContentDB** stored procedure returns an integer return code which MUST be 0.

#### **Result Sets:**

This stored procedure MUST return 1 result set as specified in section 3.1.5.33.1.

### **3.1.5.33.1 Get Site Subscriptions In Content DB Result Set**

The **Get Site Subscriptions In Content DB** result set returns a set of unique **site subscription identifiers**. The result set MUST contain one result for each unique site subscription identifier present on a site collection in the content database referenced by **@ContentDatabaseId**.

<span id="page-40-0"></span>SubscriptionId uniqueidentifier

**SubscriptionId:** The unique identifier of the site subscription. This value MUST NOT be NULL.

### **3.1.5.34 proc\_getSiteSubscriptionsInWebApplication**

The **proc\_GetSiteSubscriptionsInWebApplication** is called to get a list of site subscriptions that have site collections in a single Web application. The **proc\_getSiteSubscriptionsinWebApplication** stored procedure is specified by the following T-SQL syntax. executions: The colorino reconstrained the content results of the content results are a measurement of the content of the set of the set of the set of the set of the set of the set of the set of the set of the set of the s

```
PROCEDURE proc getSiteSubscriptionsInWebApplication (
  @WebApplicationId uniqueidentifier,
  @RequestGuid uniqueidentifier = NULL OUTPUT
);
```
**@WebApplicationId:** Contains the configuration object identifier of a Web application.

@**RequestGuid**: The optional request identifier for the current request.

**Return values:** The **proc\_getSiteSubscriptionsInWebApplication** stored procedure returns an integer return code which MUST be 0.

**Result Sets:**

<span id="page-40-1"></span>This stored procedure MUST return 1 result set as specified in section 3.1.5.34.1.

#### **3.1.5.34.1 Get Site Subscriptions in Web Application Result Set**

The **Get Site Subscriptions in Web Application** result set returns a set of unique site subscription identifiers. The result set MUST contain one result for each unique site subscription identifier present on a site collection in the Web application referenced by **@WebApplicationId**.

*[MS-WSSCFGD2] — v20101219 Windows SharePoint Services: Configuration Database Communications Version 2 Protocol Specification* 

 *Copyright © 2010 Microsoft Corporation.* 

SubscriptionId uniqueidentifier

**SubscriptionId:** The unique identifier of the site subscription. This value MUST NOT be NULL.

#### **3.1.5.35 proc\_getSiteSubscriptionSiteIdsInContentDatabase**

The **proc\_getSiteSubscriptionIdsInContentDatabase** stored procedure is called to get a list of site collection identifiers that represent site collections contained in a single site subscription and content database. The **proc\_getSiteSubscriptionIdsInContentDatabase** stored procedure is specified by the following T-SQL syntax.

```
PROCEDURE proc_getSiteSubscriptionSiteIdsInContentDatabase (
  @ContentDatabaseId uniqueidentifier,
  @SubscriptionId uniqueidentifier,
  @RequestGuid uniqueidentifier = NULL OUTPUT
\lambda:
```
**@ContentDatabaseId:** Contains the configuration object identifier of a content database. This value MUST NOT be NULL.

**@SubscriptionId:** Contains the unique identifier of a site subscription. This value MUST NOT be NULL.

@**RequestGuid**: The optional request identifier for the current request.

**Return values:** The **proc\_getSiteSubscriptionIdsInContentDatabase** stored procedure returns an integer return code which MUST be 0.

**Result Sets:** This stored procedure MUST return 1 result set as specified in section 3.1.5.35.1.

#### **3.1.5.35.1 Get Site Subscription Site IDs in content Database Result Set**

The **Get Site Subscription Site Ids in Content Database** result set returns a set of unique site collection identifiers. The result set MUST contain one result for each site collection in the content database referenced by **@ContentDatabaseId** and whose site subscription identifier is **@SubscriptionId**.

Id uniqueidentifier

**Id:** Contains the site collection identifier. This value MUST NOT be NULL.

#### **3.1.5.36 proc\_getSiteSubscriptionSiteIdsInWebApplication**

The **proc\_getSiteSubscriptionSiteIdsInWebApplication** stored procedure is called to get a list of site collection identifiers that represent site collections contained in a single site subscription and Web application. The **proc\_getSiteSubscriptionSiteIdsInWebApplication** stored procedure is specified by the following T-SQL syntax. ste collection dentities that represent at collections contained in a single attack and operation and the contained by the following T-SQL syntax.<br>
Secretary to following T-SQL syntax.<br>
Secretary to following T-SQL syntax.

```
PROCEDURE proc_getSiteSubscriptionSiteIdsInWebApplication (
  @WebApplicationId uniqueidentifier,
  @SubscriptionId uniqueidentifier,
  @RequestGuid uniqueidentifier = NULL OUTPUT
```
<span id="page-41-0"></span>*42 / 92*

*[MS-WSSCFGD2] — v20101219 Windows SharePoint Services: Configuration Database Communications Version 2 Protocol Specification* 

 *Copyright © 2010 Microsoft Corporation.* 

);

**@WebApplicationId:** Contains the configuration object identifier of a Web application. This value MUST NOT be NULL.

**@SubscriptionId:** Contains the unique identifier of a site subscription. This value MUST NOT be NULL.

@**RequestGuid**: The optional request identifier for the current request.

**Return values:** The **proc\_getSiteSubscriptionSiteIdsInWebApplication** stored procedure returns an integer return code which MUST be 0.

#### **Result Sets:**

This stored procedure MUST return 1 result set as specified in section 3.1.5.36.1.

#### **3.1.5.36.1 Get Site Subscription Site Ids In Web Application Result Set**

The **Get Site Subscription Site Ids In Web Application** result set returns a set of unique site collection identifiers. The result set MUST contain one result for each site collection in the Web application referenced by **@WebApplicationId** and whose site subscription identifier is **@SubscriptionId**. SRequest Could The option[a](#page-42-0)l request identifier for the current request.<br>
Return's an integer recurs one which NUST be 0.<br>
Return's an integer recurs one which NUST be 0.<br>
Result See:<br>
This stored procedure PIUST return 1 r

<span id="page-42-0"></span>Id uniqueidentifier

**Id:** Contains the site collection identifier. This value MUST NOT be NULL.

#### **3.1.5.37 proc\_getSubscriptionIds**

The **proc\_getSubscriptionIds** stored procedure is called to get a list of site subscription identifiers in the farm. The **proc\_getSubscriptionIds** stored procedure is specified by the following T-SQL syntax.

```
PROCEDURE proc_getSubscriptionIds (
  @RequestGuid uniqueidentifier = NULL OUTPUT
);
```
@**RequestGuid**: The optional request identifier for the current request.

**Return values:** The **proc\_getSubscriptionIds** stored procedure returns an integer return code which MUST be 0.

#### **Result Sets:**

<span id="page-42-1"></span>This stored procedure MUST return 1 result set as specified in section 3.1.5.37.1.

#### **3.1.5.37.1 Get Subscription Ids Result Set**

The **Get Subscription Ids** result set returns a list of site subscription identifiers in the farm. The result set MUST contain one result per site subscription identifier.

*[MS-WSSCFGD2] — v20101219 Windows SharePoint Services: Configuration Database Communications Version 2 Protocol Specification* 

 *Copyright © 2010 Microsoft Corporation.* 

SubscriptionId uniqueidentifier

**SubscriptionId:** Contains the site subscription identifier. This value MUST NOT be NULL.

#### **3.1.5.38 proc\_getSiteSubset**

The **proc\_getSiteSubset** stored procedure is called to retrieve the site collections within a Web application or within a content database. The **proc\_getSiteSubset** stored procedure is specified by the following T-SQL syntax.

```
PROCEDURE proc_getSiteSubset (
  @DatabaseId uniqueidentifier = NULL,
  @ApplicationId uniqueidentifier = NULL,
  @PageSize int,
  @StartRow int,
  @SortDirection nvarchar(4),
  @CollectionType int
);
```
**@DatabaseId:** The configuration object identifier of a content database. . If **@DatabaseId** is NULL, it refers all the site collections in all content databases.

**@ApplicationId:** The configuration object identifier of a Web application. If **@ApplicationId** is NULL, it refers all the site collections in all Web applications.

**@PageSize:** The number of rows to be returned at a time.

**@StartRow:** The index of the starting row from which the data will be retrieved.

**@SortDirection:** The order in which the data is sorted. The value MUST be listed in the following table:

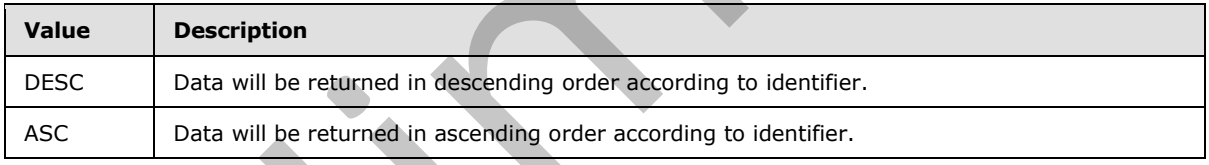

**@CollectionType:** Contains the type of site collections. The value MUST be listed in the following table:

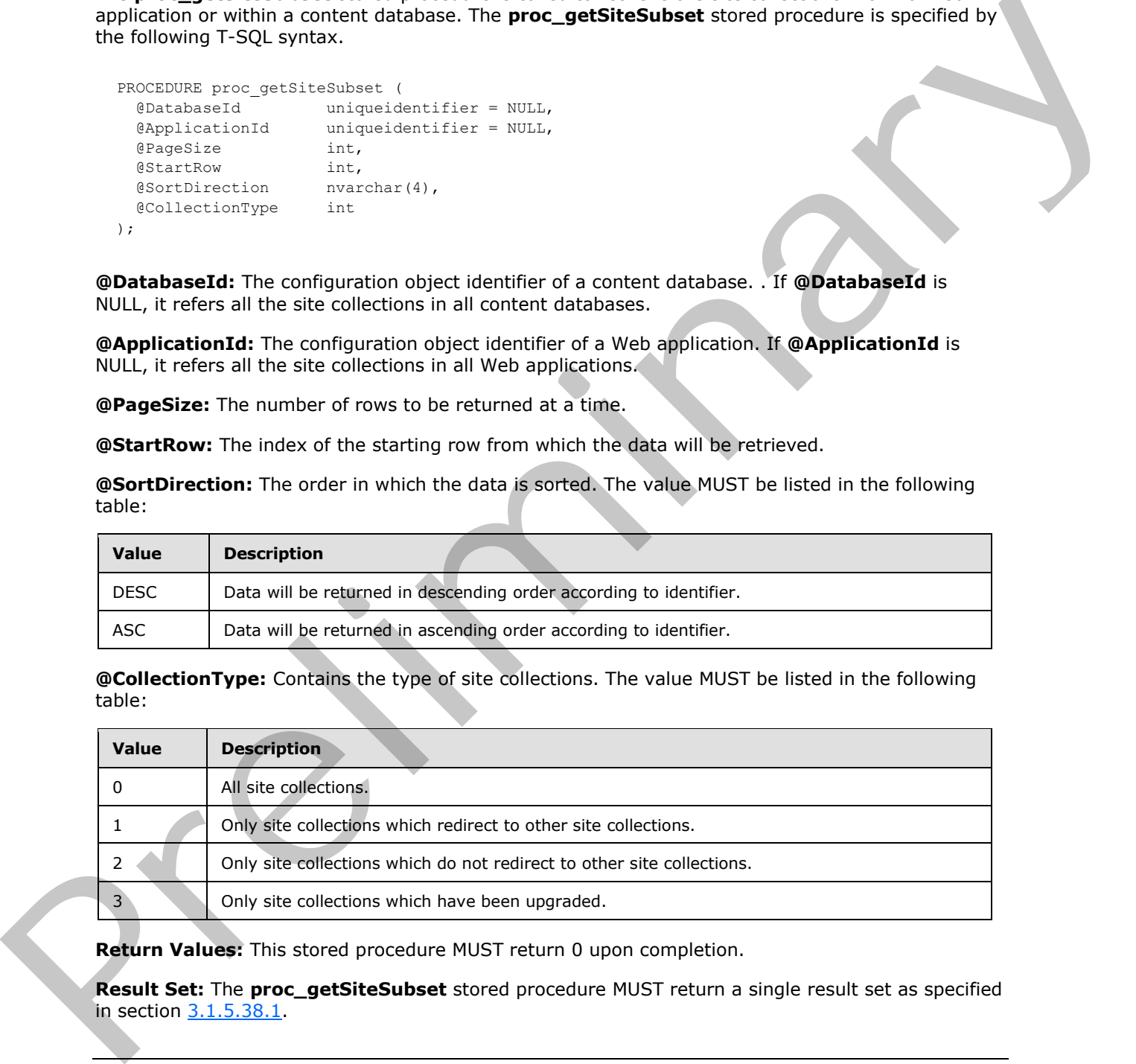

**Return Values:** This stored procedure MUST return 0 upon completion.

**Result Set:** The **proc\_getSiteSubset** stored procedure MUST return a single result set as specified in section 3.1.5.38.1.

*[MS-WSSCFGD2] — v20101219 Windows SharePoint Services: Configuration Database Communications Version 2 Protocol Specification* 

 *Copyright © 2010 Microsoft Corporation.* 

 *Release: Sunday, December 19, 2010* 

*44 / 92*

### **3.1.5.38.1 Site Result Set**

<span id="page-44-0"></span>The **Site** result set returns the site collections identified by **@CollectionType**, **@DatabaseId**, and **@ApplicationId**. The number of rows in the **Site** result set MUST NOT be greater than the value of **@PageSize**. If there are no site collections in the content database identified by **CollectionType @DatabaseId** and **@ApplicationId**, the **Site** result set MUST be returned and MUST NOT contain any rows.

The **Site** result set is specified by the following T-SQL syntax.

```
 Id uniqueidentifier,
Path nvarchar(128);
```
**Id:** The identifier of the site collection.

**Path:** The **store-relative form** URL for the site collection.

### **3.1.5.39 proc\_getTemplate**

The **proc\_getTemplate** stored procedure is called to retrieve the content of a **site template**. The **proc** qettemplate stored procedure is specified by the following T-SQL syntax.

```
PROCEDURE proc_gettemplate(
  @ObjId uniqueidentifier = NULL,
  @RequestGuid uniqueidentifier = NULL OUTPUT
);
```
**@ObjId:** The configuration object identifier of the site template whose content is being retrieved.

@**RequestGuid**: The optional request identifier for the current request.

**Return Values:** The **proc\_gettemplate** stored procedure returns an integer return code which MUST be 0, which indicates successful execution.

<span id="page-44-1"></span>The **proc\_getTemplate** stored procedure MUST return a single result set as specified in section 3.1.5.39.1.

# **3.1.5.39.1 Template Result Set**

The **Template** result set MUST be returned and it MUST contain 0 or more rows. When **@ObjId** is NULL, the **Template** result set MUST be returned and it MUST contain 1 row for each site template stored in the configuration database. When **@ObjId** is not NULL and matches the configuration object identifier of an existing site template, the **Template** result set MUST be returned and it MUST contain 1 row. When **@ObjId** is not NULL and does not match the configuration object identifier of an existing site template, the **Template** result set MUST be returned and MUST contain 0 rows. The Site result ast is specified by the following T-SQL system.<br>
The literature of the site collection,<br>
Prefile the site collection,<br>
Prefile the site collection,<br>
2.1.5.39 proc\_getTemplate<br>
The proc\_getTemplate cost proc

The **Template** result set is specified by the following T-SQL syntax.

FileImage image

**FileImage:** MUST contain the contents of the site template referred to by **@ObjId**.

*[MS-WSSCFGD2] — v20101219 Windows SharePoint Services: Configuration Database Communications Version 2 Protocol Specification* 

 *Copyright © 2010 Microsoft Corporation.* 

## **3.1.5.40 proc\_GetTimerJobHistory**

The **proc\_GetTimerJobHistory** stored procedure returns a set of job history entries. The parameters **@ServiceId, @WebApplicationId, @ServerId, @JobId,** and **@JobStatus** act as filters. If any one of these parameters is NULL, then the **proc\_GetTimerJobHistory** stored procedure ignores that parameter when building the result set of job history entries. The **proc\_GetTimerJobHistory** stored procedure is specified by the following T-SQL syntax.

```
PROCEDURE proc_GetTimerJobHistory (
                    @ServiceId uniqueidentifier,
                   @Web ApplicationId \begin{tabular}{ll} \hline \texttt{a}\texttt{a}\texttt{c} & \texttt{uniquedentifier,} \\ \hline \texttt{a}\texttt{c} & \texttt{uniquedentifier,} \end{tabular}uniqueidentifier,
                    @JobId uniqueidentifier,
                    @JobStatus int = NULL,
                    @MaximumId bigint,
                    @MinimumId bigint,
                    @MaximumRows int,
                    @RequestGuid uniqueidentifier = NULL OUTPUT
Precise the control of the control of the specifical control of the control of the control of the control of the control of the control of the control of the control of the control of the control of the control of the cont
```

```
);
```
**@ServiceId:** The optional configuration object identifier of a service. If not NULL, the result set entries MUST be associated with the specified service.

**@WebApplicationId:** The optional configuration object identifier of a Web application. If not NULL, the result set entries MUST be associated with the specified Web application.

**@ServerId:** The optional configuration object identifier of a protocol client. If not NULL, the result set entries MUST be associated with the specified protocol client.

**@JobId:** The optional configuration object identifier of a job definition. If not NULL, the result set entries MUST be associated with the specified job definition.

**@JobStatus:** The optional Job Status Type of a finished job instance. If not NULL, the result set entries MUST match the specified Job Status Type.

**@MaximumId:** The maximum value of a job history entry identifier to be returned in the **Timer Job History** result set.

**@MinimumId:** The minimum value of a job history entry identifier to be returned in the **Timer Job History** result set.

**@MaximumRows:** The maximum number of rows to be returned in the **Timer Job History** result set.

**@RequestGuid:** The optional request identifier for the current request.

**Return Code Values:** The **proc\_GetTimerJobHistory** stored procedure returns an integer return code which MUST be 0, which indicates successful execution.

**Result Set:** The **proc\_GetTimerJobHistory** stored procedure MUST return a single Job History result set. The result set contains 0 or more rows and is specified in section 3.1.5.40.1.

 *Copyright © 2010 Microsoft Corporation.* 

## **3.1.5.40.1 Timer Job History Result Set**

<span id="page-46-0"></span>The **Job History** result set returns a list of job history entries. The **Job History** result set MUST contain one row for each job history entry and is specified by the following T-SQL syntax.

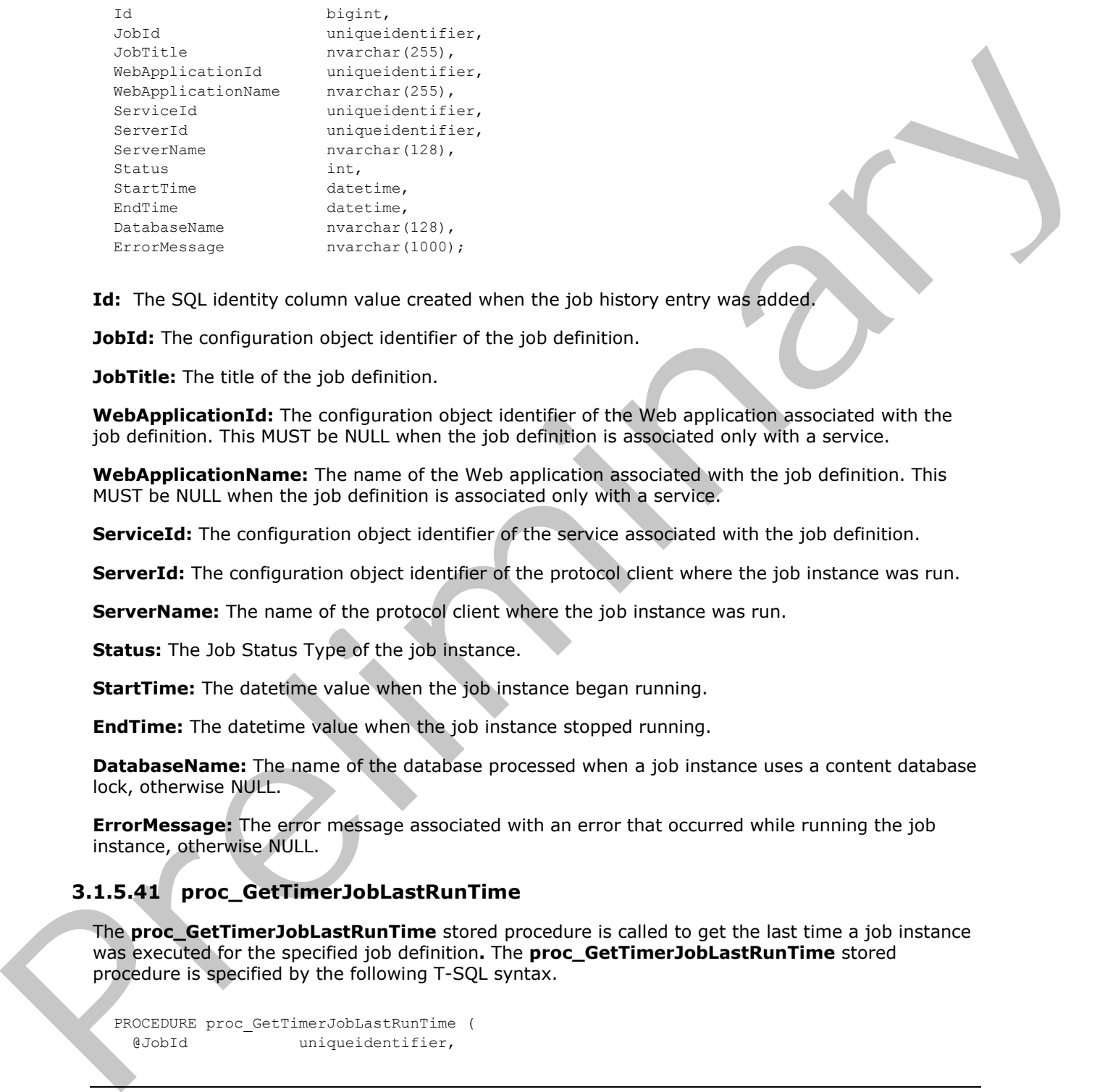

**Id:** The SQL identity column value created when the job history entry was added.

**JobId:** The configuration object identifier of the job definition.

**JobTitle:** The title of the job definition.

**WebApplicationId:** The configuration object identifier of the Web application associated with the job definition. This MUST be NULL when the job definition is associated only with a service.

**WebApplicationName:** The name of the Web application associated with the job definition. This MUST be NULL when the job definition is associated only with a service.

**ServiceId:** The configuration object identifier of the service associated with the job definition.

**ServerId:** The configuration object identifier of the protocol client where the job instance was run.

**ServerName:** The name of the protocol client where the job instance was run.

**Status:** The Job Status Type of the job instance.

**StartTime:** The datetime value when the job instance began running.

**EndTime:** The datetime value when the job instance stopped running.

**DatabaseName:** The name of the database processed when a job instance uses a content database lock, otherwise NULL.

**ErrorMessage:** The error message associated with an error that occurred while running the job instance, otherwise NULL.

# **3.1.5.41 proc\_GetTimerJobLastRunTime**

The **proc\_GetTimerJobLastRunTime** stored procedure is called to get the last time a job instance was executed for the specified job definition**.** The **proc\_GetTimerJobLastRunTime** stored procedure is specified by the following T-SQL syntax.

```
PROCEDURE proc_GetTimerJobLastRunTime (
  @JobId uniqueidentifier,
```
*47 / 92*

*[MS-WSSCFGD2] — v20101219 Windows SharePoint Services: Configuration Database Communications Version 2 Protocol Specification* 

 *Copyright © 2010 Microsoft Corporation.* 

```
 @LastRunTime datetime = NULL OUTPUT,
  @RequestGuid uniqueidentifier = NULL OUTPUT
);
```
**@JobId:** The configuration object identifier of the job definition.

**@LastRunTime:** Output value. If the function succeeds, the value is the last time a job instance was executed for the specified job definition. Otherwise, the value MUST be ignored and is NULL.

**@RequestGuid:** The optional request identifier for the current request.

**Return Code Values:** The stored procedure returns an integer return code which MUST be 0.

**Result Set:** The **proc\_GetTimerJobLastRunTime** stored procedure MUST not return a result set.

#### **3.1.5.42 proc\_GetTimerRunningJobs**

The **proc\_GetTimerRunningJobs** stored procedure returns a set of running job status entries for a service, Web application, protocol client, or job definition. The **proc\_GetTimerRunningJobs** stored procedure is specified by the following T-SQL syntax.

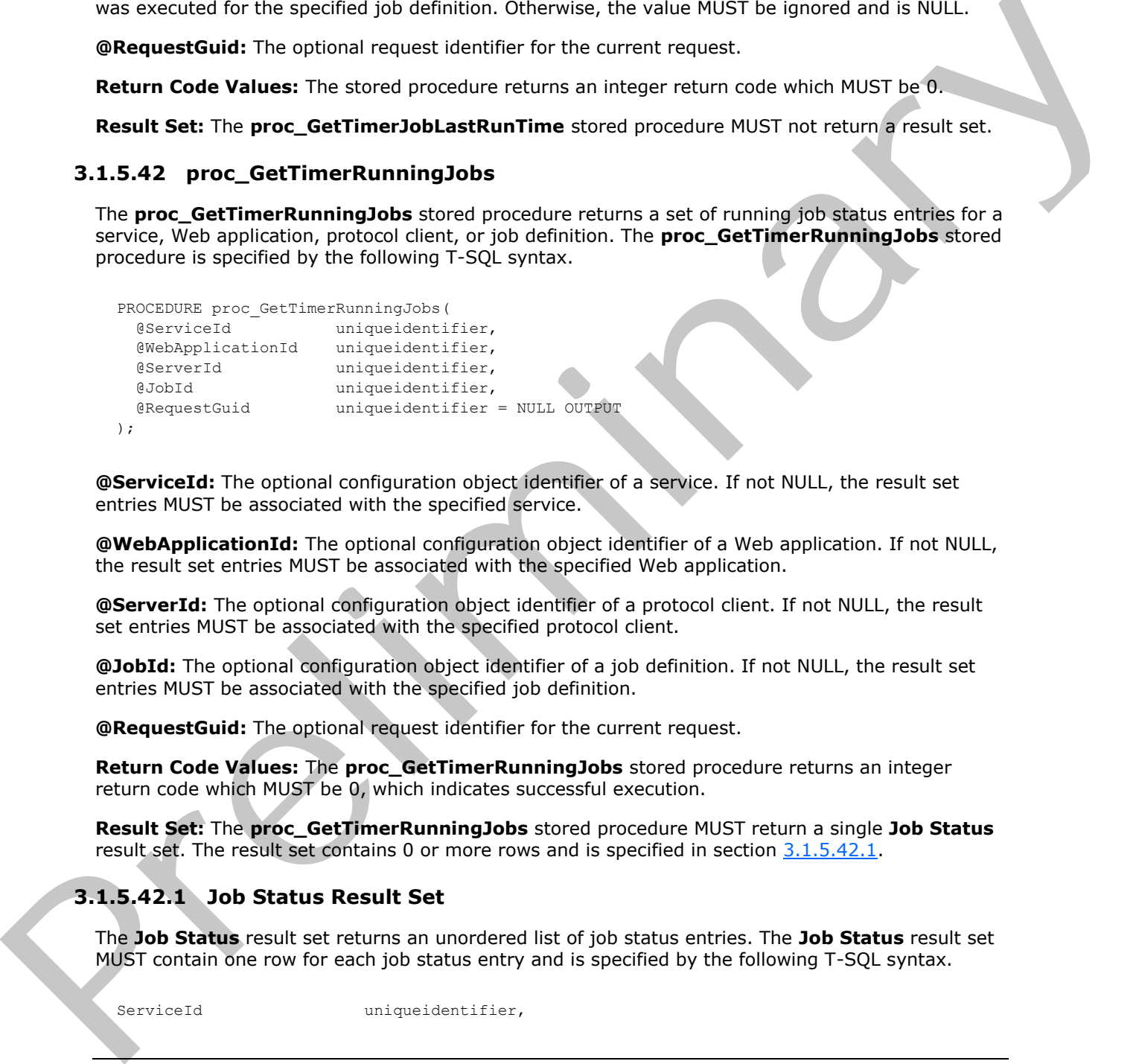

```
);
```
**@ServiceId:** The optional configuration object identifier of a service. If not NULL, the result set entries MUST be associated with the specified service.

**@WebApplicationId:** The optional configuration object identifier of a Web application. If not NULL, the result set entries MUST be associated with the specified Web application.

**@ServerId:** The optional configuration object identifier of a protocol client. If not NULL, the result set entries MUST be associated with the specified protocol client.

**@JobId:** The optional configuration object identifier of a job definition. If not NULL, the result set entries MUST be associated with the specified job definition.

**@RequestGuid:** The optional request identifier for the current request.

**Return Code Values:** The **proc\_GetTimerRunningJobs** stored procedure returns an integer return code which MUST be 0, which indicates successful execution.

**Result Set:** The **proc\_GetTimerRunningJobs** stored procedure MUST return a single **Job Status** result set. The result set contains 0 or more rows and is specified in section 3.1.5.42.1.

### **3.1.5.42.1 Job Status Result Set**

The **Job Status** result set returns an unordered list of job status entries. The **Job Status** result set MUST contain one row for each job status entry and is specified by the following T-SQL syntax.

<span id="page-47-0"></span>ServiceId uniqueidentifier,

*48 / 92*

*[MS-WSSCFGD2] — v20101219 Windows SharePoint Services: Configuration Database Communications Version 2 Protocol Specification* 

 *Copyright © 2010 Microsoft Corporation.* 

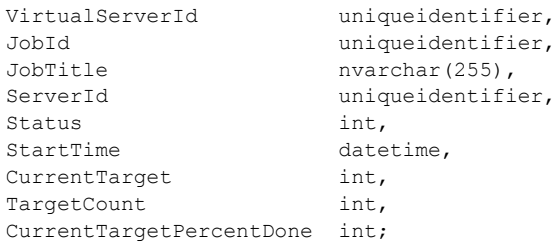

**ServiceId:** The configuration object identifier of the service associated with the job definition.

**VirtualServerId:** The configuration object identifier of the Web application. This parameter MUST be NULL if the job definition is not associated with a Web application.

**JobId:** The configuration object identifier of the job definition.

**JobTitle:** The title of the job definition.

**ServerId:** The configuration object identifier of the protocol client where the job instance is executed.

**Status:** The Job Status Type of the job instance.

**StartTime:** The datetime value when the job instance began execution.

**CurrentTarget:** The number of target instances that have been processed.

**TargetCount:** The total number of target instances the job instance is scheduled to process.

**CurrentTargetPercentDone:** The percentage of processing finished for the current target instance. If it is unknown NULL must be returned. Otherwise, the value returned MUST be an integer between "0" and "100" including the bounds.

### **3.1.5.43 proc\_GetTimerScheduledJobs**

The **proc\_GetTimerScheduledJobs** stored procedure returns a set of scheduled job entries for a service, Web application, protocol client or job definition. The **proc\_GetTimerScheduledJobs** stored procedure is specified by the following T-SQL syntax.

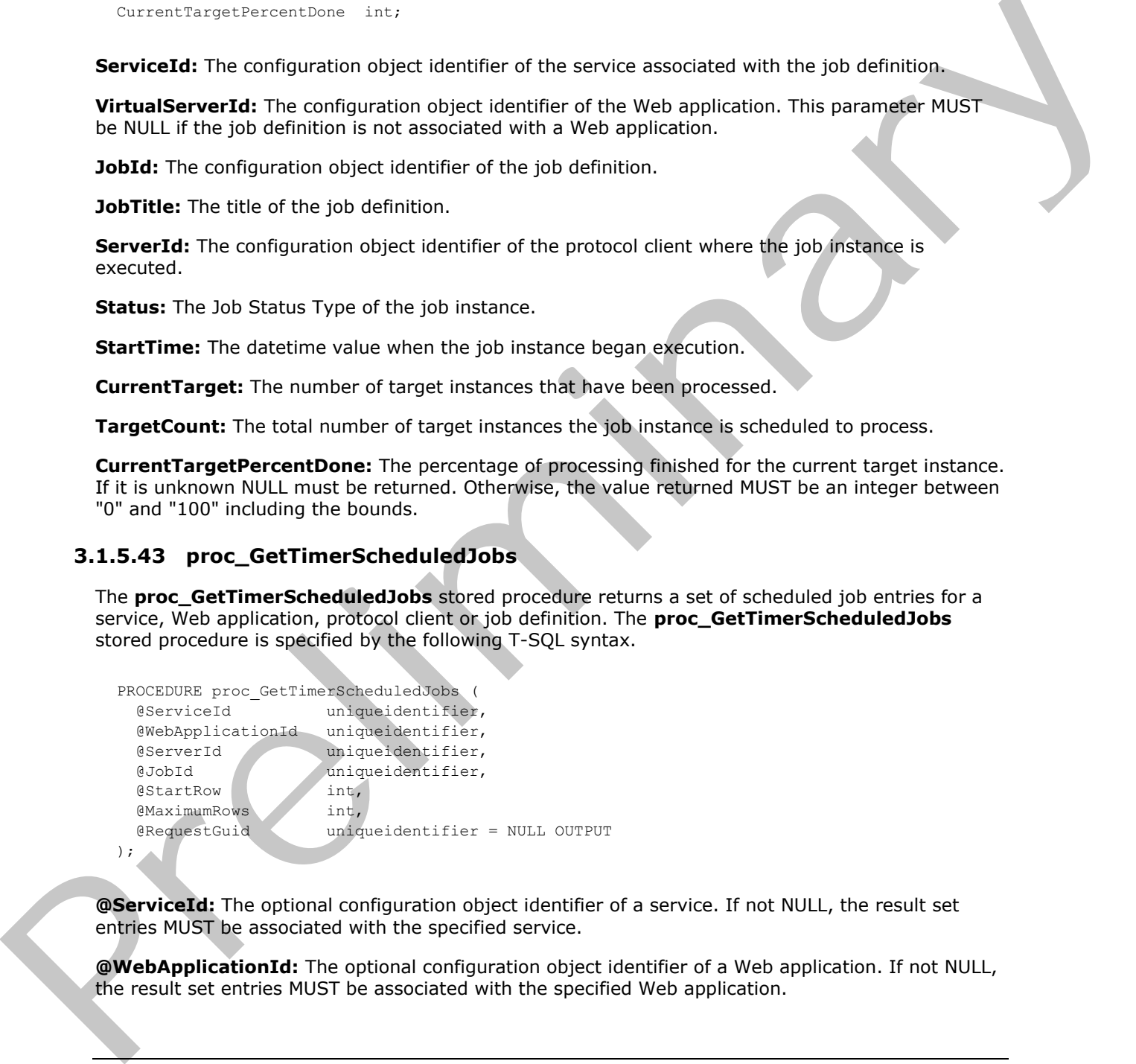

**@ServiceId:** The optional configuration object identifier of a service. If not NULL, the result set entries MUST be associated with the specified service.

**@WebApplicationId:** The optional configuration object identifier of a Web application. If not NULL, the result set entries MUST be associated with the specified Web application.

*[MS-WSSCFGD2] — v20101219 Windows SharePoint Services: Configuration Database Communications Version 2 Protocol Specification* 

 *Copyright © 2010 Microsoft Corporation.* 

 *Release: Sunday, December 19, 2010* 

*49 / 92*

**@ServerId:** The optional configuration object identifier of a protocol client. If not NULL, the result set entries MUST be associated with the specified protocol client.

**@JobId:** The optional configuration object identifier of a job definition. If not NULL, the result set entries MUST be associated with the specified job definition.

**@StartRow:** Contains the index of the starting row from which the data will be retrieved.

**@MaximumRows:** The maximum number of scheduled job entries that can be included in the **Timer Scheduled Job** result set.

**@RequestGuid:** The optional request identifier for the current request.

**Return Code Values:** The **proc\_GetTimerScheduledJobs** stored procedure returns an integer return code which MUST be 0, which indicates successful execution.

**Result Set:** The **proc\_GetTimerScheduledJobs** stored procedure MUST return a single **Timer Scheduled Job** result set. The result set contains 0 or more rows and is specified in section 3.1.5.43.1.

#### **3.1.5.43.1 Timer Scheduled Job Result Set**

The **Scheduled Job** result set returns a list of scheduled job entries. The list MUST be sorted by the StartTime in ascending order. The **Scheduled Job** result set MUST contain one row for each scheduled job and is specified by the following T-SQL syntax.

<span id="page-49-0"></span>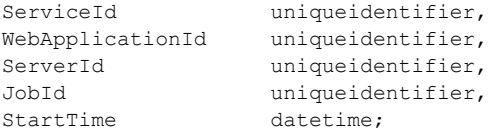

**ServiceId:** The configuration object identifier of the service.

**WebApplicationId:** The configuration object identifier of the Web application. This MUST be NULL if the job definition is not associated with a Web application.

**ServerId:** The configuration object identifier of the protocol client where the job instance will be run.

**JobId:** The configuration object identifier of the job definition.

**StartTime:** The datetime value when the job instance is scheduled to run.

#### **3.1.5.44 proc\_GetTimerTargetInstance**

The **proc\_GetTimerTargetInstance** stored procedure is called to determine if the specified target instance exists for a job definition. The stored procedure is specified by the following T-SQL syntax.

```
PROCEDURE proc_GetTimerTargetInstance (
                 @JobId uniqueidentifier,
                 @TargetInstanceId uniqueidentifier,
                 @Exists bit OUTPUT,
                 @RequestGuid uniqueidentifier = NULL OUTPUT
              );
Wednesday the maximum infinite of the specifical control of the control of the specifical control of the specifical control interior in the specifical control in the specifical control in the specifical control in the spec
```
*50 / 92*

*[MS-WSSCFGD2] — v20101219 Windows SharePoint Services: Configuration Database Communications Version 2 Protocol Specification* 

 *Copyright © 2010 Microsoft Corporation.* 

**@JobId:** The optional configuration object identifier of a job definition.

**@TargetInstanceId:** The optional GUID of a target instance.

**@Exists:** A bit indicating whether the specified target instance exists.

The value returned MUST be in the following table:

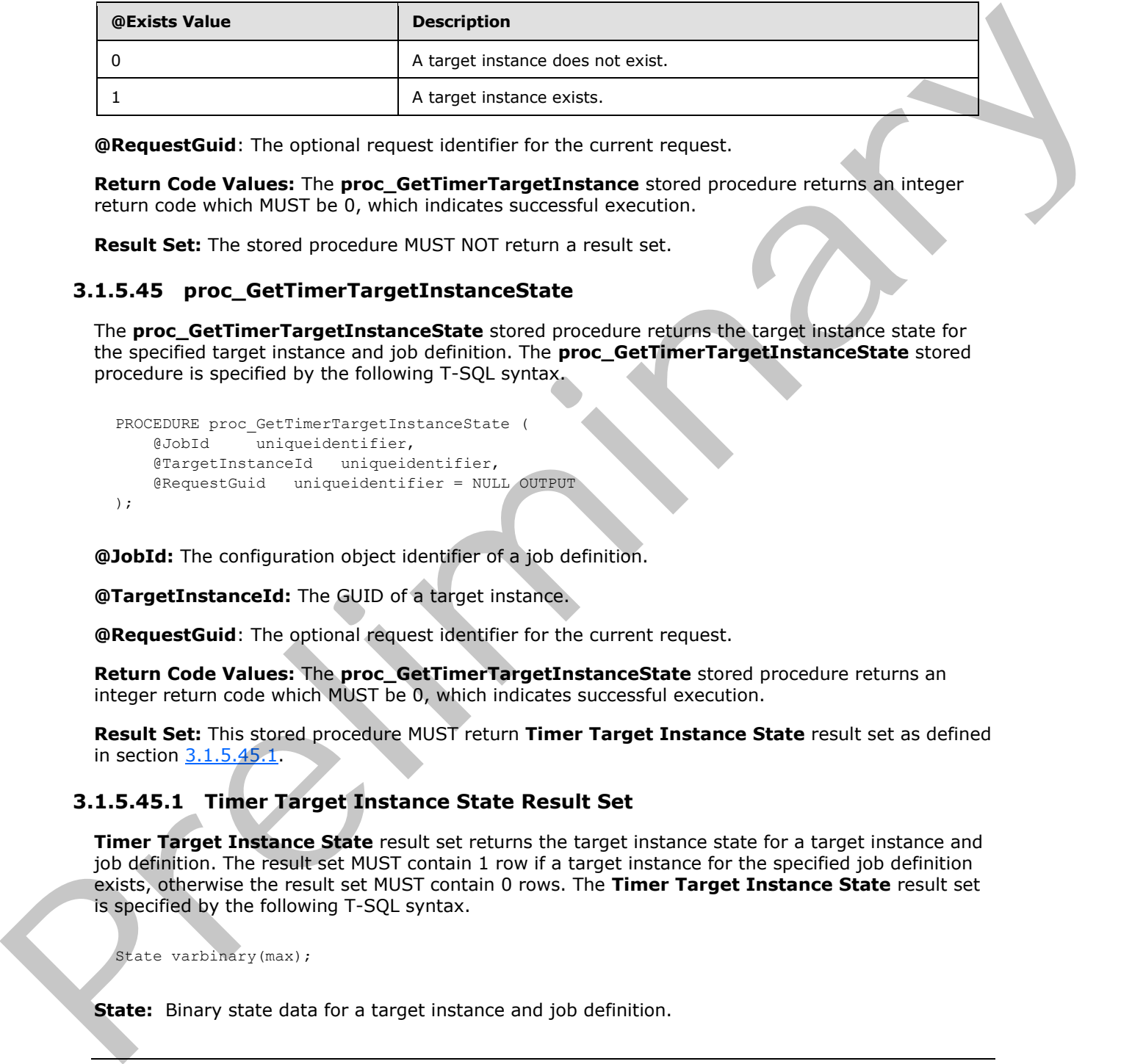

**@RequestGuid**: The optional request identifier for the current request.

**Return Code Values:** The **proc\_GetTimerTargetInstance** stored procedure returns an integer return code which MUST be 0, which indicates successful execution.

**Result Set:** The stored procedure MUST NOT return a result set.

### **3.1.5.45 proc\_GetTimerTargetInstanceState**

The **proc\_GetTimerTargetInstanceState** stored procedure returns the target instance state for the specified target instance and job definition. The **proc\_GetTimerTargetInstanceState** stored procedure is specified by the following T-SQL syntax.

```
PROCEDURE proc_GetTimerTargetInstanceState (
     @JobId uniqueidentifier,
     @TargetInstanceId uniqueidentifier,
     @RequestGuid uniqueidentifier = NULL OUTPUT
\lambda:
```
**@JobId:** The configuration object identifier of a job definition.

**@TargetInstanceId:** The GUID of a target instance.

**@RequestGuid**: The optional request identifier for the current request.

**Return Code Values:** The **proc\_GetTimerTargetInstanceState** stored procedure returns an integer return code which MUST be 0, which indicates successful execution.

**Result Set:** This stored procedure MUST return **Timer Target Instance State** result set as defined in section 3.1.5.45.1.

### **3.1.5.45.1 Timer Target Instance State Result Set**

**Timer Target Instance State** result set returns the target instance state for a target instance and job definition. The result set MUST contain 1 row if a target instance for the specified job definition exists, otherwise the result set MUST contain 0 rows. The **Timer Target Instance State** result set is specified by the following T-SQL syntax.

State varbinary(max);

**State:** Binary state data for a target instance and job definition.

<span id="page-50-0"></span>*51 / 92*

*[MS-WSSCFGD2] — v20101219 Windows SharePoint Services: Configuration Database Communications Version 2 Protocol Specification* 

 *Copyright © 2010 Microsoft Corporation.* 

## **3.1.5.46 proc\_markForDeletionEmailEnabledList**

The **proc\_markForDeletionEmailEnabledList** stored procedure is called to mark the e-mail enabled list with the specified site collection identifier, site identifier, and list identifier as deleted. The stored procedure is specified by the following T-SQL syntax.

```
PROCEDURE proc_markForDeletionEmailEnabledList(
  @SiteId uniqueidentifier,
  @WebId uniqueidentifier,
  @ListId uniqueidentifier,
  @RequestGuid uniqueidentifier = NULL OUTPUT
);
```
**@SiteId:** The site collection identifier of the site collection containing the e-mail enabled list item to be marked for deletion.

**@WebId:** The site identifier of the site containing the e-mail enabled list item to delete.

**@ListId:** The list identifier of the e-mail enabled list item to delete.

**@RequestGuid**: The optional request identifier for the current request.

**Return Values:** The stored procedure returns an integer return code which MUST be 0.

**Result Set:** The **proc\_markForDeletionEmailEnabledList** stored procedure MUST NOT return any result sets.

### **3.1.5.47 proc\_markForDeletionEmailEnabledListsBySite**

The **proc\_markForDeletionEmailEnabledListsBySite** stored procedure is called to mark all email enabled list items with the specified site collection identifier as deleted. The **proc\_markForDeletionEmailEnabledListsBySite** is specified by the following T-SQL syntax.

```
PROCEDURE proc_markForDeletionEmailEnabledListsBySite(
  @SiteId uniqueidentifier,
  @RequestGuid uniqueidentifier = NULL OUTPUT
);
```
**@SiteId:** The site collection identifier of the site collection containing the e-mail enabled list items to be marked for deletion.

**@RequestGuid:** The optional request identifier for the current request.

**Return Values:** The stored procedure returns an integer return code which MUST be 0.

**Result Set:** The **proc\_markForDeletionEmailEnabledListsBySite** stored procedure MUST NOT return any result sets.

#### **3.1.5.48 proc\_markForDeletionEmailEnabledListsByWeb**

The **proc\_markForDeletionEmailEnabledListsByWeb** stored procedure is called to mark all email enabled list items with the specified site collection identifier and site identifier as deleted. The **proc\_markForDeletionEmailEnabledsByWeb** stored procedure is specified by the following T-SQL syntax. Frequencies of the preliminary the state of the state containing the e-mail enabled list term to state and enabled is term to delivere the material of the preliminary the e-mail enabled list term to delivere the preliminar

*52 / 92*

```
[MS-WSSCFGD2] — v20101219 
 Windows SharePoint Services: Configuration Database Communications Version 2 Protocol Specification
```
 *Copyright © 2010 Microsoft Corporation.* 

```
PROCEDURE proc_markForDeletionEmailEnabledListsByWeb(
  @SiteId uniqueidentifier,
  @WebId uniqueidentifier,
  @RequestGuid uniqueidentifier = NULL OUTPUT
);
```
**@SiteId:** The site collection identifier of the site collection containing the e-mail enabled list items to be marked for deletion.

**@WebId:** The site identifier of the site containing the e-mail enabled list items to delete.

**@RequestGuid**: The optional request identifier for the current request.

**Return Values:** The stored procedure returns an integer return code which MUST be 0.

**Result Set:** The **proc\_markForDeletionEmailEnabledsByWeb** stored procedure MUST NOT return any result sets.

### **3.1.5.49 proc\_putClass**

The **proc\_putClass** stored procedure is called to store a class. The **proc\_putClass** stored procedure is specified by the following T-SQL syntax.

```
PROCEDURE proc_putClass(
  @Id uniqueidentifier,
  @BaseClassId uniqueidentifier,
 @FullName nvarchar(256),
  @RequestGuid uniqueidentifier = NULL OUTPUT
);
```

```
@Id: Contains the class identifier (CLSID) of the class.
```
**@BaseClassId:** Contains the BaseClassId of the class.

**@FullName:** Contains an identifier that can be used by an application to associate a class identifier (CLSID) with a human- or computer-readable string. **@FullName** MUST be specified and MUST NOT be DBNull.

@**RequestGuid**: The optional request identifier for the current request.

**Return Values:** The **proc\_putClass** stored procedure returns an integer return code which MUST be listed in the following table:

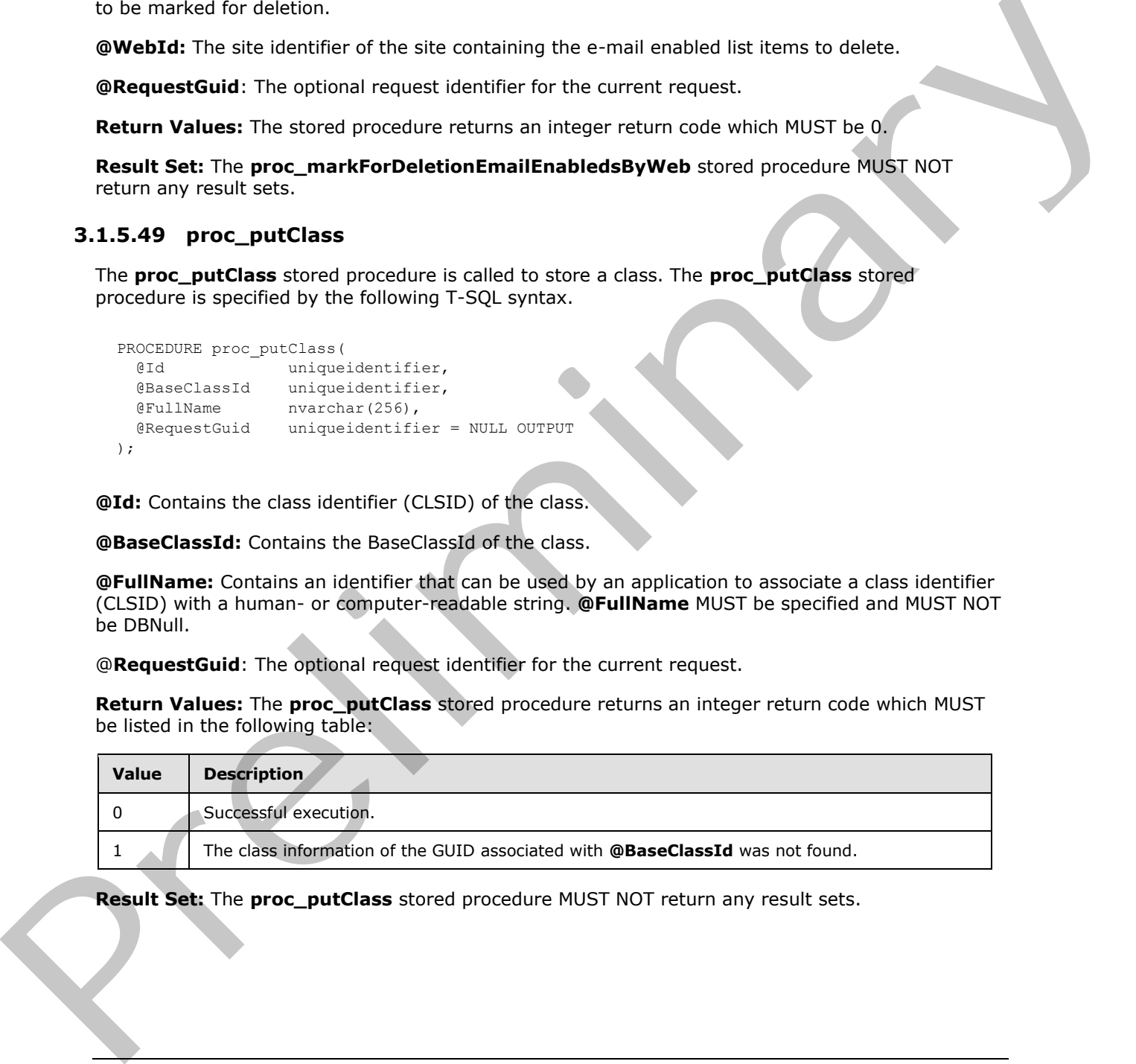

**Result Set:** The **proc\_putClass** stored procedure MUST NOT return any result sets.

*[MS-WSSCFGD2] — v20101219 Windows SharePoint Services: Configuration Database Communications Version 2 Protocol Specification* 

 *Copyright © 2010 Microsoft Corporation.* 

## **3.1.5.50 proc\_putDependency**

The **proc\_putDependency** stored procedure is called to store a dependency between two configuration objects. The **proc\_putDependency** stored procedure is specified by the following T-SQL syntax.

```
PROCEDURE proc_putDependency(
 @ObjectId uniqueidentifier,
 @DependantId uniqueidentifier, 
 @RequestGuid uniqueidentifier = NULL OUTPUT
);
```
@**ObjectId**: The identifier of the configuration object that depends on the configuration object that is referenced by **@DependantId**. The value MUST be defined in the configuration database, or the server MUST return an exception.

@**DependantId**: The identifier of the configuration object on which the configuration object referenced by **@ObjectId** depends. The value MUST be defined in the configuration database, or the server MUST return an exception.

@**RequestGuid**: The optional request identifier for the current request.

**Return Values:** The **proc\_putDependency** stored procedure returns an integer return code which MUST be 0, which represents successful execution.

**Result Set**: The **proc\_putDependency** stored procedure MUST NOT return a result set.

### **3.1.5.51 proc\_putDistributionListToDelete**

The **proc\_putDistributionListToDelete** stored procedure is called to mark a distribution list as deleted. The stored procedure is specified by the following T-SQL syntax.

```
PROCEDURE proc putDistributionListToDelete(
  @Alias nvarchar(128),
  @RequestGuid uniqueidentifier = NULL OUTPUT
);
```
**@Alias:** The e-mail alias of the distribution list to be marked as deleted.

**@RequestGuid**: The optional request identifier for the current request.

**Return Values:** The stored procedure returns an integer return code which MUST be 0.

**Result Set**: The **proc\_putDistributionListToDelete** stored procedure MUST NOT return any result sets.

# **3.1.5.52 proc\_putEmailEnabledList**

The **proc\_putEmailEnabledList** stored procedure is called to add an existing list to the e-mail enabled list collection, or to update the e-mail alias of an existing list in the e-mail enabled list collection. The **proc\_putEmailEnabledList** stored procedure is specified by the following T-SQL syntax. Sometical diversion of the configuration of the constraints of the configuration of the configuration of the configuration of the configuration distance of the configuration distance of the configuration distance of the co

PROCEDURE proc\_putEmailEnabledList(

*[MS-WSSCFGD2] — v20101219 Windows SharePoint Services: Configuration Database Communications Version 2 Protocol Specification* 

 *Copyright © 2010 Microsoft Corporation.* 

```
 @Alias nvarchar(128),
 @SiteId uniqueidentifier, 
 @WebId uniqueidentifier,
 @ListId uniqueidentifier,
 @RequestGuid uniqueidentifier = NULL OUTPUT
```

```
);
```
**@Alias**: The new or existing e-mail alias of the e-mail enabled list. It MUST NOT be NULL.

**@SiteId**: The site collection identifier of the site collection containing the site. It MUST NOT be NULL.

**@WebId**: The site identifier of the site containing the list. It MUST NOT be NULL.

**@ListId**: The list identifier of the list. If the list specified by the **@SiteId** parameter, **@WebId** parameter and **@ListId** parameter is already in the e-mail enabled list collection, this stored procedure updates the e-mail alias of this e-mail enabled list to match the **@Alias** parameter. If the list specified by the **@SiteId** parameter, **@WebId** parameter and **@ListId** parameter is not an email enabled list, it will be added to the e-mail enabled list collection using the specified **@Alias** parameter for e-mail address. It MUST NOT be NULL. White I like two or external laboration of the end enoble that it follows four-<br> **OSiteLd:** The side contention dentifier of the side contention contention the side. It MUST NOT be<br>
NULL.<br>
WHOMA: The site dentifier of the

**@RequestGuid**: The optional request identifier for the current request.

**Return Values:** The **proc\_putEmailEnabledList** stored procedure MUST return an integer return code which is specified in the following table.

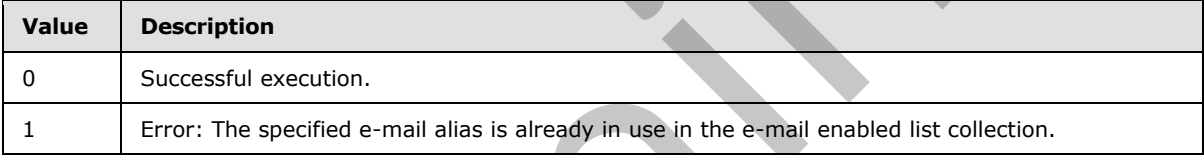

**Result Set:** The **proc\_putEmailEnabledList** stored procedure MUST NOT return any result sets.

#### **3.1.5.53 proc\_putFileSegment**

The **proc\_putFileSegment** stored procedure is called to write a byte range of a file. The **proc\_putFileSegment** stored procedure is specified by the following T-SQL syntax.

```
PROCEDURE proc_putFileSegment(
  @ObjectId uniqueidentifier,
  @Bytes varbinary(max),
  @Offset int,
  @RequestGuid uniqueidentifier = NULL OUTPUT
)
```
**@ObjectId:** The identifier of the file being stored**.**

**@Bytes:** The actual data being written at the location referenced by **@Offset** in the file being stored.

**@Offset:** The value that determines the relative location of the start of the file in bytes. This MUST be set to 0 the first time the stored procedure is called with a new @**ObjectId** value.

*55 / 92*

```
[MS-WSSCFGD2] — v20101219 
 Windows SharePoint Services: Configuration Database Communications Version 2 Protocol Specification
```
 *Copyright © 2010 Microsoft Corporation.* 

**Return Values:** The **proc\_putFileSegment** stored procedure returns an integer return code which MUST be listed in the following table.

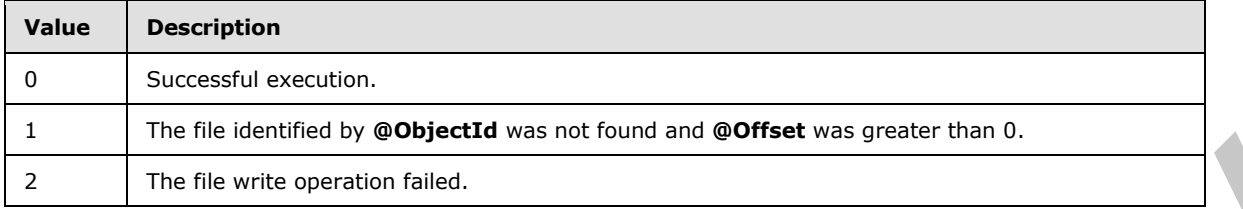

The **proc\_putFileSegment** stored procedure MUST NOT return a result set.

### **3.1.5.54 proc\_putObject**

The **proc\_putObject** stored procedure is called to store new or update existing configuration objects. The **proc\_putObject** stored procedure is specified by the following T-SQL syntax.

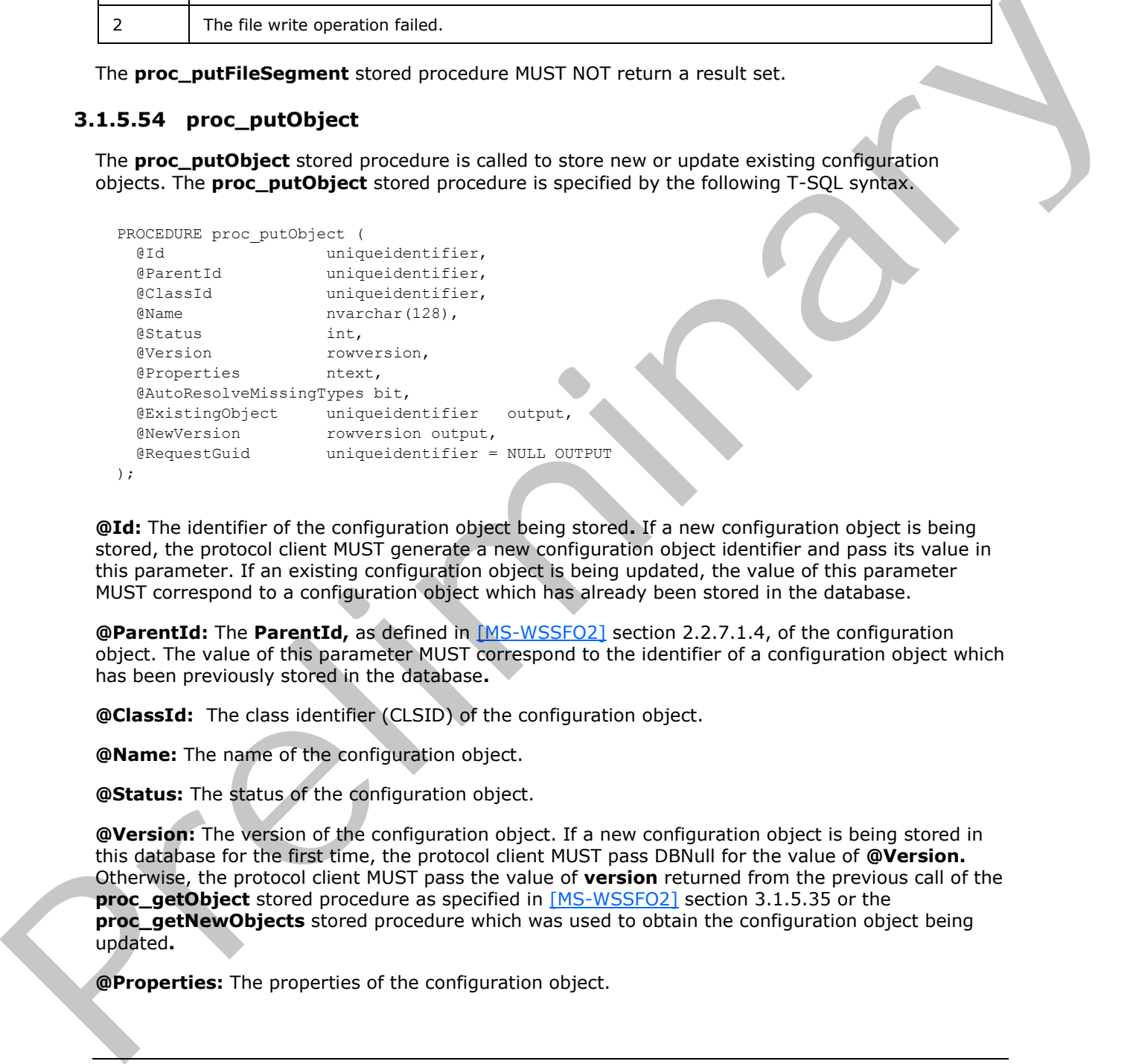

**@Id:** The identifier of the configuration object being stored**.** If a new configuration object is being stored, the protocol client MUST generate a new configuration object identifier and pass its value in this parameter. If an existing configuration object is being updated, the value of this parameter MUST correspond to a configuration object which has already been stored in the database.

**@ParentId:** The **ParentId,** as defined in [MS-WSSFO2] section 2.2.7.1.4, of the configuration object. The value of this parameter MUST correspond to the identifier of a configuration object which has been previously stored in the database**.**

**@ClassId:** The class identifier (CLSID) of the configuration object.

**@Name:** The name of the configuration object.

**@Status:** The status of the configuration object.

**@Version:** The version of the configuration object. If a new configuration object is being stored in this database for the first time, the protocol client MUST pass DBNull for the value of **@Version.** Otherwise, the protocol client MUST pass the value of **version** returned from the previous call of the **proc\_getObject** stored procedure as specified in [MS-WSSFO2] section 3.1.5.35 or the **proc\_getNewObjects** stored procedure which was used to obtain the configuration object being updated**.**

**@Properties:** The properties of the configuration object.

*56 / 92*

*[MS-WSSCFGD2] — v20101219 Windows SharePoint Services: Configuration Database Communications Version 2 Protocol Specification* 

 *Copyright © 2010 Microsoft Corporation.* 

**@AutoResolveMissingTypes**: This parameter MUST be ignored by the server.

**@ExistingObject:** If the protocol client passes DBNull as the value of **@Version** and the configuration database already contains a configuration object with the specified name, parent, and class identifier (CLSID) but with a different identifier, the protocol server MUST set **@ExistingObject** to the identifier of the configuration object. Otherwise, the protocol server MUST NOT change the value of @**ExistingObject**.

**@NewVersion:** Upon successful execution of the proc\_putObject stored procedure, the protocol server MUST set **@Version** to a new, higher configuration object version.

@**RequestGuid**: The optional request identifier for the current request.

**Return Values:** The **proc\_putObject** stored procedure returns an integer return code which MUST be listed in the following table:

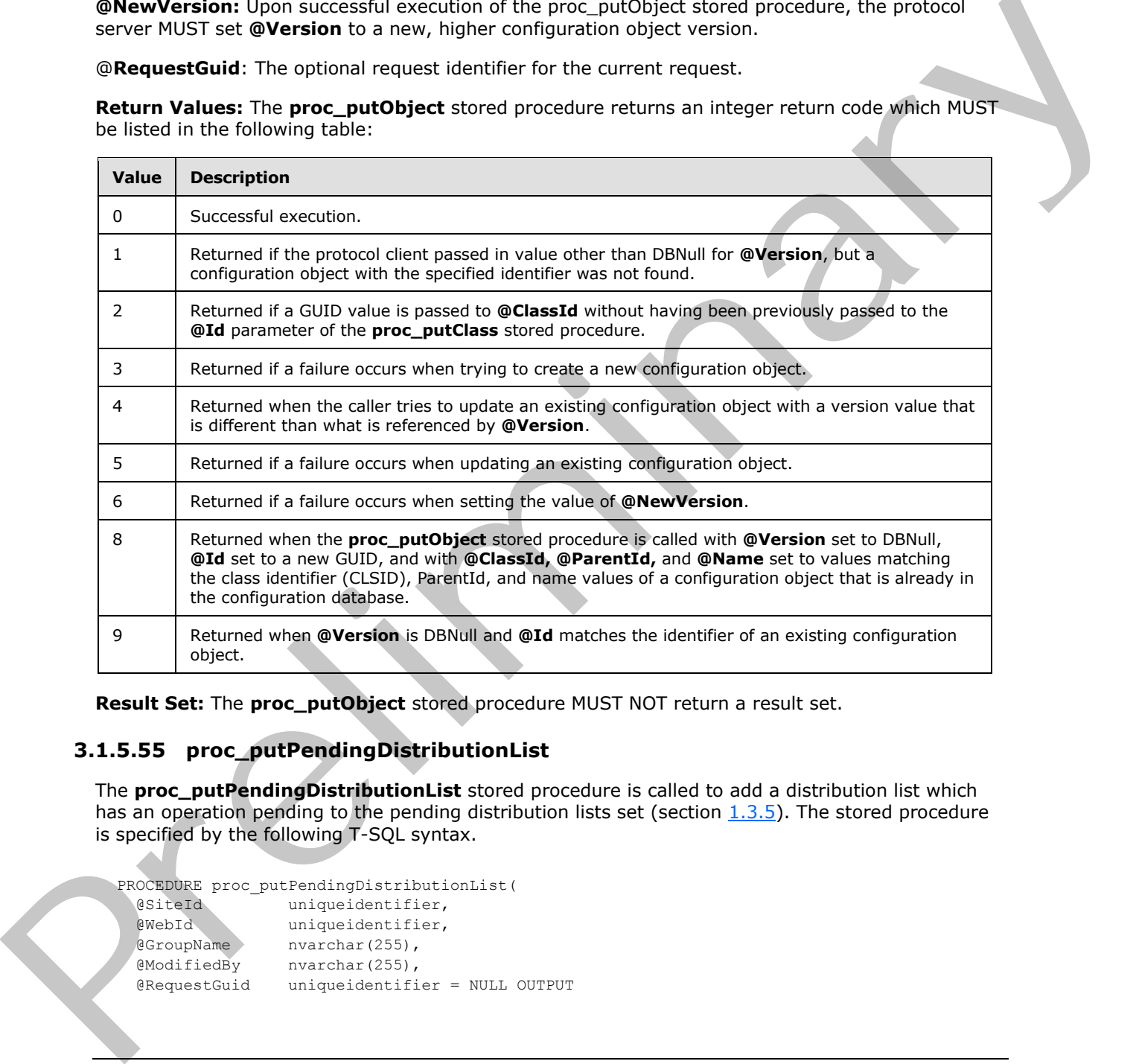

**Result Set:** The **proc\_putObject** stored procedure MUST NOT return a result set.

## **3.1.5.55 proc\_putPendingDistributionList**

The **proc\_putPendingDistributionList** stored procedure is called to add a distribution list which has an operation pending to the pending distribution lists set (section  $1.3.5$ ). The stored procedure is specified by the following T-SQL syntax.

```
PROCEDURE proc putPendingDistributionList(
  @SiteId uniqueidentifier,
  @WebId uniqueidentifier,
 @GroupName nvarchar(255),
  @ModifiedBy nvarchar(255),
  @RequestGuid uniqueidentifier = NULL OUTPUT
```
*57 / 92*

*[MS-WSSCFGD2] — v20101219 Windows SharePoint Services: Configuration Database Communications Version 2 Protocol Specification* 

 *Copyright © 2010 Microsoft Corporation.* 

);

**@SiteId:** The site collection identifier of the site collection to which the distribution list belongs.

**@WebId:** The site identifier of the site to which the distribution list belongs.

**@GroupName:** The string name of the permission level of the distribution list.

**@ModifiedBy:** The string name containing the login name of the user whose distribution list operation is pending.

**@RequestGuid**: The optional request identifier for the current request.

**Return Values:** The stored procedure returns an integer return code which MUST be 0.

The **proc\_putPendingDistributionList** stored procedure MUST return a single result set as specified in section 3.1.5.55.1.

#### **3.1.5.55.1 PutPendingDistributionList Result Set**

The **PutPendingDistributionList** result set MUST be returned and MUST contain only 1 row when **@SiteId, @WebId** and **@GroupName** corresponds to a distribution list which has an operation pending. If no such list exists, the **PutPendingDistributionList** result set MUST contain 0 rows. The **PutPendingDistributionList** result set is specified by the following T-SQL syntax.

<span id="page-57-0"></span>{PendingListRegistered} int

**PendingListRegistered:** MUST contain the value 0 if the result set has 1 row.

#### **3.1.5.56 proc\_putSiteMap**

The **proc\_putSiteMap** stored procedure is called to create a new reference to a site collection. The **proc\_putSiteMap** stored procedure is specified by the following T-SQL syntax.

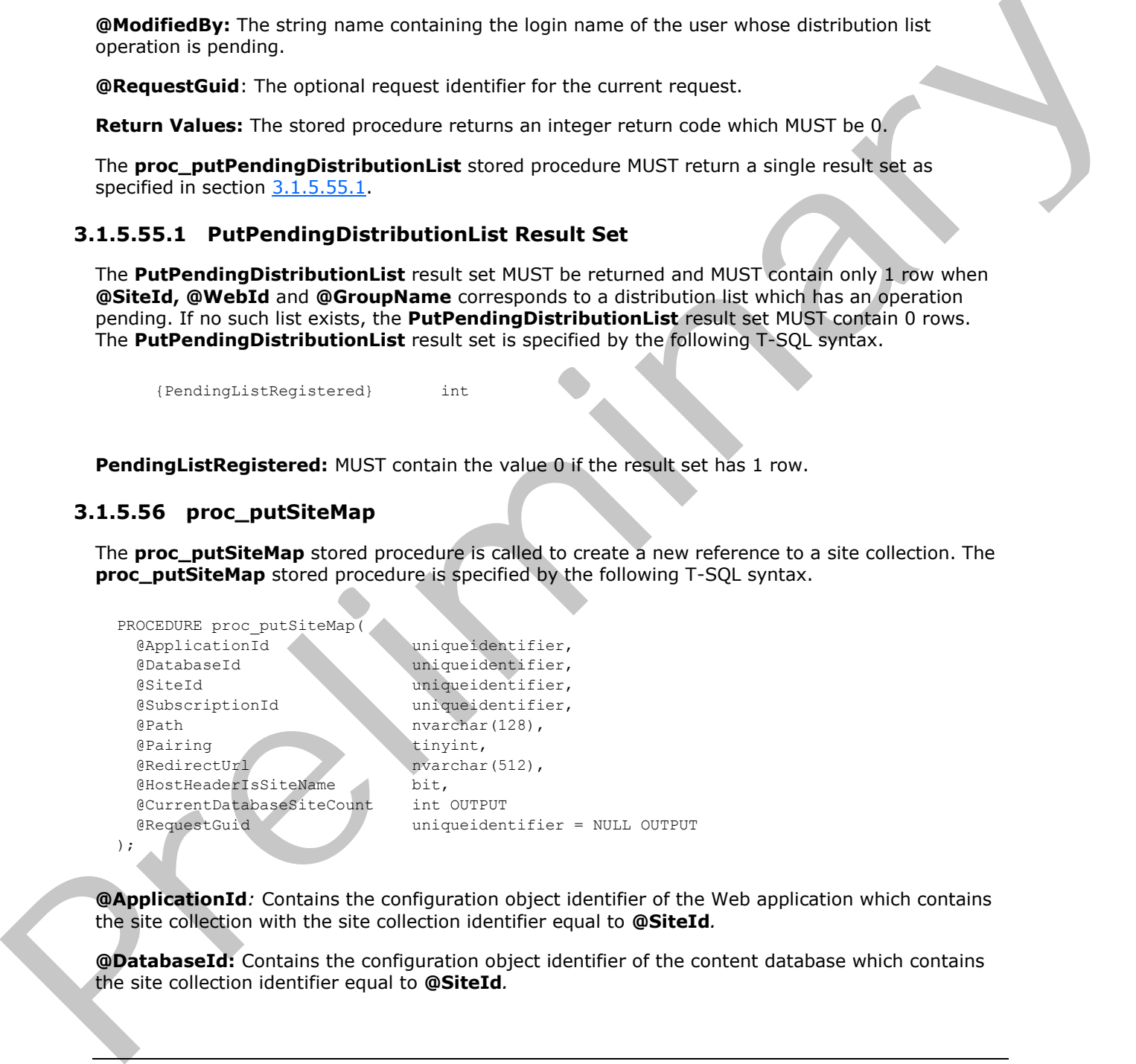

**@ApplicationId***:* Contains the configuration object identifier of the Web application which contains the site collection with the site collection identifier equal to **@SiteId***.*

**@DatabaseId:** Contains the configuration object identifier of the content database which contains the site collection identifier equal to **@SiteId***.*

*[MS-WSSCFGD2] — v20101219 Windows SharePoint Services: Configuration Database Communications Version 2 Protocol Specification* 

 *Copyright © 2010 Microsoft Corporation.* 

 *Release: Sunday, December 19, 2010* 

*58 / 92*

**@SiteId:** The site collection identifier of the site collection containing the site.

**@SubscriptionId:** Contains the site subscription identifier.

**@Path:** If **@HostHeaderIsSiteName** has a value of 1, then **@Path** MUST contain the host header site identifier for the site collection. Otherwise, **@Path** MUST contain the server-relative URL for the site collection. This parameter MUST NOT be NULL.

**@Pairing:** Indicates whether the site collection was upgraded from previous version. This parameter MUST be one of the values in the following table.

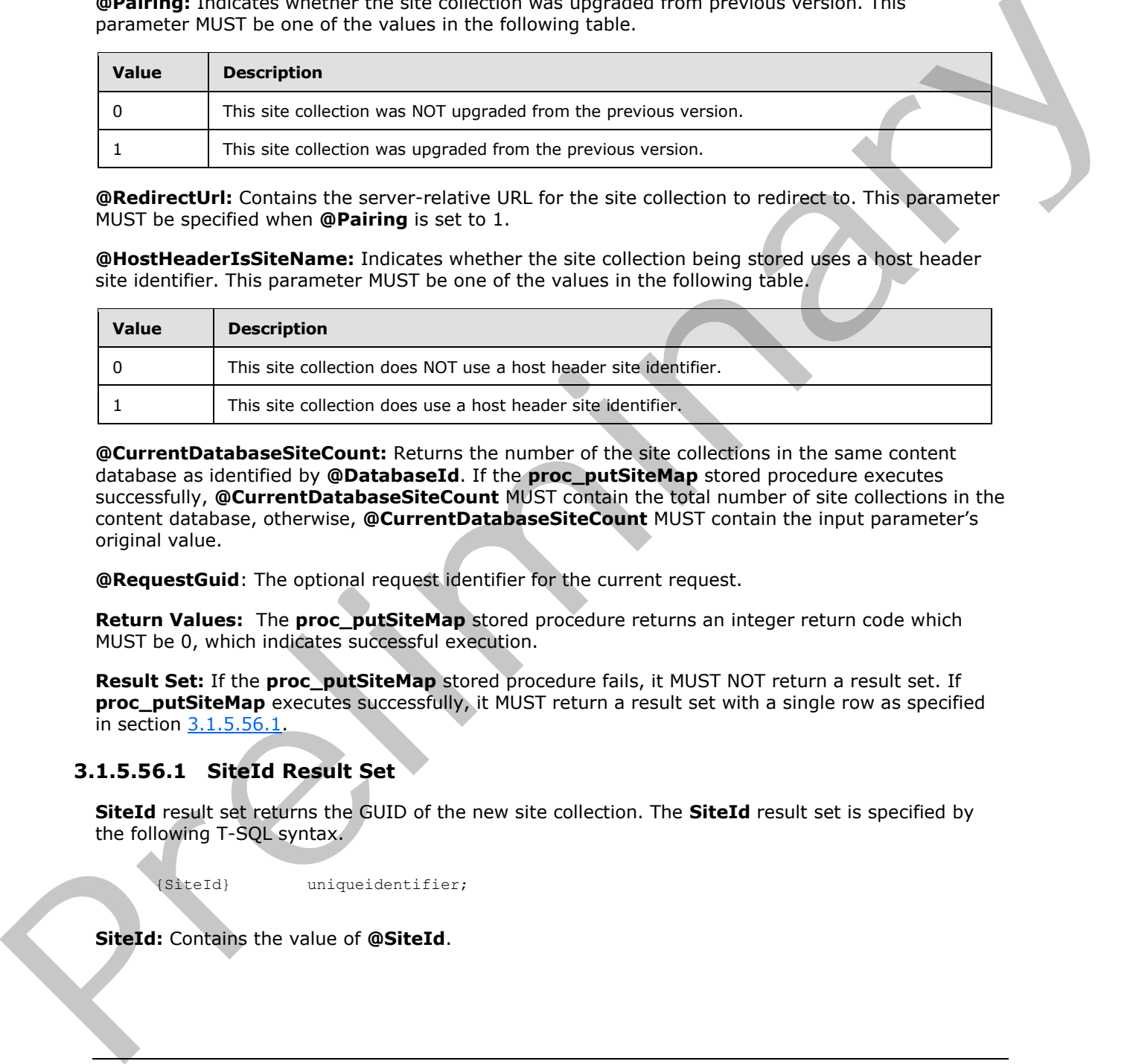

**@RedirectUrl:** Contains the server-relative URL for the site collection to redirect to. This parameter MUST be specified when **@Pairing** is set to 1.

**@HostHeaderIsSiteName:** Indicates whether the site collection being stored uses a host header site identifier. This parameter MUST be one of the values in the following table.

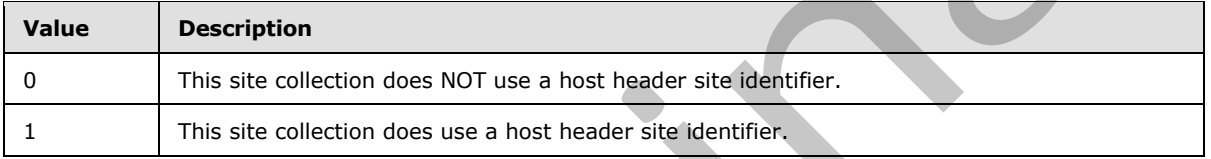

**@CurrentDatabaseSiteCount:** Returns the number of the site collections in the same content database as identified by **@DatabaseId**. If the **proc\_putSiteMap** stored procedure executes successfully, **@CurrentDatabaseSiteCount** MUST contain the total number of site collections in the content database, otherwise, **@CurrentDatabaseSiteCount** MUST contain the input parameter's original value.

**@RequestGuid**: The optional request identifier for the current request.

**Return Values:** The **proc\_putSiteMap** stored procedure returns an integer return code which MUST be 0, which indicates successful execution.

**Result Set:** If the **proc\_putSiteMap** stored procedure fails, it MUST NOT return a result set. If **proc\_putSiteMap** executes successfully, it MUST return a result set with a single row as specified in section 3.1.5.56.1.

### **3.1.5.56.1 SiteId Result Set**

**SiteId** result set returns the GUID of the new site collection. The **SiteId** result set is specified by the following T-SQL syntax.

<span id="page-58-0"></span>{SiteId} uniqueidentifier;

**SiteId:** Contains the value of **@SiteId**.

*59 / 92*

*[MS-WSSCFGD2] — v20101219 Windows SharePoint Services: Configuration Database Communications Version 2 Protocol Specification* 

 *Copyright © 2010 Microsoft Corporation.* 

## **3.1.5.57 proc\_RefreshAllTimerLocks**

The **proc\_RefreshAllTimerLocks** stored procedure is called to renew the lease on all job locks held by a specified protocol client. The stored procedure is specified by the following T-SQL syntax.

```
PROCEDURE proc_RefreshAllTimerLocks(
  @ServerId uniqueidentifier,
  @RequestGuid uniqueidentifier = NULL OUTPUT
);
```
**@ServerId:** The configuration object identifier of the protocol client holding the job lock(s).

**@RequestGuid:** The optional request identifier for the current request.

#### **Return Code Values:**

The **proc\_RefreshAllTimerLocks** stored procedure returns an integer return code which MUST be 0, which indicates successful execution.

**Result Set:** The **proc\_RefreshAllTimerLocks** stored procedure MUST NOT return a result set.

#### **3.1.5.58 proc\_RegisterProductVersion**

The **proc\_RegisterProductVersion** stored procedure is called to save information about an installation on the farm. The stored procedure is specified by the following T-SQL syntax.

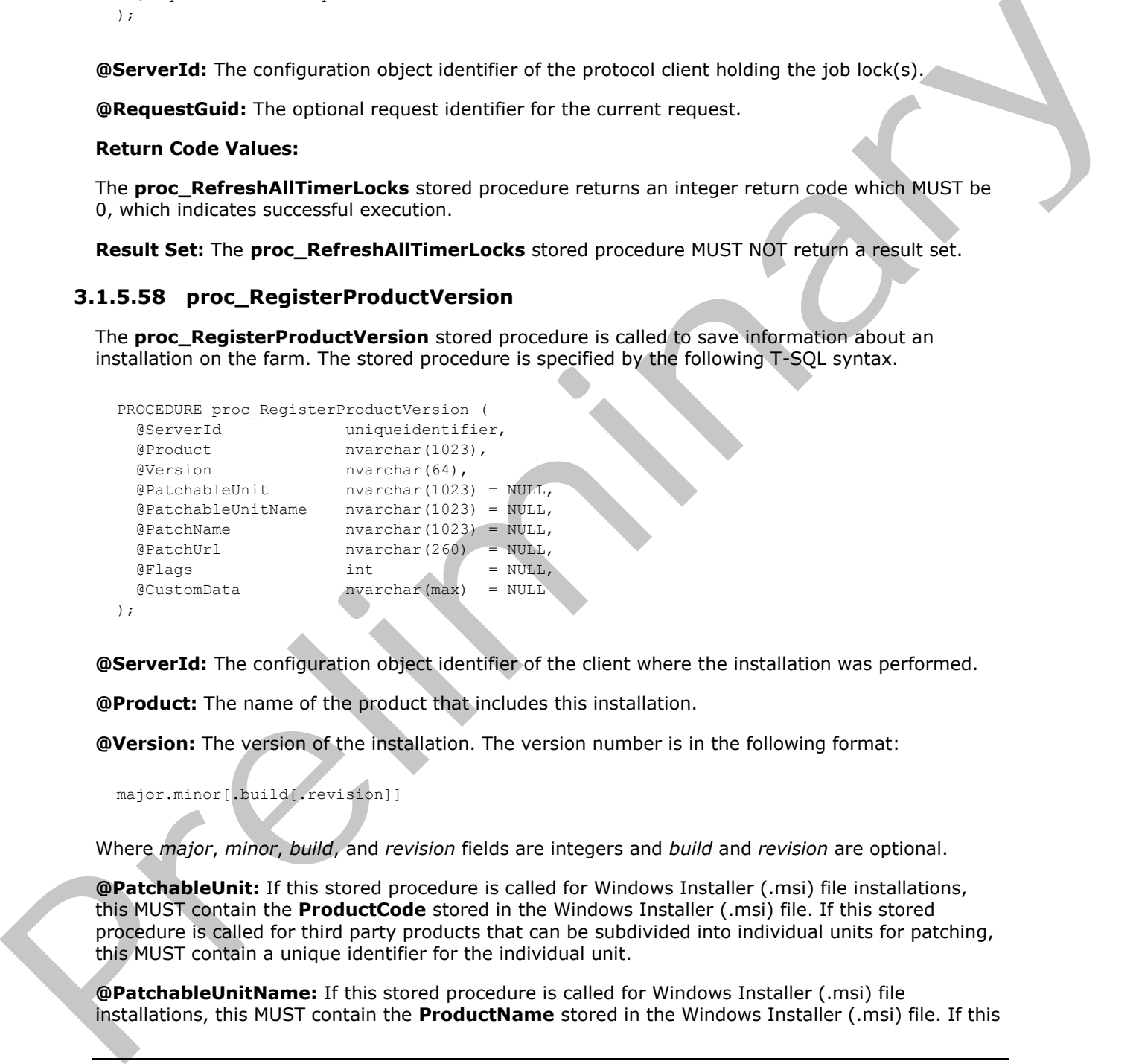

**@ServerId:** The configuration object identifier of the client where the installation was performed.

**@Product:** The name of the product that includes this installation.

**@Version:** The version of the installation. The version number is in the following format:

major.minor[.build[.revision]]

Where *major*, *minor*, *build*, and *revision* fields are integers and *build* and *revision* are optional.

**@PatchableUnit:** If this stored procedure is called for Windows Installer (.msi) file installations, this MUST contain the **ProductCode** stored in the Windows Installer (.msi) file. If this stored procedure is called for third party products that can be subdivided into individual units for patching, this MUST contain a unique identifier for the individual unit.

**@PatchableUnitName:** If this stored procedure is called for Windows Installer (.msi) file in stallations, this MUST contain the **ProductName** stored in the Windows Installer (.msi) file. If this

*60 / 92*

*[MS-WSSCFGD2] — v20101219 Windows SharePoint Services: Configuration Database Communications Version 2 Protocol Specification* 

 *Copyright © 2010 Microsoft Corporation.* 

stored procedure is called for third party products that can be subdivided into individual units for patching, this MUST contain a display name for the individual unit.

**@PatchName:** If this stored procedure is being called for an installed patch, this MUST contain a display name for the patch.

**@PatchUrl:** If this stored procedure is being called for an installed patch and there is a URL associated with the patch, this MUST contain the URL.

**@Flags:** Bit flags containing information about the state of the installation. It MUST contain the sum of zero or more values from the following table:

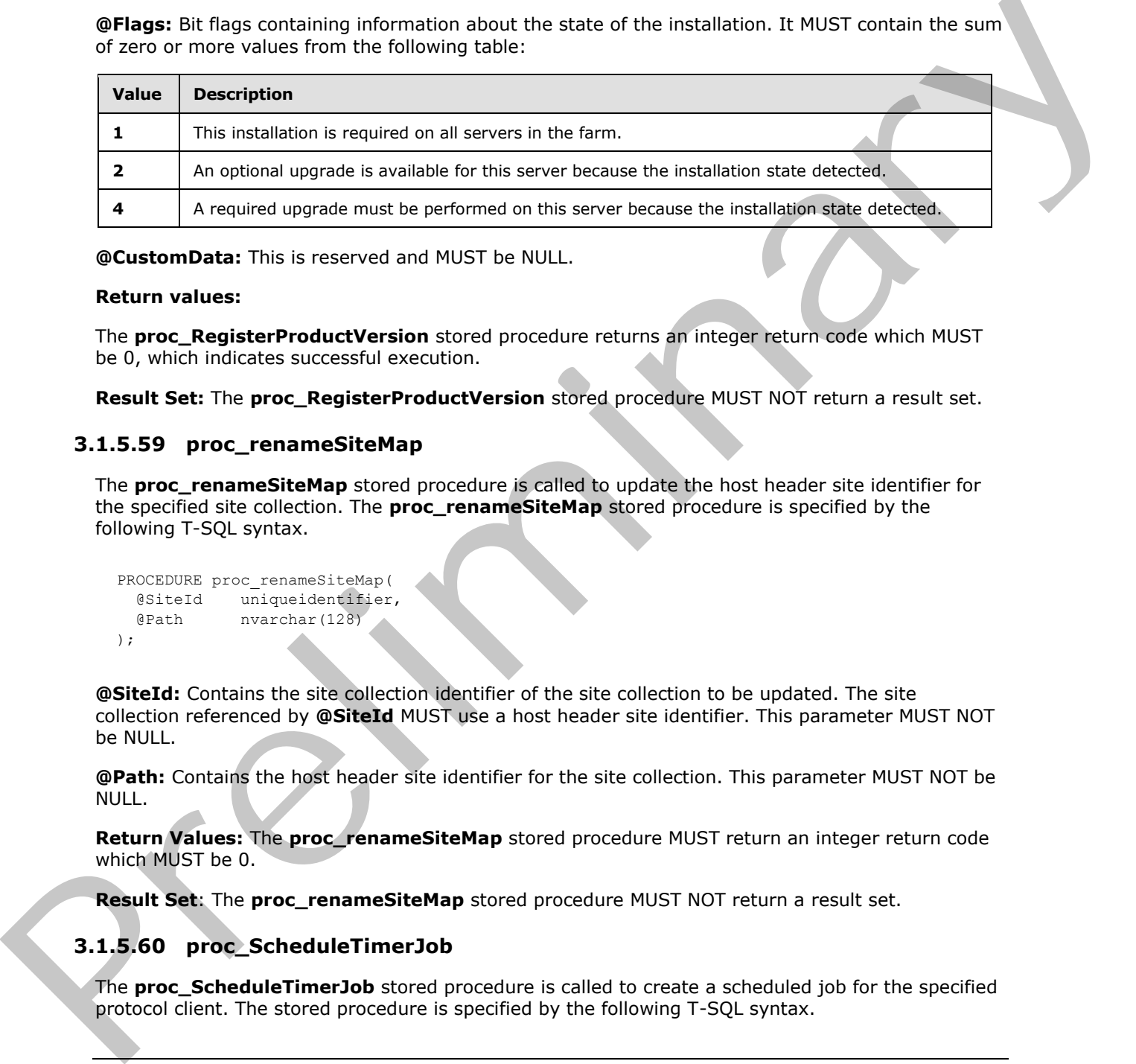

**@CustomData:** This is reserved and MUST be NULL.

#### **Return values:**

The **proc\_RegisterProductVersion** stored procedure returns an integer return code which MUST be 0, which indicates successful execution.

**Result Set:** The **proc\_RegisterProductVersion** stored procedure MUST NOT return a result set.

#### **3.1.5.59 proc\_renameSiteMap**

The **proc\_renameSiteMap** stored procedure is called to update the host header site identifier for the specified site collection. The **proc\_renameSiteMap** stored procedure is specified by the following T-SQL syntax.

```
PROCEDURE proc_renameSiteMap(
  @SiteId uniqueidentifier,
  @Path nvarchar(128)
);
```
**@SiteId:** Contains the site collection identifier of the site collection to be updated. The site collection referenced by **@SiteId** MUST use a host header site identifier. This parameter MUST NOT be NULL.

**@Path:** Contains the host header site identifier for the site collection. This parameter MUST NOT be NULL.

**Return Values:** The **proc\_renameSiteMap** stored procedure MUST return an integer return code which MUST be 0.

**Result Set**: The **proc\_renameSiteMap** stored procedure MUST NOT return a result set.

### **3.1.5.60 proc\_ScheduleTimerJob**

The **proc\_ScheduleTimerJob** stored procedure is called to create a scheduled job for the specified protocol client. The stored procedure is specified by the following T-SQL syntax.

*[MS-WSSCFGD2] — v20101219 Windows SharePoint Services: Configuration Database Communications Version 2 Protocol Specification* 

 *Copyright © 2010 Microsoft Corporation.* 

```
PROCEDURE proc_ScheduleTimerJob (
  @ServiceId uniqueidentifier,
  @WebApplicationId uniqueidentifier,
  @ServerId uniqueidentifier,
  @JobId uniqueidentifier,
  @StartTime datetime,
  @RequestGuid uniqueidentifier = NULL OUTPUT
);
```
**@ServiceId:** The configuration object identifier of the service associated with the job definition. This parameter MUST NOT be NULL.

**@WebApplicationId:** The configuration object identifier of the Web application associated with the job definition. This MUST be NULL when the job definition is associated only with a service.

**@ServerId:** The configuration object identifier of the protocol client where the job instance is scheduled to run.

**@JobId:** The configuration object identifier of the job definition.

**@StartTime:** The datetime value when the job instance is scheduled to run.

**@RequestGuid:** The optional request identifier for the current request.

**Return Code Values:** The **proc\_ScheduleTimerJob** stored procedure returns an integer return code which MUST be in the following table:

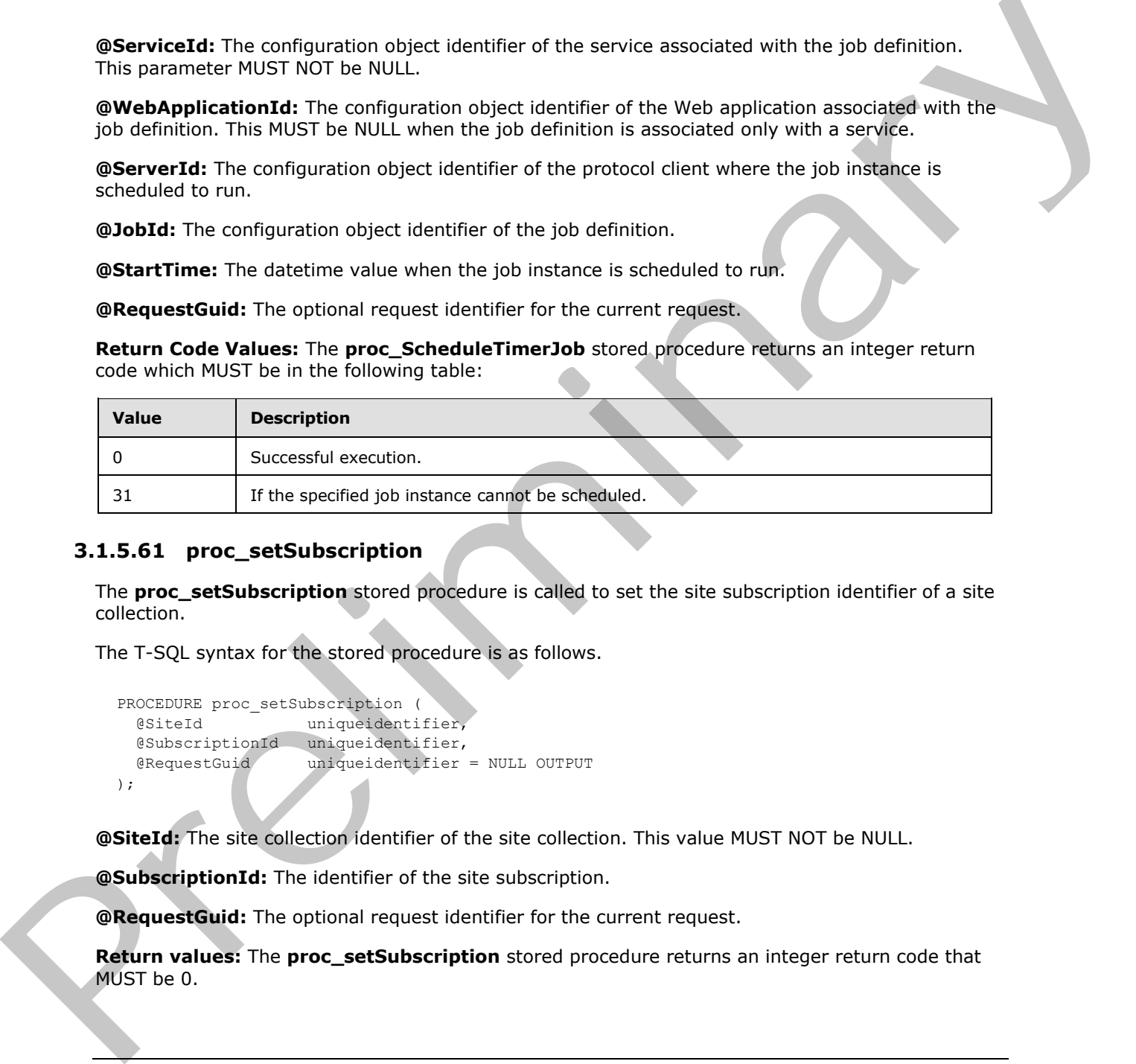

#### **3.1.5.61 proc\_setSubscription**

The **proc\_setSubscription** stored procedure is called to set the site subscription identifier of a site collection.

The T-SQL syntax for the stored procedure is as follows.

```
PROCEDURE proc_setSubscription (
  @SiteId uniqueidentifier,
  @SubscriptionId uniqueidentifier,
  @RequestGuid uniqueidentifier = NULL OUTPUT
);
```
**@SiteId:** The site collection identifier of the site collection. This value MUST NOT be NULL.

**@SubscriptionId:** The identifier of the site subscription.

**@RequestGuid:** The optional request identifier for the current request.

**Return values:** The **proc\_setSubscription** stored procedure returns an integer return code that MUST be 0.

*62 / 92*

```
[MS-WSSCFGD2] — v20101219 
 Windows SharePoint Services: Configuration Database Communications Version 2 Protocol Specification
```
 *Copyright © 2010 Microsoft Corporation.* 

### **3.1.5.62 proc\_SiteExists**

The **proc\_SiteExists** stored procedure is called to determine if the configuration database contains a reference to a site collection with a given site collection identifier.

The T-SQL syntax for the stored procedure is as follows.

```
PROCEDURE proc_SiteExists (
  @SiteId uniqueidentifier
  @RequestGuid uniqueidentifier = NULL OUTPUT
);
```
**@SiteId:** The site collection identifier of the site collection for which the configuration database will be searched.

**@RequestGuid:** The optional request identifier for the current request.

**Return Code Values:** An integer which MUST be one of the following values.

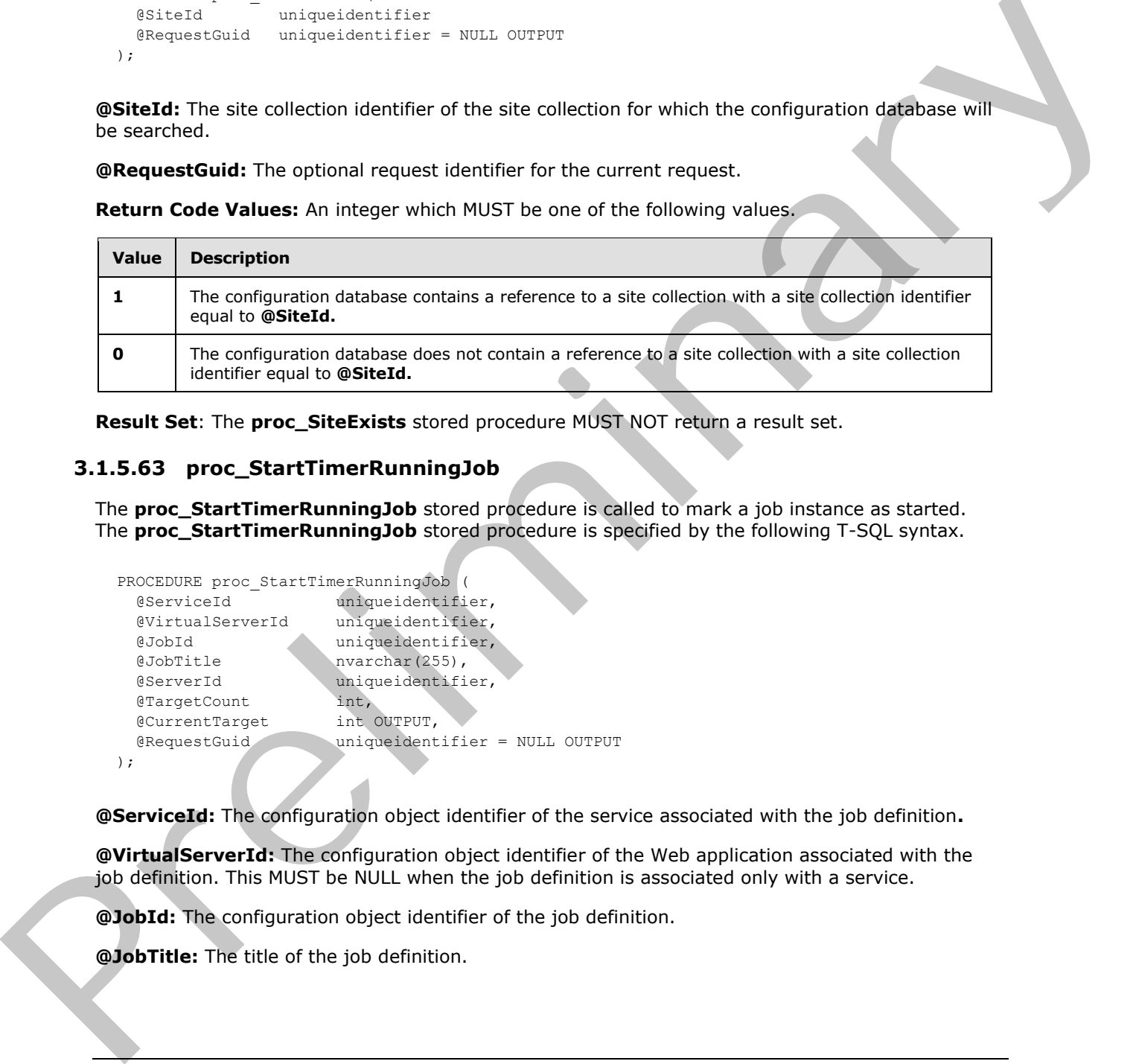

**Result Set**: The **proc\_SiteExists** stored procedure MUST NOT return a result set.

#### **3.1.5.63 proc\_StartTimerRunningJob**

The **proc\_StartTimerRunningJob** stored procedure is called to mark a job instance as started. The **proc\_StartTimerRunningJob** stored procedure is specified by the following T-SQL syntax.

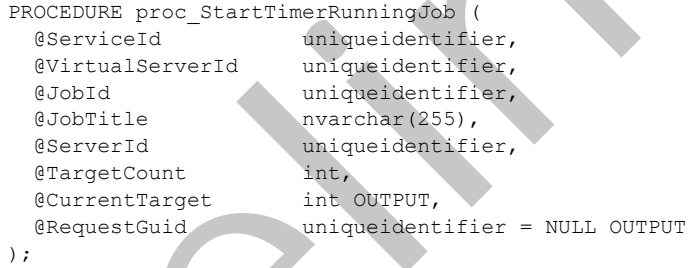

**@ServiceId:** The configuration object identifier of the service associated with the job definition**.**

**@VirtualServerId:** The configuration object identifier of the Web application associated with the job definition. This MUST be NULL when the job definition is associated only with a service.

**@JobId:** The configuration object identifier of the job definition.

**@JobTitle:** The title of the job definition.

 *Copyright © 2010 Microsoft Corporation.* 

**@ServerId:** The configuration object identifier of the protocol client where the job instance will be executed.

**@TargetCount:** The number of target instances the job instance is scheduled to process.

**@CurrentTarget:** The number of target instances that have been processed. An existing running job can be retrieved using the **proc\_GetTimerRunningJobs** stored procedure and specifying the provided **@ServiceId, @VirtualServerId, @JobId, @ServerId,** and **@RequestGuid** parameters. If a running job exists and the Status property from the Job Status Result Set is '7' and the TargetCount equals the **@TargetCount** parameter then **@CurrentTarget** MUST return the CurrentTarget value from the Job Status result set. Otherwise it MUST return 0.

**@RequestGuid:** The optional request identifier for the current request.

**Return Values:** The **proc\_StartTimerRunningJob** stored procedure returns an integer return code which MUST be in the following table.

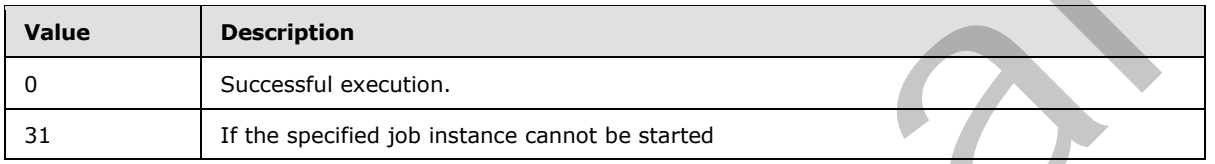

**Result Set:** The **proc\_StartTimerRunningJob** stored procedure MUST not return a result set.

### **3.1.5.64 proc\_UpdateTimerRunningJobProgress**

The **proc\_UpdateTimerRunningJobProgress** stored procedure is called to update the progress of the specified job instance**.** The **proc\_UpdateTimerRunningJobProgress** stored procedure is specified by the following T-SQL syntax.

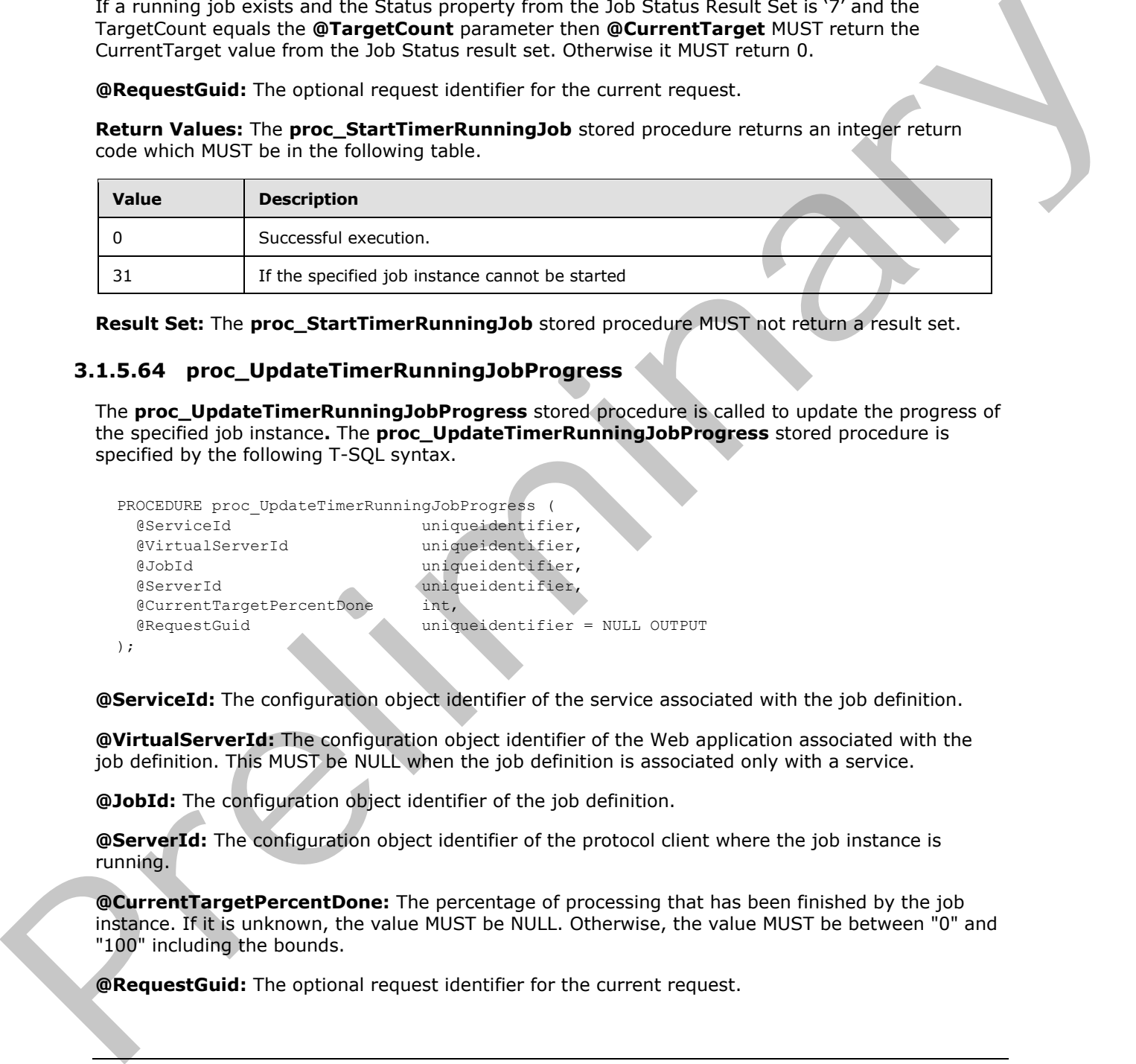

**@ServiceId:** The configuration object identifier of the service associated with the job definition.

**@VirtualServerId:** The configuration object identifier of the Web application associated with the job definition. This MUST be NULL when the job definition is associated only with a service.

**@JobId:** The configuration object identifier of the job definition.

**@ServerId:** The configuration object identifier of the protocol client where the job instance is running.

**@CurrentTargetPercentDone:** The percentage of processing that has been finished by the job instance. If it is unknown, the value MUST be NULL. Otherwise, the value MUST be between "0" and "100" including the bounds.

**@RequestGuid:** The optional request identifier for the current request.

*[MS-WSSCFGD2] — v20101219 Windows SharePoint Services: Configuration Database Communications Version 2 Protocol Specification* 

 *Copyright © 2010 Microsoft Corporation.* 

**Return Code Values:** The **proc\_UpdateTimerRunningJobProgress** stored procedure returns an integer return code which MUST be in the following table.

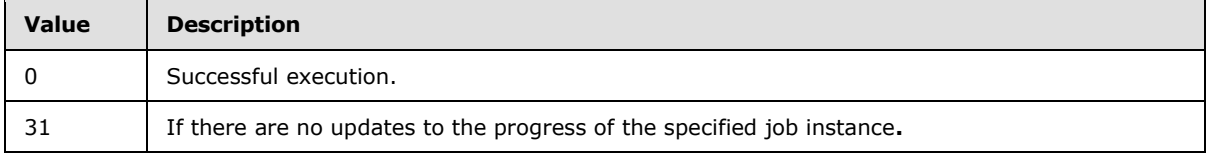

**Result Set:** The **proc\_UpdateTimerRunningJobProgress** stored procedure MUST not return a result set.

### **3.1.5.65 proc\_UpdateTimerRunningJobStatus**

The **proc\_UpdateTimerRunningJobStatus** stored procedure is called to update the status of the specified running job instance**.** The **proc\_UpdateTimerRunningJobStatus** stored procedure is specified by the following T-SQL syntax.

```
PROCEDURE proc_UpdateTimerRunningJobStatus (
   @JobId uniqueidentifier,
  exposerver duriqueidentifier,<br>
exposered int,<br>
exposered int,<br>
exposering int,
  @NewStatus
  @OldStatus
   @RequestGuid uniqueidentifier = NULL OUTPUT
);
```
**@JobId:** The configuration object identifier of the job definition.

**@ServerId:** The configuration object identifier of the protocol client where the job instance is running.

**@NewStatus:** The new Job Status Type for the job instance.

**@OldStatus:** The existing Job Status Type of the running job instance. If NULL, the existing Job Status Type of the running job instance MUST be updated to the value specified in the **@NewStatus** parameter. Otherwise, the existing Job Status Type of the running job MUST only be updated when the Job Status Type matches the value of the **@OldStatus** parameter. Result Set. The proc\_UpdateTimerRunningJobProgress stored procedure NUST not return a<br>
result Set The proc\_UpdateTimerRunningJobStatus<br>
3.1.5.65 proc\_UpdateTimerRunningJobStatus<br>
The precision control in the signal of the

**@RequestGuid:** The optional request identifier for the current request.

**Return Code Values:** The **proc\_UpdateTimerRunningJobStatus** stored procedure returns an integer return code which MUST be 0, which indicates successful execution.

**Result Set:** The **proc\_UpdateTimerRunningJobStatus** stored procedure MUST NOT return a result set.

## **3.1.5.66 proc\_UpdateTimerRunningJobTarget**

The **proc\_UpdateTimerRunningJobTarget** stored procedure is called to update the running target instance for the specified job instance. The **proc\_UpdateTimerRunningJobTarget** stored procedure is specified by the following T-SQL syntax.

```
PROCEDURE proc_UpdateTimerRunningJobTarget (
  @ServiceId niqueidentifier, 
   @VirtualServerId uniqueidentifier,
```
*65 / 92*

*[MS-WSSCFGD2] — v20101219 Windows SharePoint Services: Configuration Database Communications Version 2 Protocol Specification* 

 *Copyright © 2010 Microsoft Corporation.* 

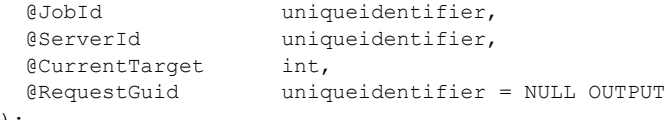

```
);
```
**@ServiceId:** The configuration object identifier of the service associated with the job definition.

**@VirtualServerId**: The configuration object identifier of the Web application associated with the job definition. This MUST be NULL when the job definition is associated only with a service.

**@JobId:** The configuration object identifier of the job definition.

**@ServerId:** The configuration object identifier of the protocol client where the job instance is being executed.

**@CurrentTarget:** The number of target instances that have been processed.

**@RequestGuid:** The optional request identifier for the current request.

**Return Code Values:** The **proc\_UpdateTimerRunningJobTarget** stored procedure returns an integer return code which MUST be in the following table.

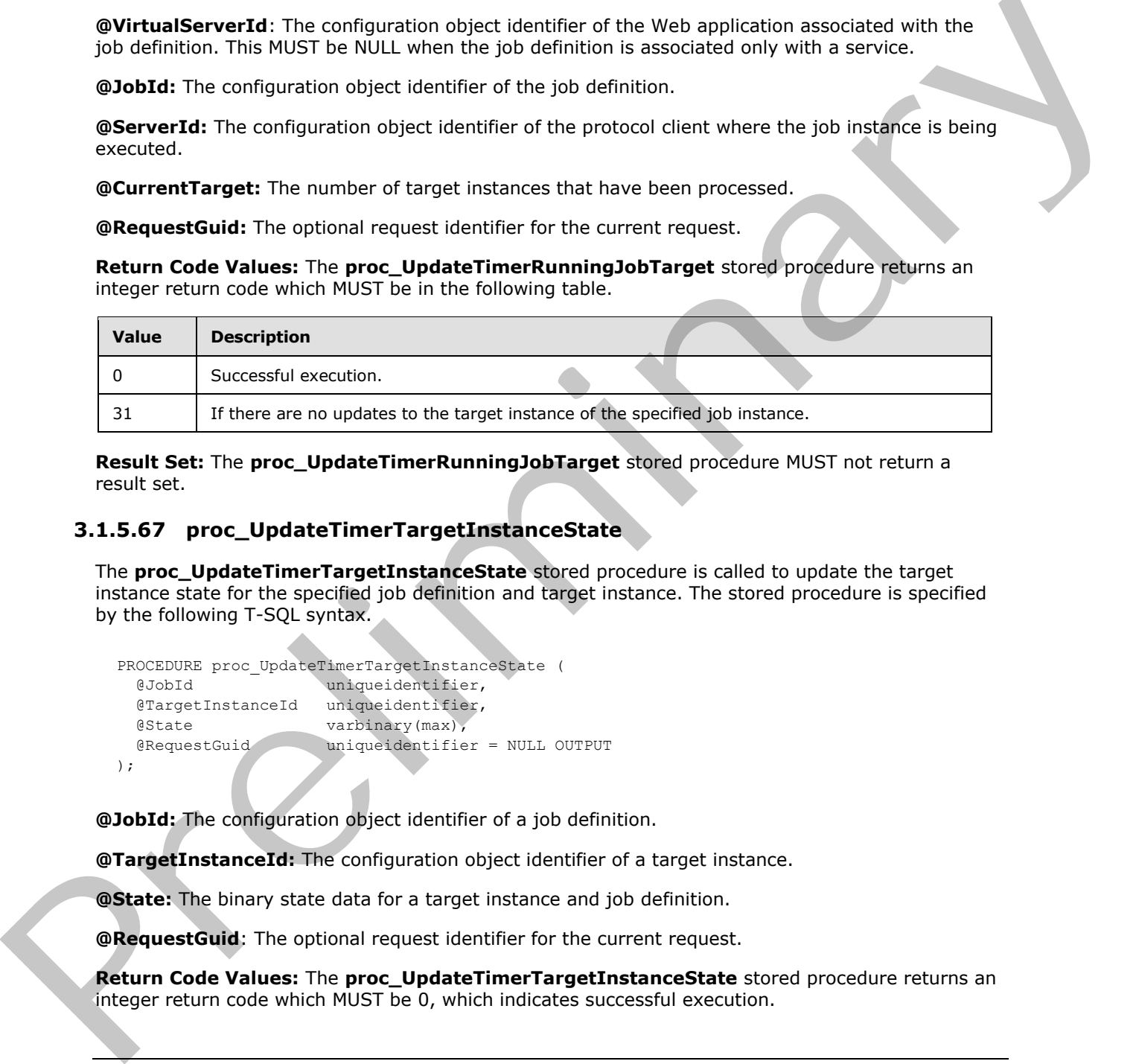

**Result Set:** The **proc\_UpdateTimerRunningJobTarget** stored procedure MUST not return a result set.

### **3.1.5.67 proc\_UpdateTimerTargetInstanceState**

The **proc\_UpdateTimerTargetInstanceState** stored procedure is called to update the target instance state for the specified job definition and target instance. The stored procedure is specified by the following T-SQL syntax.

```
PROCEDURE proc UpdateTimerTargetInstanceState (
  @JobId uniqueidentifier,
  @TargetInstanceId uniqueidentifier,
  @State varbinary(max),
  @RequestGuid uniqueidentifier = NULL OUTPUT
);
```
**@JobId:** The configuration object identifier of a job definition.

**@TargetInstanceId:** The configuration object identifier of a target instance.

**@State:** The binary state data for a target instance and job definition.

**@RequestGuid**: The optional request identifier for the current request.

**Return Code Values:** The **proc\_UpdateTimerTargetInstanceState** stored procedure returns an integer return code which MUST be 0, which indicates successful execution.

*66 / 92*

*[MS-WSSCFGD2] — v20101219 Windows SharePoint Services: Configuration Database Communications Version 2 Protocol Specification* 

 *Copyright © 2010 Microsoft Corporation.* 

**Result Set:** This stored procedure MUST not return a result set.

### **3.1.5.68 proc\_hideSiteMap**

The **3.1.5.68proc\_hideSiteMap** stored procedure is called to mark a reference to a site collection **proc\_hideSiteMap** for deletion, as specified by the following T-SQL syntax.

```
PROCEDURE proc_hideSiteMap (
@Id uniqueidentifier,
@DatabaseId uniqueidentifier,
@RequestGuid uniqueidentifier = NULL OUTPUT
);
```
**@Id:** The site collection identifier of the site collection whose reference is being marked for deletion.

**@DatabaseId:** Contains the configuration object identifier of the content database that contains the site collection.

**@RequestGuid:** The optional request identifier for the current request.

**Return Values:** The **proc\_hideSiteMap** stored procedure returns an integer return code that MUST be 0, indicating a successful execution.

**Result Set:** The **proc\_hideSiteMap** stored procedure MUST NOT return a result set.

#### **3.1.5.69 proc\_unhideSiteMap**

The **proc\_unhideSiteMap** stored procedure is called to unmark a reference to a site collection. **proc\_unhideSiteMap** for deletion. The stored procedure is specified by the following T-SQL syntax. Example to the proclamation of the site collection whose reference is being marked for deleton.<br>
Contents and complementation - was ones:<br>
Contents and complementation of the site collection whose reference is being marked

```
PROCEDURE proc_unhideSiteMap (
 @Id uniqueidentifier,
@DatabaseId uniqueidentifier,<br>@RequestGuid uniqueidentifier
                   whiqueidentifier = NULL OUTPUT
);
```
**@Id:** The site collection identifier of the site collection whose reference is being unmarked for deletion.

**@DatabaseId:** Contains the configuration object identifier of the content database that contains the site collection.

**@RequestGuid:** The optional request identifier for the current request.

**Return Values:** The **proc\_unhideSiteMap** stored procedure returns an integer return code that MUST be 0, indicating a successful execution.

**Result Set:** The **proc\_unhideSiteMap** stored procedure MUST NOT return a result set.

### **3.1.5.70 proc\_dropSiteMap2**

The **proc\_dropSiteMap2** stored procedure is called to delete a reference to a site collection. **proc\_dropSiteMap2.** The stored procedure is specified by the following T-SQL syntax.

*[MS-WSSCFGD2] — v20101219 Windows SharePoint Services: Configuration Database Communications Version 2 Protocol Specification* 

 *Copyright © 2010 Microsoft Corporation.* 

```
PROCEDURE proc_dropSiteMap2 (
 @Id uniqueidentifier,
 @DatabaseId uniqueidentifier,
 @RequestGuid uniqueidentifier = NULL OUTPUT
);
```
**@Id:** The site collection identifier of the site collection whose reference is being deleted.

**@DatabaseId:** Contains the configuration object identifier of the content database that contains the site collection.

**@RequestGuid:** The optional request identifier for the current request.

**Return Values:** The **proc\_dropSiteMap2** stored procedure returns an integer return code that MUST be 0, indicating a successful execution.

**Result Set:** The **proc\_dropSiteMap2** stored procedure MUST NOT return a result set.

#### **3.1.5.71 proc\_getDeletedSitesByUrl**

The **proc\_getDeletedSitesByUrl** stored procedure is called to return information about site collections that have been marked for deletion. The **proc\_getDeletedSitesByUrl** stored procedure is specified by the following T-SQL syntax.

```
PROCEDURE proc_unhideSiteMap (
@ApplicationId uniqueidentifier,
@Path nvarchar(128),
@RowLimit int,
@RequestGuid uniqueidentifier = NULL OUTPUT
);
```
**@ApplicationId:** Contains the configuration object identifier of the Web application.

**@Path:** Contains the prefix of a server-relative URL of the site collection. This parameter MUST NOT be NULL.

**@RowLimit:** The maximum number of rows to return.

**@RequestGuid:** The optional request identifier for the current request.

**Return Values:** The **proc\_getDeletedSitesByUrl** stored procedure returns an integer return code that MUST be 0, indicating a successful execution.

<span id="page-67-0"></span>**Result Set:** The **proc\_getDeletedSitesByUrl** stored procedure MUST return a single result set as specified in section 3.1.5.71.1.

### **3.1.5.71.1 Site Result Set**

The **Site** result set returns the site collections identified by **@ApplicationId** and **@Path**. The number of rows in the **Site** result set MUST NOT be greater than the value of **@RowLimit**. If there are no site collections in the content database identified by **@ApplicationId** and **@Path**, the **Site** result set MUST be returned and MUST NOT contain any rows. **60 Databased C.** Contains the configuration object loestifier of the content distance that contains the<br> **SReun-tribule:** The optional requires therefore for the current request.<br> **Reunit State The procedure state of proc** 

The **Site** result set is specified by the following T-SQL syntax.

*68 / 92*

*[MS-WSSCFGD2] — v20101219 Windows SharePoint Services: Configuration Database Communications Version 2 Protocol Specification* 

 *Copyright © 2010 Microsoft Corporation.* 

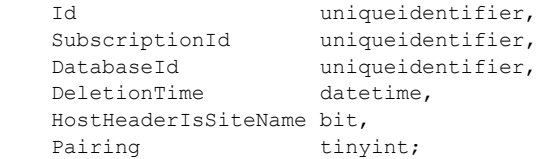

**Id:** The identifier of the site collection.

**SubscriptionId:** The identifier of the site subscription.

**DatabaseId:** The configuration object identifier of the content database.

**DeletionTime:** The date and time that the site collection was marked for deletion.

**HostHeaderIsSiteName:** Indicates whether the site collection uses a host header site identifier. This parameter MUST be one of the values in the following table.

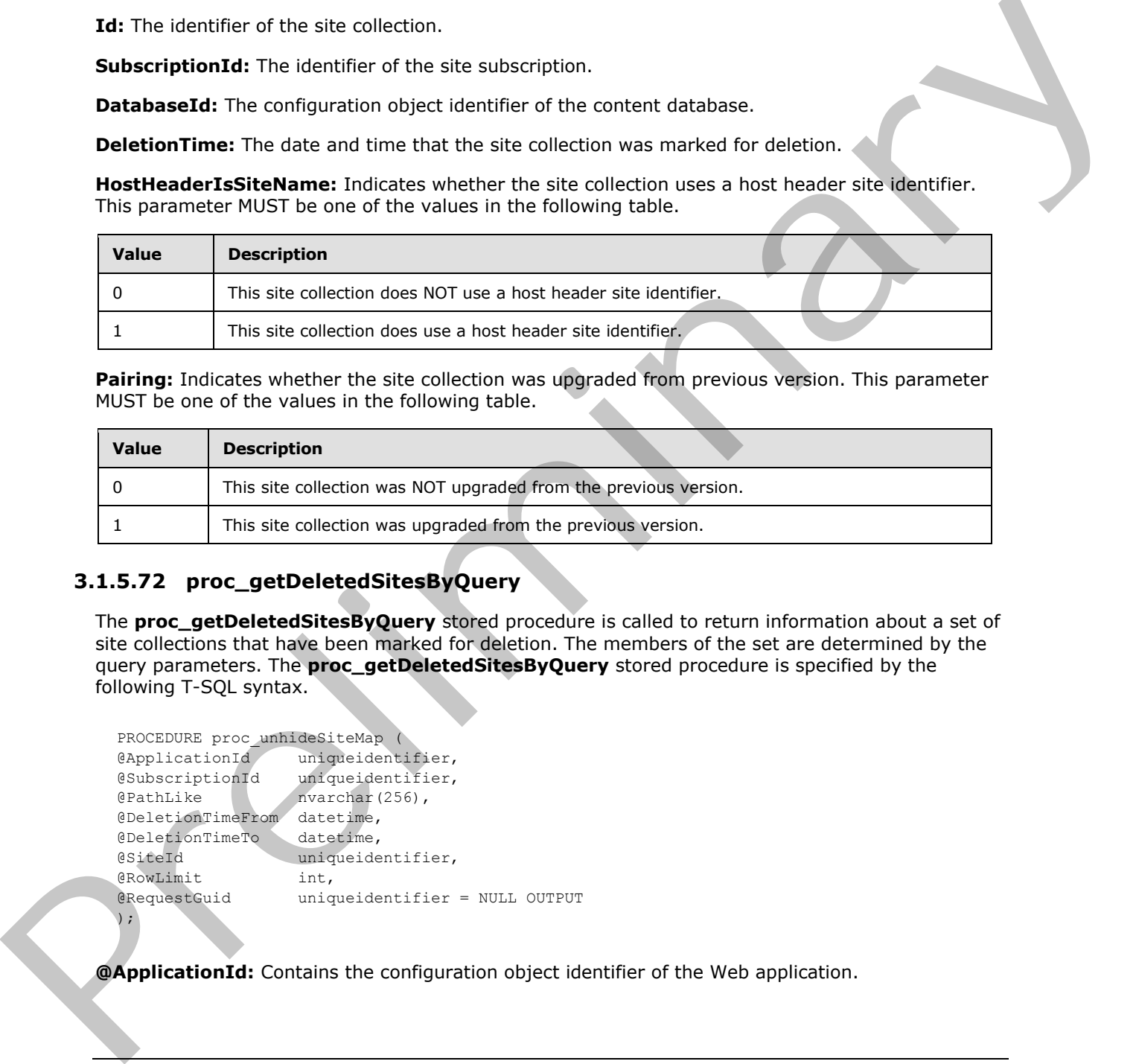

**Pairing:** Indicates whether the site collection was upgraded from previous version. This parameter MUST be one of the values in the following table.

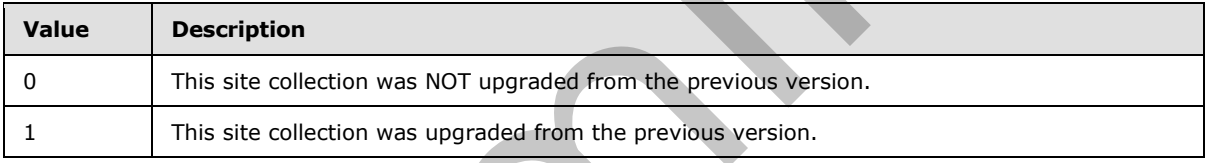

# **3.1.5.72 proc\_getDeletedSitesByQuery**

The **proc\_getDeletedSitesByQuery** stored procedure is called to return information about a set of site collections that have been marked for deletion. The members of the set are determined by the query parameters. The **proc\_getDeletedSitesByQuery** stored procedure is specified by the following T-SQL syntax.

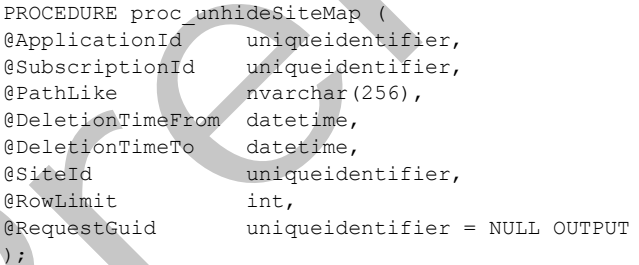

**@ApplicationId:** Contains the configuration object identifier of the Web application.

*[MS-WSSCFGD2] — v20101219 Windows SharePoint Services: Configuration Database Communications Version 2 Protocol Specification* 

 *Copyright © 2010 Microsoft Corporation.* 

**@SubscriptionId:** The identifier of the site subscription. If this is a null value, do not use this parameter for selecting the result set of site collections.

**@PathLike:** Contains the prefix of a server-relative URL of the site collections being queried for. If this is a null value, do not use this parameter for selecting the result set of site collections.

**@DeletionTimeFrom:** One end of the range for the dates and times of the site collections that are marked for deletion and being queried.

**@DeletionTimeTo:** The other end of the range for the dates and times of the site collections that are marked for deletion and being queried.

**@SiteId:** The site collection identifier of the site collection being queried.

**@RowLimit:** The maximum number of rows to return.

**@RequestGuid:** The optional request identifier for the current request.

**Return Values:** The **proc\_getDeletedSitesByQuery** stored procedure returns an integer return code which MUST be 0, indicating a successful execution.

<span id="page-69-0"></span>**Result Set:** The **proc\_getDeletedSitesByQuery** stored procedure MUST return a single result set specified in section 3.1.5.72.1.

#### **3.1.5.72.1 Site Result Set**

The **Site** result set returns the site collections identified by **@ApplicationId, @SubscriptionId, @PathLike, @DeletionTimeFrom, @DeletionTimeTo,** and **@SiteId**. If **@SubscriptionId** is null, it must not be used to identify the site collections. If **@PathLike** is null, it must not be used to identify the site collections. The number of rows in the **Site** result set MUST NOT be greater than the value of **@RowLimit**. If there are no site collections in the content database identified by the query parameters, the **Site** result set MUST be returned and MUST NOT contain any rows. Special Time The chiracter in the chiracter in the collection and the state collections shall<br>one morked for deletion and to the end of the detection being queried.<br>
Special The maximum mumicar of the site collection being

The **Site** result set is specified by the following T-SQL syntax.

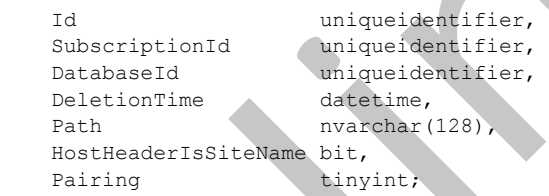

**Id:** The identifier of the site collection.

**SubscriptionId:** The identifier of the site subscription.

**DatabaseId:** the configuration object identifier of the content database.

**DeletionTime:** the date and time that the site collection was marked for deletion.

**Path:** the server-relative URL of the site collection.

**HostHeaderIsSiteName:** Indicates whether the site collection uses a host header site identifier. This parameter MUST be one of the values in the following table.

*[MS-WSSCFGD2] — v20101219 Windows SharePoint Services: Configuration Database Communications Version 2 Protocol Specification* 

 *Copyright © 2010 Microsoft Corporation.* 

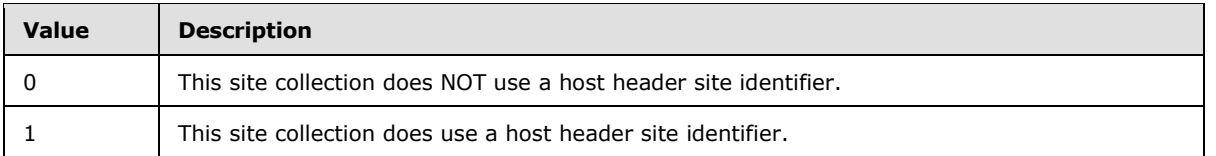

**Pairing:** Indicates whether the site collection was upgraded from previous version. This parameter MUST be one of the values in the following table.

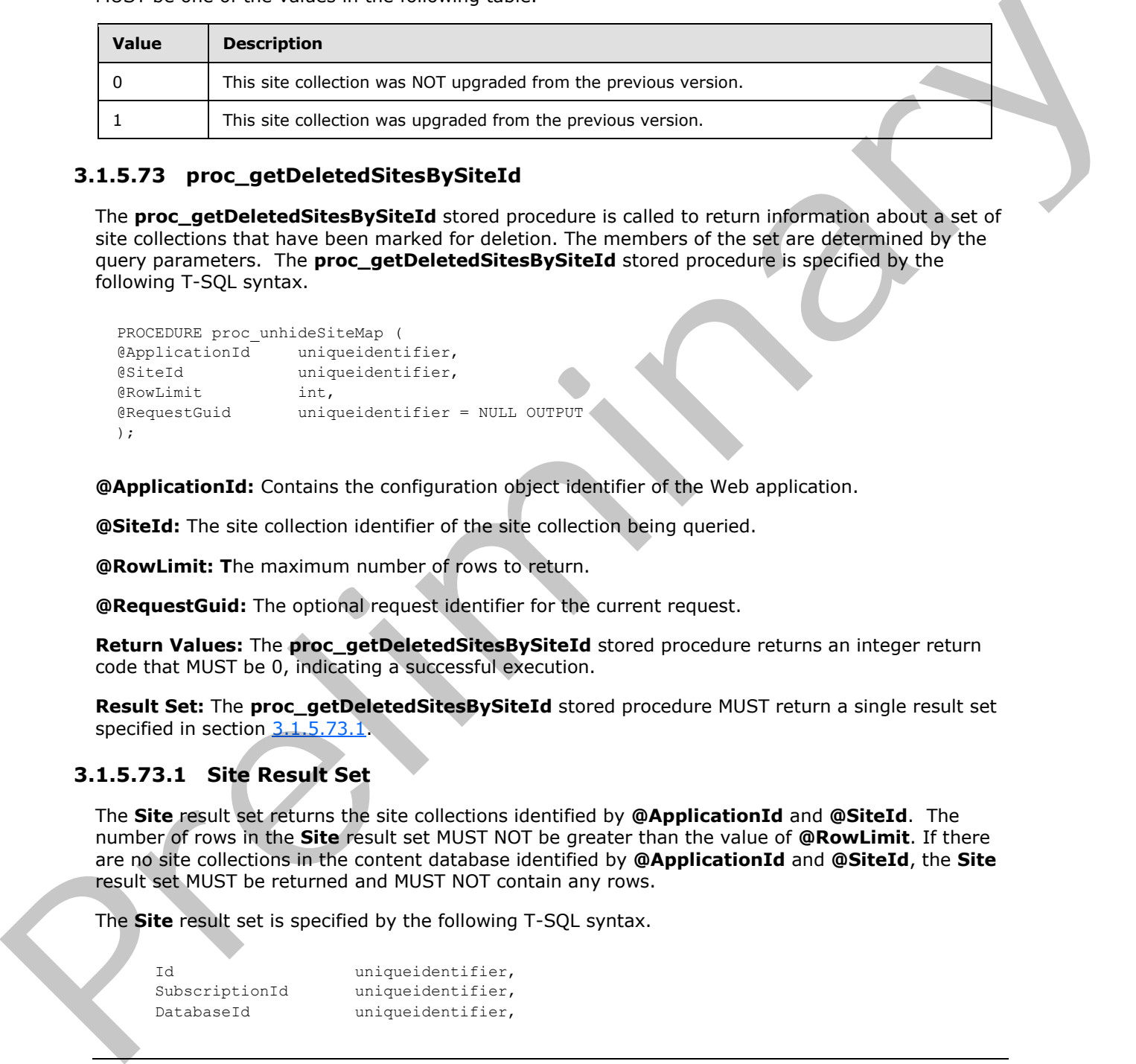

## **3.1.5.73 proc\_getDeletedSitesBySiteId**

The **proc\_getDeletedSitesBySiteId** stored procedure is called to return information about a set of site collections that have been marked for deletion. The members of the set are determined by the query parameters. The **proc\_getDeletedSitesBySiteId** stored procedure is specified by the following T-SQL syntax.

```
PROCEDURE proc_unhideSiteMap (
@ApplicationId uniqueidentifier,
@SiteId uniqueidentifier,
@RowLimit int,
@RequestGuid uniqueidentifier = NULL OUTPUT
);
```
**@ApplicationId:** Contains the configuration object identifier of the Web application.

**@SiteId:** The site collection identifier of the site collection being queried.

**@RowLimit: T**he maximum number of rows to return.

**@RequestGuid:** The optional request identifier for the current request.

**Return Values:** The **proc\_getDeletedSitesBySiteId** stored procedure returns an integer return code that MUST be 0, indicating a successful execution.

**Result Set:** The **proc\_getDeletedSitesBySiteId** stored procedure MUST return a single result set specified in section 3.1.5.73.1.

### **3.1.5.73.1 Site Result Set**

<span id="page-70-0"></span>The **Site** result set returns the site collections identified by **@ApplicationId** and **@SiteId**. The number of rows in the **Site** result set MUST NOT be greater than the value of **@RowLimit**. If there are no site collections in the content database identified by **@ApplicationId** and **@SiteId**, the **Site** result set MUST be returned and MUST NOT contain any rows.

The **Site** result set is specified by the following T-SQL syntax.

```
Id uniqueidentifier,
SubscriptionId uniqueidentifier,
DatabaseId uniqueidentifier,
```
*[MS-WSSCFGD2] — v20101219 Windows SharePoint Services: Configuration Database Communications Version 2 Protocol Specification* 

 *Copyright © 2010 Microsoft Corporation.* 

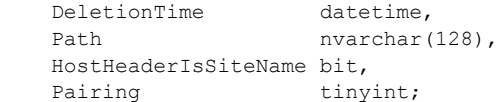

**Id:** The identifier of the site collection.

**SubscriptionId:** The identifier of the site subscription.

**DatabaseId:** the configuration object identifier of the content database.

**DeletionTime:** the date and time that the site collection was marked for deletion.

**Path:** the server-relative URL of the site collection.

**HostHeaderIsSiteName:** Indicates whether the site collection uses a host header site identifier. This parameter MUST be one of the values in the following table.

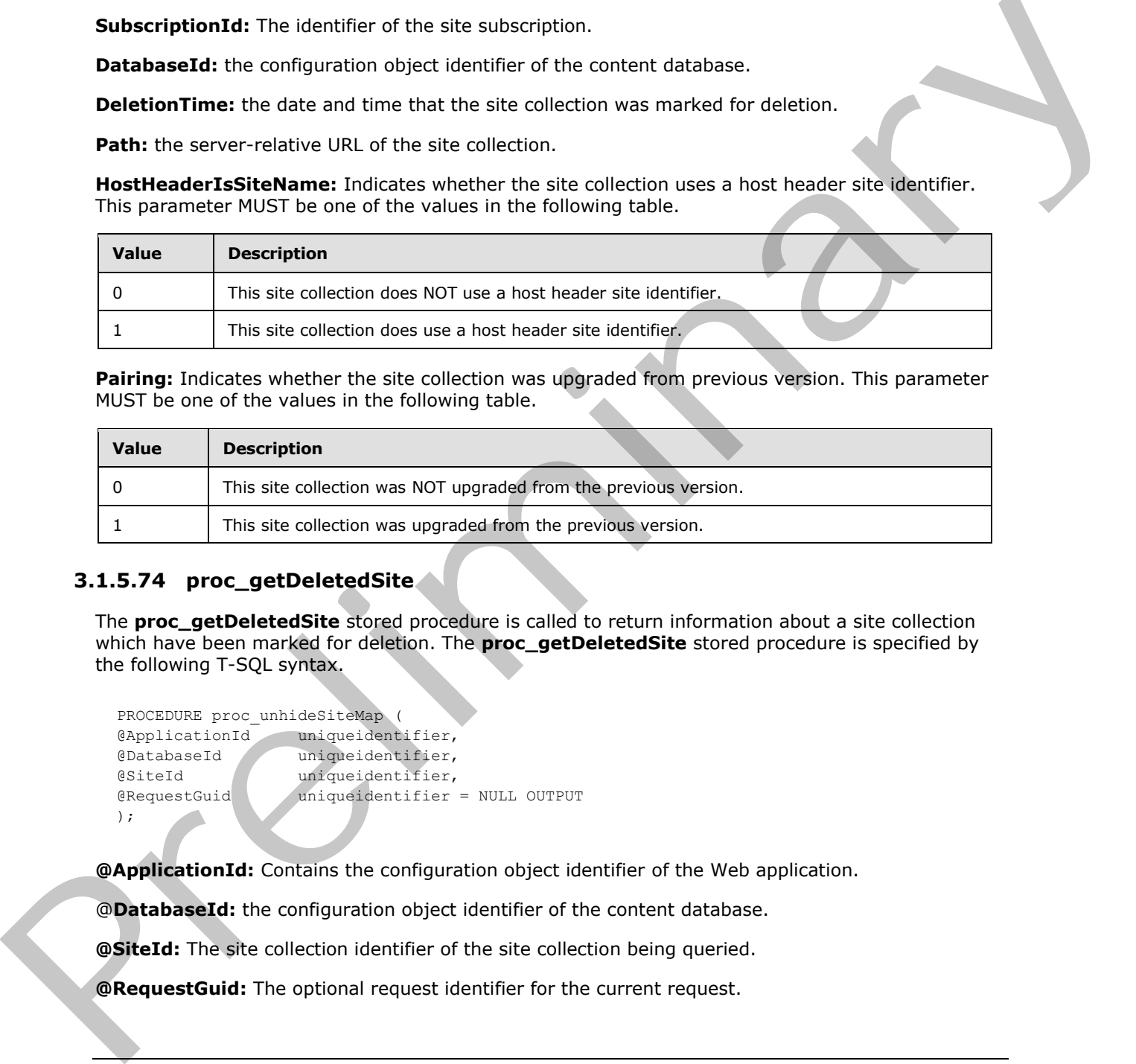

**Pairing:** Indicates whether the site collection was upgraded from previous version. This parameter MUST be one of the values in the following table.

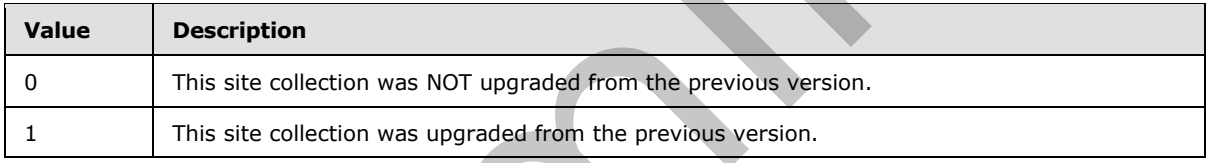

### **3.1.5.74 proc\_getDeletedSite**

The **proc\_getDeletedSite** stored procedure is called to return information about a site collection which have been marked for deletion. The **proc\_getDeletedSite** stored procedure is specified by the following T-SQL syntax.

```
PROCEDURE proc_unhideSiteMap (
@ApplicationId uniqueidentifier,
@DatabaseId uniqueidentifier,
@SiteId uniqueidentifier,
@RequestGuid uniqueidentifier = NULL OUTPUT
);
```
**@ApplicationId:** Contains the configuration object identifier of the Web application.

@**DatabaseId:** the configuration object identifier of the content database.

**@SiteId:** The site collection identifier of the site collection being queried.

**@RequestGuid:** The optional request identifier for the current request.

*[MS-WSSCFGD2] — v20101219 Windows SharePoint Services: Configuration Database Communications Version 2 Protocol Specification* 

 *Copyright © 2010 Microsoft Corporation.*
**Return Values:** The **proc\_getDeletedSite** stored procedure returns an integer return code that MUST be 0, indicating a successful execution.

**Result Set:** The **proc\_getDeletedSite** stored procedure MUST return a single result set specified in section [3.1.5.74.1.](#page-72-0)

#### **3.1.5.74.1 Site Result Set**

<span id="page-72-0"></span>The **Site** result set returns the site collection identified by **@ApplicationId, @DatabaseId** and **@SiteId**. The number of rows in the **Site** result set MUST be 1 or 0. If there are no site collections in the content database identified by **@ApplicationId, @DatabaseId** and **@SiteId**, the **Site** result set MUST be returned and MUST NOT contain any rows.

The **Site** result set is specified by the following T-SQL syntax.

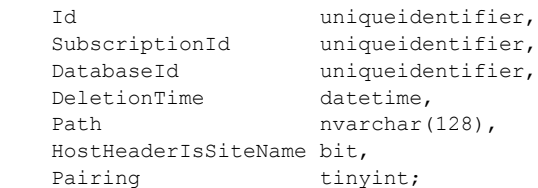

**Id:** The identifier of the site collection.

**SubscriptionId:** The identifier of the site subscription.

**DatabaseId:** the configuration object identifier of the content database.

**DeletionTime:** the date and time that the site collection was marked for deletion.

**Path:** the server-relative URL of the site collection.

**HostHeaderIsSiteName:** Indicates whether the site collection uses a host header site identifier. This parameter MUST be one of the values in the following table.

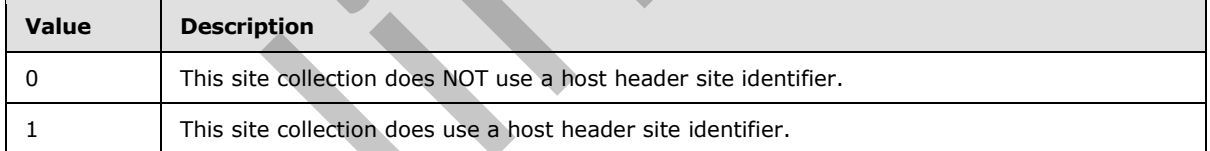

**Pairing:** Indicates whether the site collection was upgraded from previous version. This parameter MUST be one of the values in the following table.

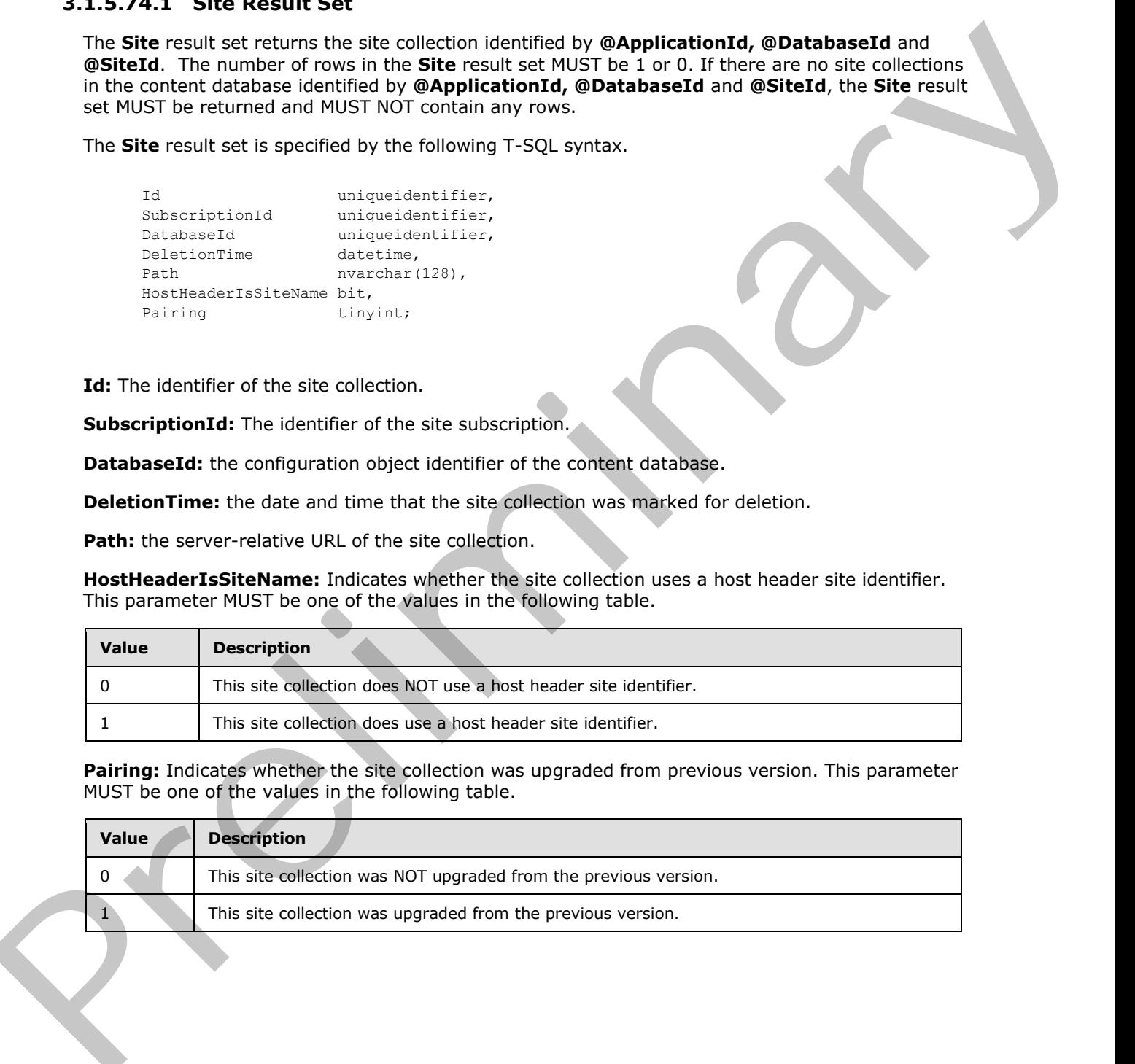

*[MS-WSSCFGD2] — v20101219 Windows SharePoint Services: Configuration Database Communications Version 2 Protocol Specification* 

 *Copyright © 2010 Microsoft Corporation.* 

#### **3.1.5.75 proc\_putDeletedSiteMap**

<span id="page-73-0"></span>The **proc\_putDeletedSiteMap** stored procedure is called to create a new reference to a site collection that is marked for deletion. The **proc\_putDeletedSiteMap** stored procedure is specified by the following T-SQL syntax.

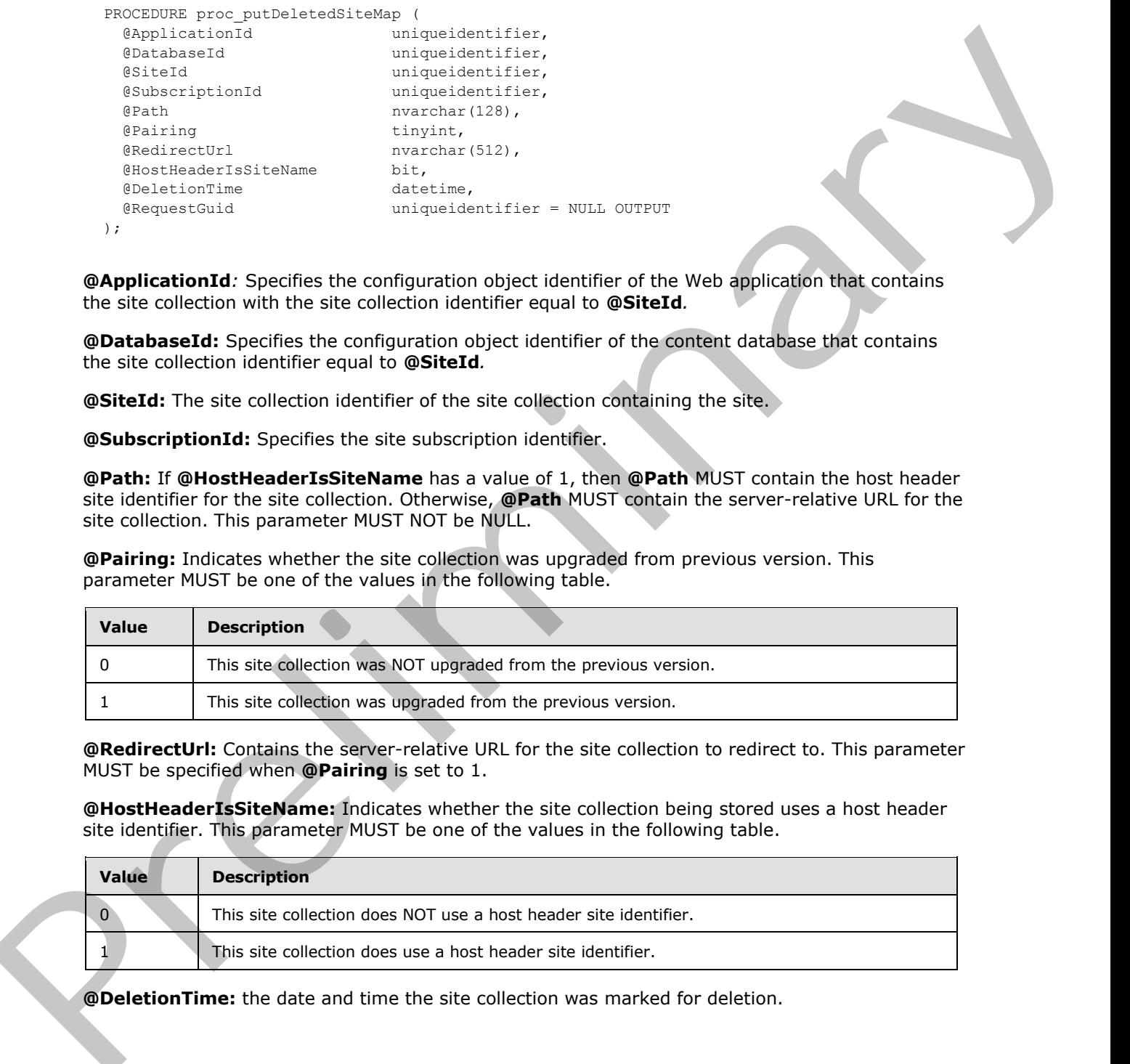

```
);
```
**@ApplicationId***:* Specifies the configuration object identifier of the Web application that contains the site collection with the site collection identifier equal to **@SiteId***.*

**@DatabaseId:** Specifies the configuration object identifier of the content database that contains the site collection identifier equal to **@SiteId***.*

**@SiteId:** The site collection identifier of the site collection containing the site.

**@SubscriptionId:** Specifies the site subscription identifier.

**@Path:** If **@HostHeaderIsSiteName** has a value of 1, then **@Path** MUST contain the host header site identifier for the site collection. Otherwise, **@Path** MUST contain the server-relative URL for the site collection. This parameter MUST NOT be NULL.

**@Pairing:** Indicates whether the site collection was upgraded from previous version. This parameter MUST be one of the values in the following table.

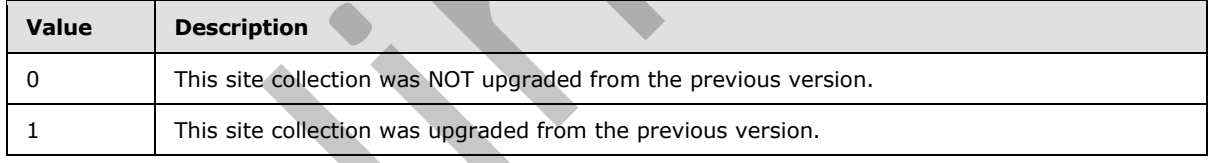

**@RedirectUrl:** Contains the server-relative URL for the site collection to redirect to. This parameter MUST be specified when **@Pairing** is set to 1.

**@HostHeaderIsSiteName:** Indicates whether the site collection being stored uses a host header site identifier. This parameter MUST be one of the values in the following table.

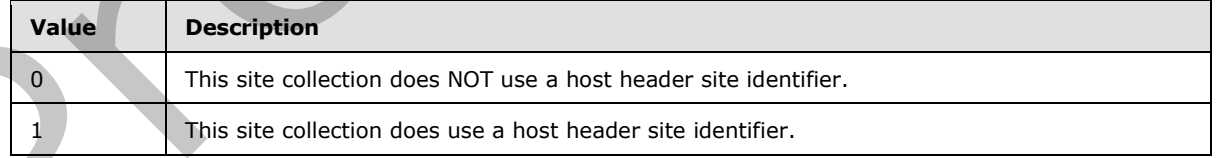

**@DeletionTime:** the date and time the site collection was marked for deletion.

*[MS-WSSCFGD2] — v20101219 Windows SharePoint Services: Configuration Database Communications Version 2 Protocol Specification* 

 *Copyright © 2010 Microsoft Corporation.* 

**@RequestGuid**: The optional request identifier for the current request.

**Return Values:** The **proc\_putDeletedSiteMap** stored procedure returns an integer return code that MUST be a value listed in the following table.

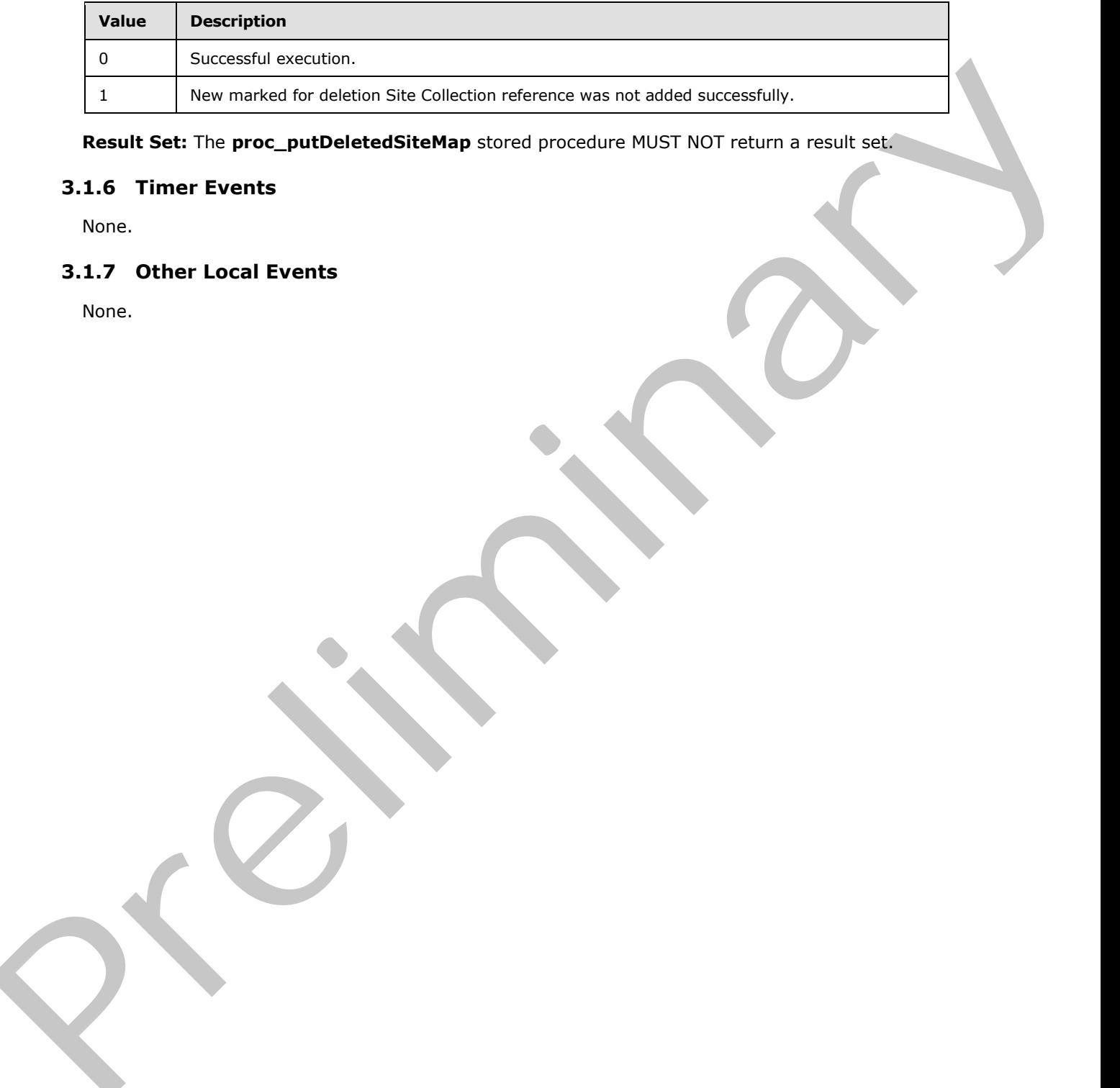

<span id="page-74-1"></span>**Result Set:** The **proc\_putDeletedSiteMap** stored procedure MUST NOT return a result set.

#### **3.1.6 Timer Events**

<span id="page-74-0"></span>None.

#### **3.1.7 Other Local Events**

None.

*[MS-WSSCFGD2] — v20101219 Windows SharePoint Services: Configuration Database Communications Version 2 Protocol Specification* 

 *Copyright © 2010 Microsoft Corporation.* 

# **4 Protocol Examples**

#### **4.1 Delete E-mail-Enabled Lists from a Site Collection**

<span id="page-75-1"></span>If protocol client adds e-mail aliases to an **[Active Directory](%5bMS-GLOS%5d.pdf)** when they become associated with SharePoint lists, then it needs to remove those e-mail aliases when they are no longer in use. When many e-mail aliases are involved, this can be a time consuming operation, so the protocol server tracks e-mail aliases which are no longer mapped to lists, but which still need to be removed from the Active Directory. This example illustrates the protocol operations needed to remove all of the email aliases used by e-mail enabled lists within a specified site collection. An existing connection to the configuration database using lower-level protocols is assumed.

#### **4.1.1 Mark E-mail-Enabled Lists as Deleted**

<span id="page-75-0"></span>The example begins by marking all of the e-mail enabled lists for a specified site collection as deleted by calling the **proc\_markForDeletionEmailEnabledListsBySite** stored procedure with the specified site collection identifier.

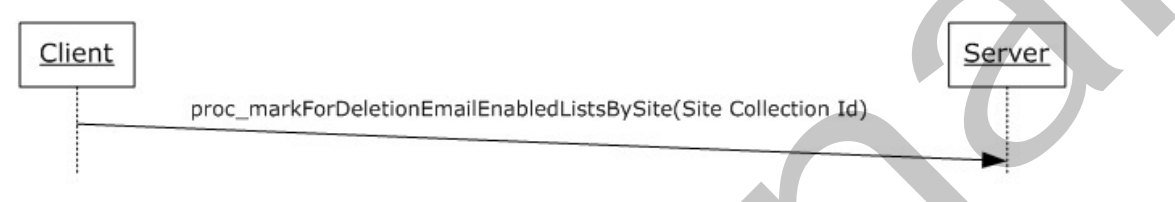

#### <span id="page-75-3"></span>**Figure 2: Marking the e-mail enabled lists as deleted**

### **4.1.2 Retrieve E-mail Aliases Marked as Deleted**

The e-mail aliases marked for deletion are retrieved at a later time by calling the **proc\_getDeletedEmailAliases** stored procedure.

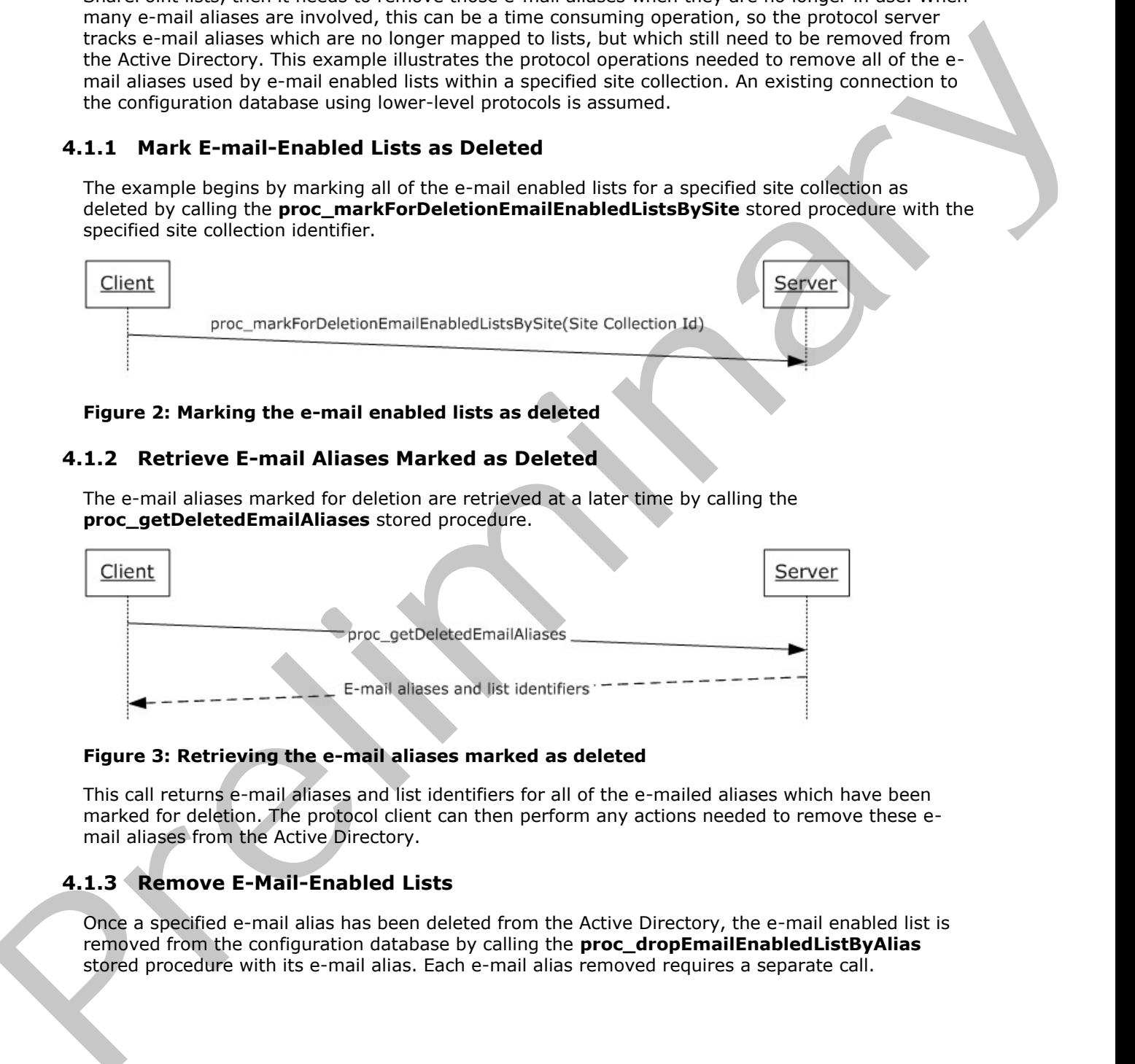

#### **Figure 3: Retrieving the e-mail aliases marked as deleted**

This call returns e-mail aliases and list identifiers for all of the e-mailed aliases which have been marked for deletion. The protocol client can then perform any actions needed to remove these email aliases from the Active Directory.

### **4.1.3 Remove E-Mail-Enabled Lists**

<span id="page-75-2"></span>Once a specified e-mail alias has been deleted from the Active Directory, the e-mail enabled list is removed from the configuration database by calling the **proc\_dropEmailEnabledListByAlias** stored procedure with its e-mail alias. Each e-mail alias removed requires a separate call.

 *Copyright © 2010 Microsoft Corporation.* 

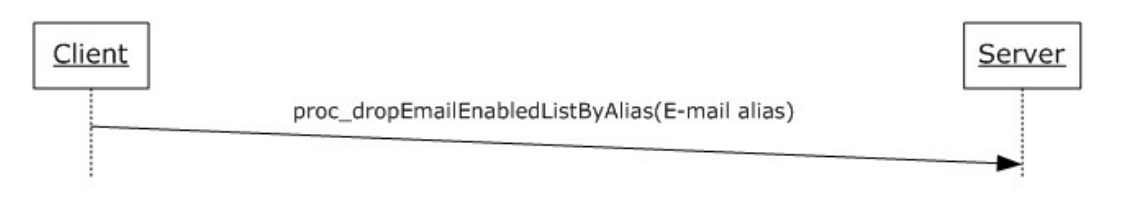

#### <span id="page-76-1"></span>**Figure 4: Removing the e-mail enabled lists**

#### **4.2 Pending Distribution Lists**

Creation of distribution lists associated with permission levels can require approval, and the protocol server stores the list of permission levels whose associated distribution lists are still pending approval so that the protocol client can periodically check for that approval. An existing connection to the configuration database using lower-level protocols is assumed.

### **4.2.1 Add a Pending Distribution List**

<span id="page-76-0"></span>When creation of a distribution list associated with a permission level requires approval, the client adds it to the list of distribution lists with an operation pending by calling **proc\_putPendingDistributionList** with the site collection identifier, site identifier, name of the permission level, and name of the user who has requested creation of the distribution list, along with an optional request identifier.

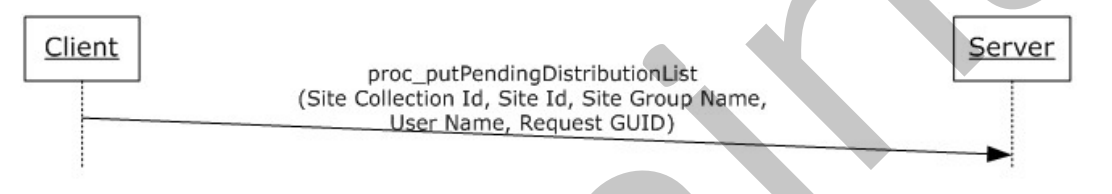

#### <span id="page-76-2"></span>**Figure 5: Adding a pending distribution list**

### **4.2.2 Retrieve Pending Distribution Lists**

When the protocol client is ready to check for approval of its pending distribution lists, it retrieves the list of permission levels whose distribution lists require approval by calling the **proc\_getPendingDistributionListsSinceVersion** stored procedure with row version equal to 0. This returns all of the distribution lists pending approval, along with their row versions.

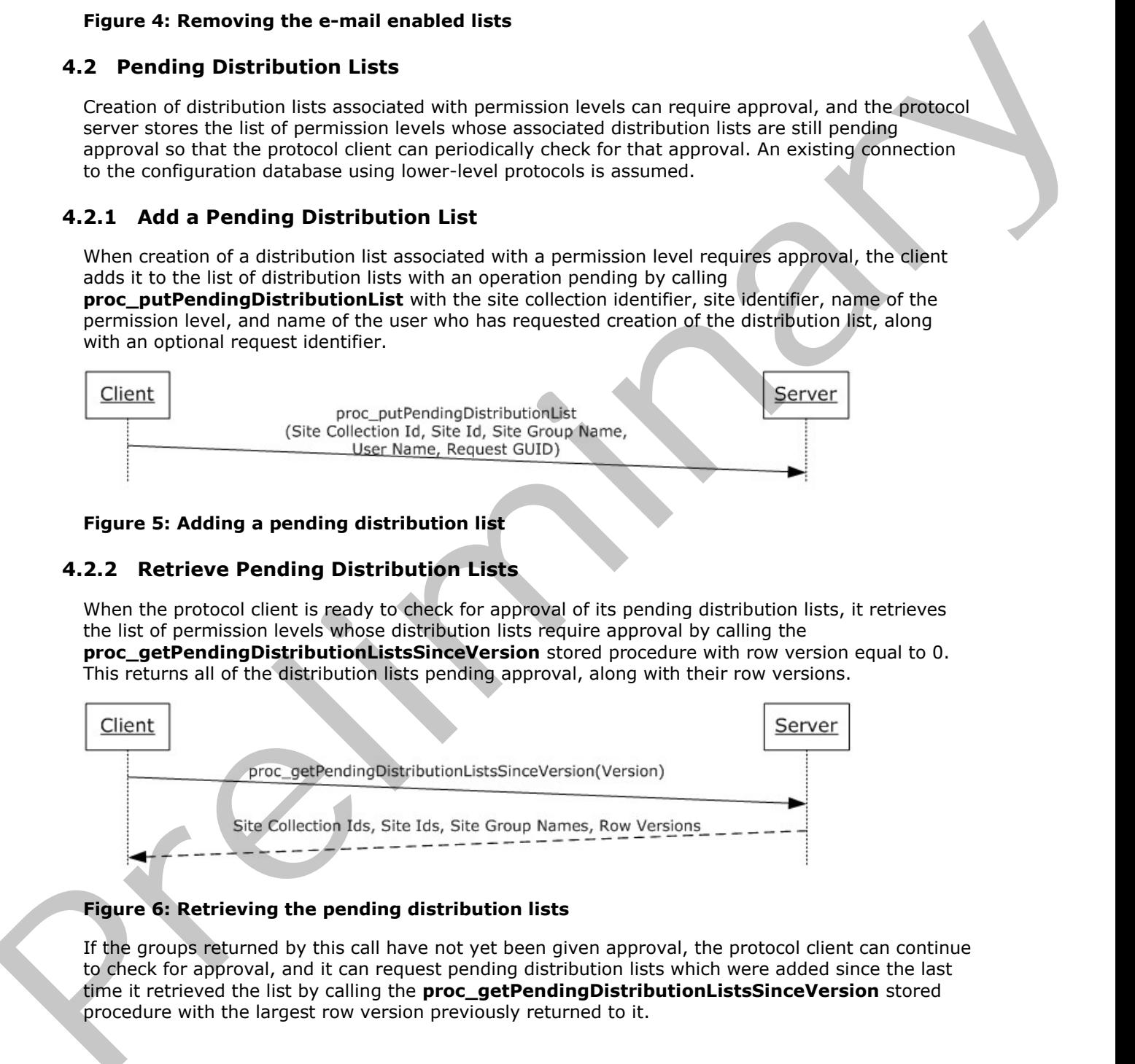

### **Figure 6: Retrieving the pending distribution lists**

If the groups returned by this call have not yet been given approval, the protocol client can continue to check for approval, and it can request pending distribution lists which were added since the last time it retrieved the list by calling the **proc\_getPendingDistributionListsSinceVersion** stored procedure with the largest row version previously returned to it.

*77 / 92*

*[MS-WSSCFGD2] — v20101219 Windows SharePoint Services: Configuration Database Communications Version 2 Protocol Specification* 

 *Copyright © 2010 Microsoft Corporation.* 

#### **4.2.3 Remove a Pending Distribution List**

<span id="page-77-3"></span>Once creation of the distribution list associated with a permission level is no longer pending, the protocol client removes the distribution list from the list of pending distribution lists by calling the **proc\_dropPendingDistribution** stored procedure.

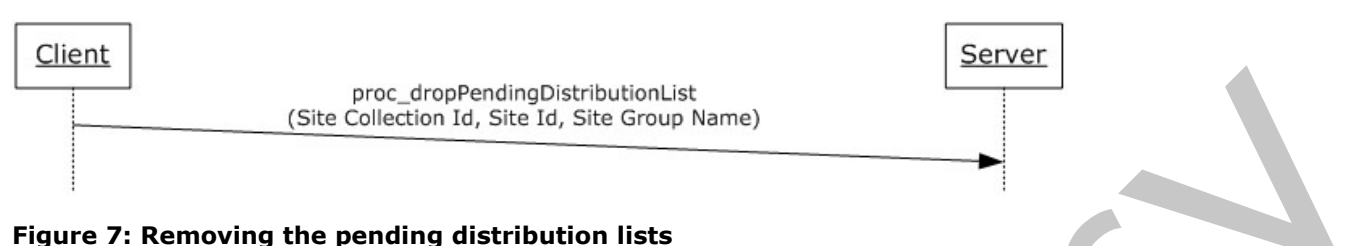

#### **4.3 Execution of a Job Instance**

<span id="page-77-2"></span>This example illustrates the sequence of operations performed for a job instance, which is the execution of a job definition on one protocol client. In this example, the parent of the job definition is a Web application with three content databases.

#### **4.3.1 Acquire a Content Database Lock**

<span id="page-77-0"></span>Our example job definition requires content database locks to ensure that only a single protocol client processes a content database at any one time. Multiple job instances for a job definition may execute concurrently on different clients if each protocol client has obtained different content database locks. A protocol client may attempt to obtain a content database lock by calling the **proc\_GetTimerLock** stored procedure with server identifier and time in minutes of the lock before it will be considered expired, as described in [MS-WSSCADM2].

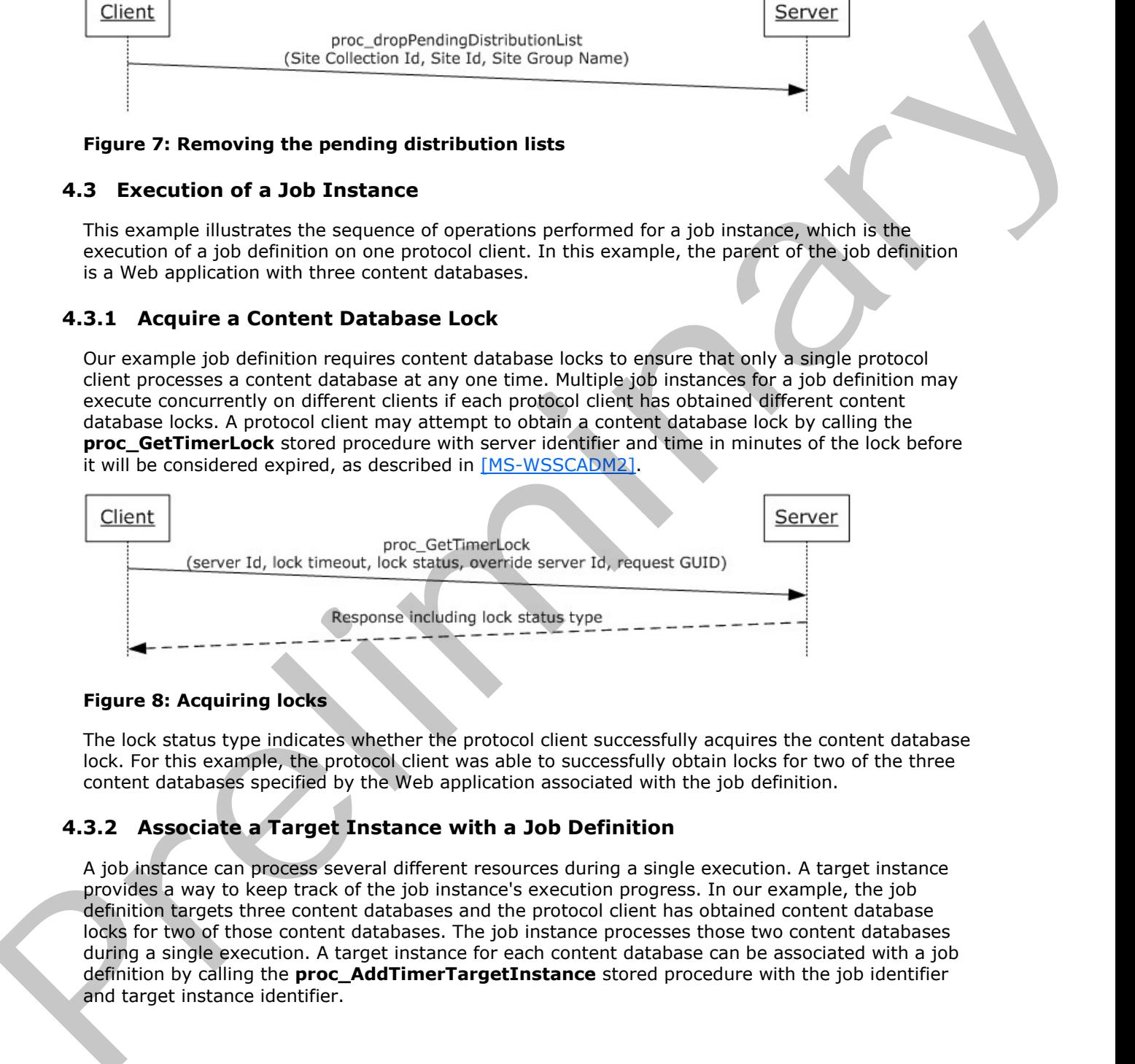

#### **Figure 8: Acquiring locks**

The lock status type indicates whether the protocol client successfully acquires the content database lock. For this example, the protocol client was able to successfully obtain locks for two of the three content databases specified by the Web application associated with the job definition.

### **4.3.2 Associate a Target Instance with a Job Definition**

A job instance can process several different resources during a single execution. A target instance provides a way to keep track of the job instance's execution progress. In our example, the job definition targets three content databases and the protocol client has obtained content database locks for two of those content databases. The job instance processes those two content databases during a single execution. A target instance for each content database can be associated with a job definition by calling the **proc\_AddTimerTargetInstance** stored procedure with the job identifier and target instance identifier.

<span id="page-77-1"></span>*78 / 92*

*[MS-WSSCFGD2] — v20101219 Windows SharePoint Services: Configuration Database Communications Version 2 Protocol Specification* 

 *Copyright © 2010 Microsoft Corporation.* 

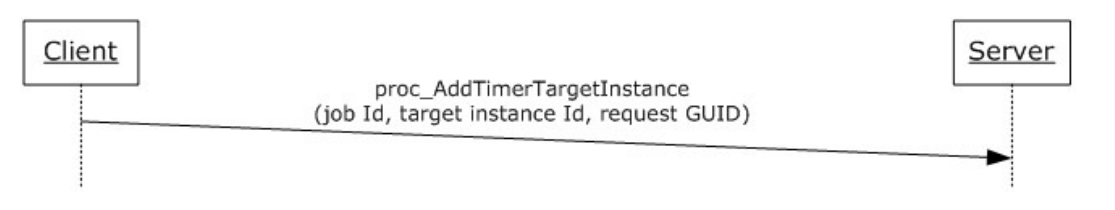

#### <span id="page-78-0"></span>**Figure 9: Target instances**

#### **4.3.3 Schedule a Job Instance**

A schedule job instance is created to indicate when the protocol client will execute a job instance. To create the scheduled job instance, the protocol client calls the **proc\_ScheduleTimerJob** stored procedure with the service identifier, web application identifier, server identifier, job definition identifier and scheduled start time.

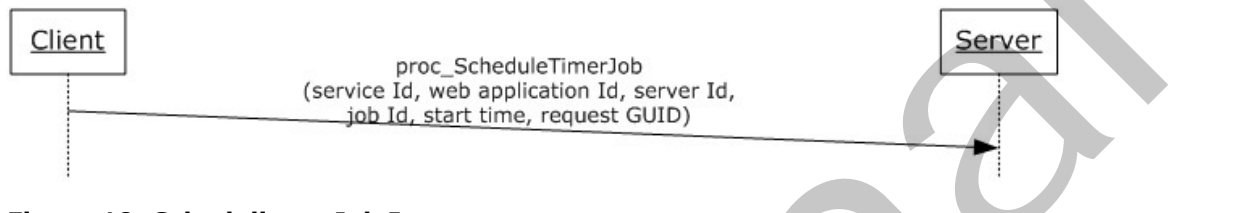

## **Figure 10: Scheduling a Job Instance**

#### **4.3.4 Start a Job Instance**

<span id="page-78-1"></span>When a job is marked as started using the **proc\_StartTimerRunningJob** stored procedure, the **TargetCount** indicates how many target instances the job instance is scheduled to process. The **CurrentTarget** is a counter which indicates how many target instances have been processed. In our example, the protocol client has acquired two content database locks and processes two content databases represented by target instances. So initially the **proc\_StartTimerRunningJob** stored procedure is called with **TargetCount** = 2.

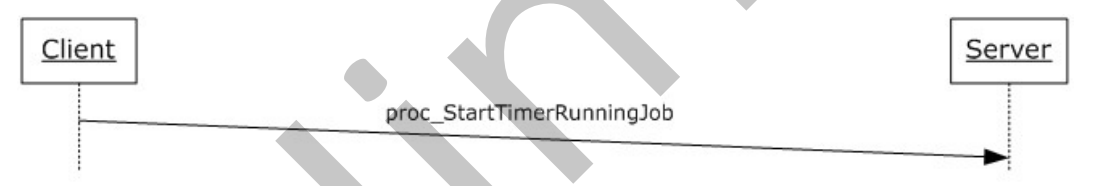

#### **Figure 11: Starting a job instance**

If the job instance will not be run again in the future, then the protocol client deletes the scheduled job instance by calling **proc\_DeleteScheduledJob** stored procedure with server identifier and job definition identifier:

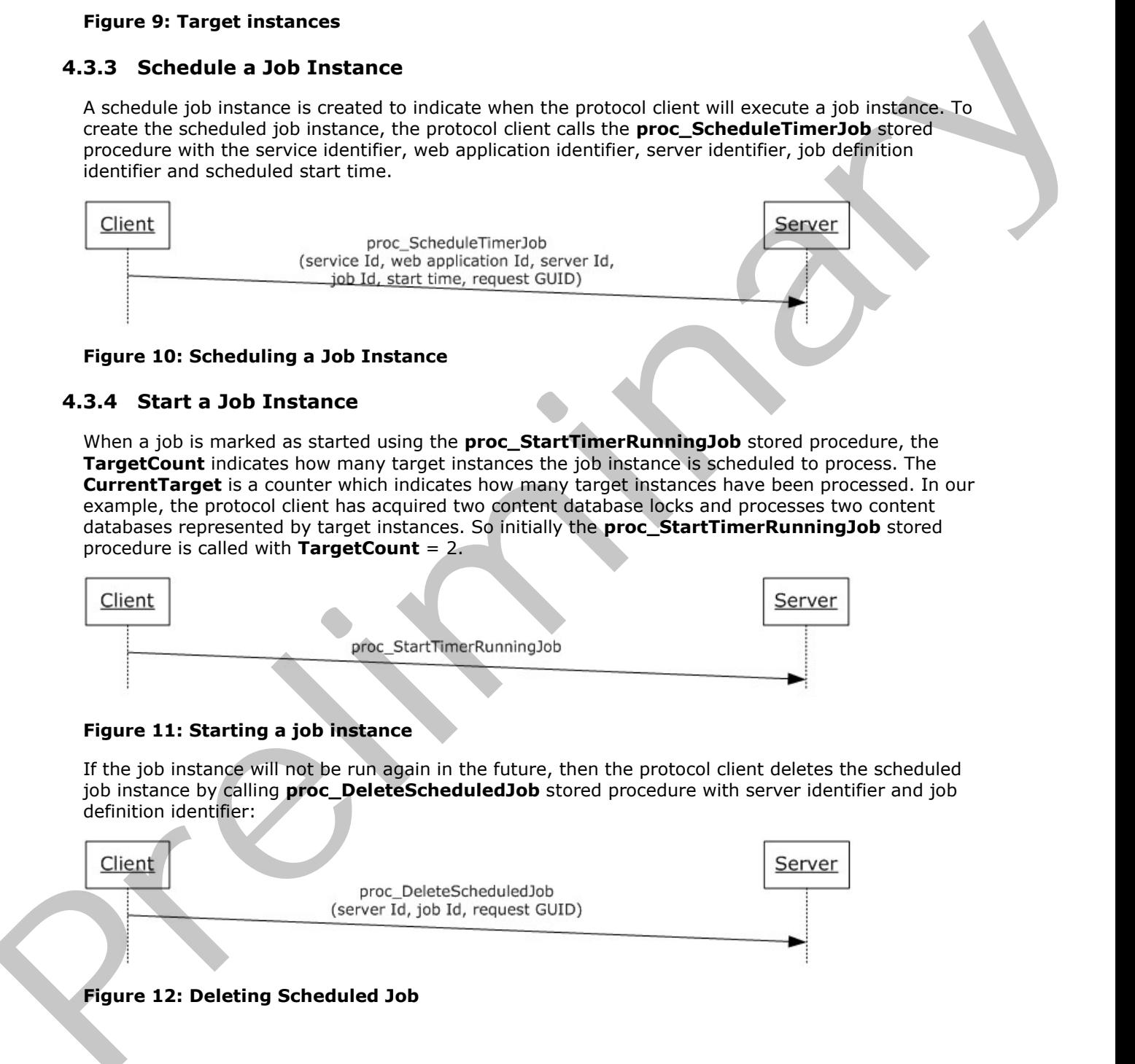

*79 / 92*

*[MS-WSSCFGD2] — v20101219 Windows SharePoint Services: Configuration Database Communications Version 2 Protocol Specification* 

 *Copyright © 2010 Microsoft Corporation.* 

#### **4.3.5 Update Job Progress**

<span id="page-79-3"></span>While the protocol client is processing each content database, progress can be reported as a percentage of the current target that has been processed. To update the current progress, the protocol client can periodically call the **proc\_UpdateTimerRunningJobProgress** stored procedure.

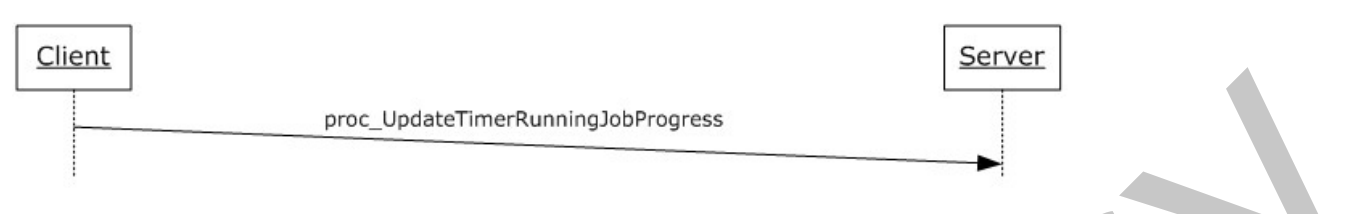

#### <span id="page-79-0"></span>**Figure 13: Updating job progress**

#### **4.3.6 Add a Job History Entry**

After each target instance has been processed by the job instance, a job history entry should be created by calling **proc\_AddTimerJobHistory** stored procedure.

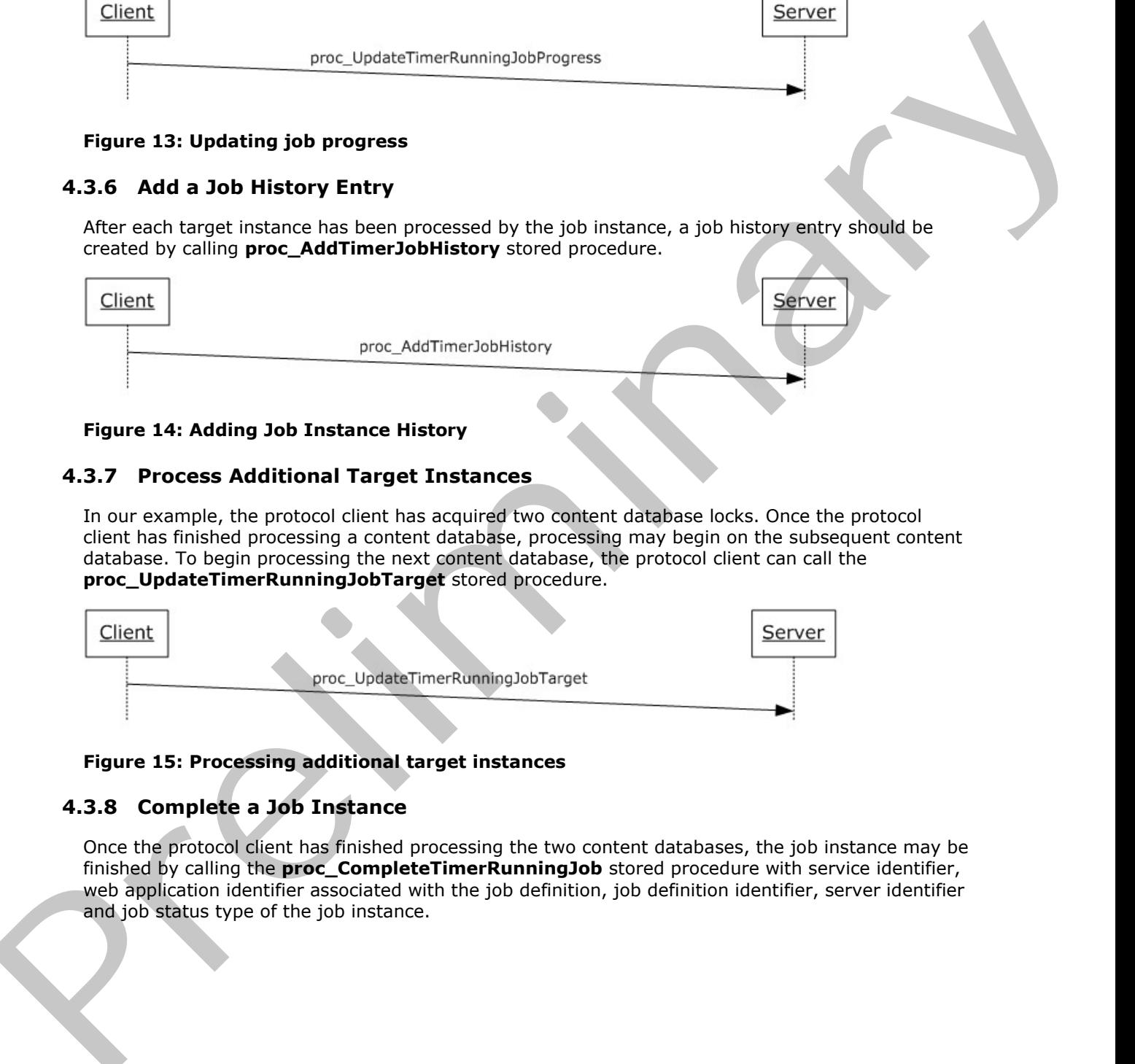

#### <span id="page-79-2"></span>**Figure 14: Adding Job Instance History**

#### **4.3.7 Process Additional Target Instances**

In our example, the protocol client has acquired two content database locks. Once the protocol client has finished processing a content database, processing may begin on the subsequent content database. To begin processing the next content database, the protocol client can call the **proc\_UpdateTimerRunningJobTarget** stored procedure.

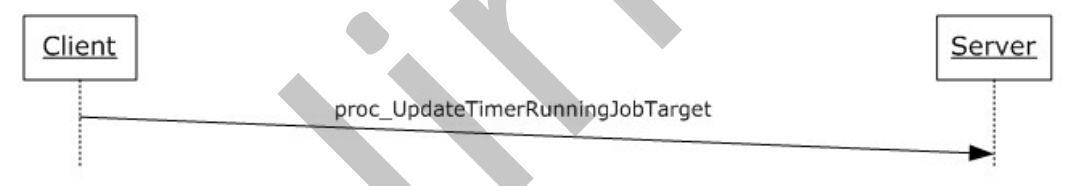

#### <span id="page-79-1"></span>**Figure 15: Processing additional target instances**

#### **4.3.8 Complete a Job Instance**

Once the protocol client has finished processing the two content databases, the job instance may be finished by calling the **proc** CompleteTimerRunningJob stored procedure with service identifier, web application identifier associated with the job definition, job definition identifier, server identifier and job status type of the job instance.

*80 / 92*

*[MS-WSSCFGD2] — v20101219 Windows SharePoint Services: Configuration Database Communications Version 2 Protocol Specification* 

 *Copyright © 2010 Microsoft Corporation.* 

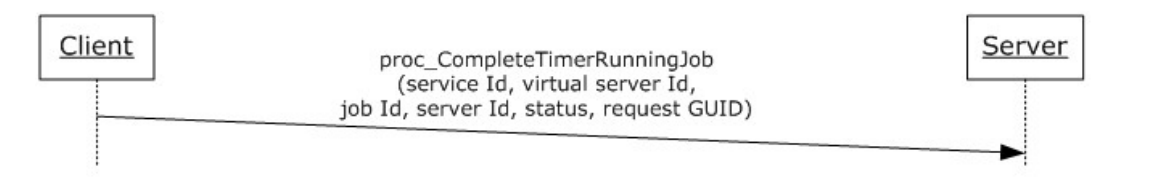

#### <span id="page-80-2"></span>**Figure 16: Completing a job instance**

#### **4.4 File Storage and Retrieval**

This example follows the sequence of calls need to store and retrieve a file from the configuration database. This is useful for files that are very large and might benefit from the ability to stream a segment of the file into or out of the database without needed to hold the entire file contents in memory.

#### **4.4.1 Store a File**

<span id="page-80-1"></span>File Storage is a multi-step operation which begins when the protocol client passes the GUID of an existing configuration object to the **proc\_putFileSegment** stored procedure, along with some of the contents of the file and the offset of the location in the file to which are writing. In this example, the entire file is updated, so the **@Offset** parameter for the first call to **proc\_putFileSegment** is 0. The file being stored in this example is 75000 bytes. To illustrate the behavior, the value of the **@Bytes** parameter in the first call to **proc\_putFileSegment** contains the first 50000 bytes of the file.

To store the remaining 25000 bytes of the file, the **proc\_putFileSegment** stored procedure is called again. This time, the last 25000 bytes of the file are passed in **@Bytes** and the **@Offse**t is 50000.

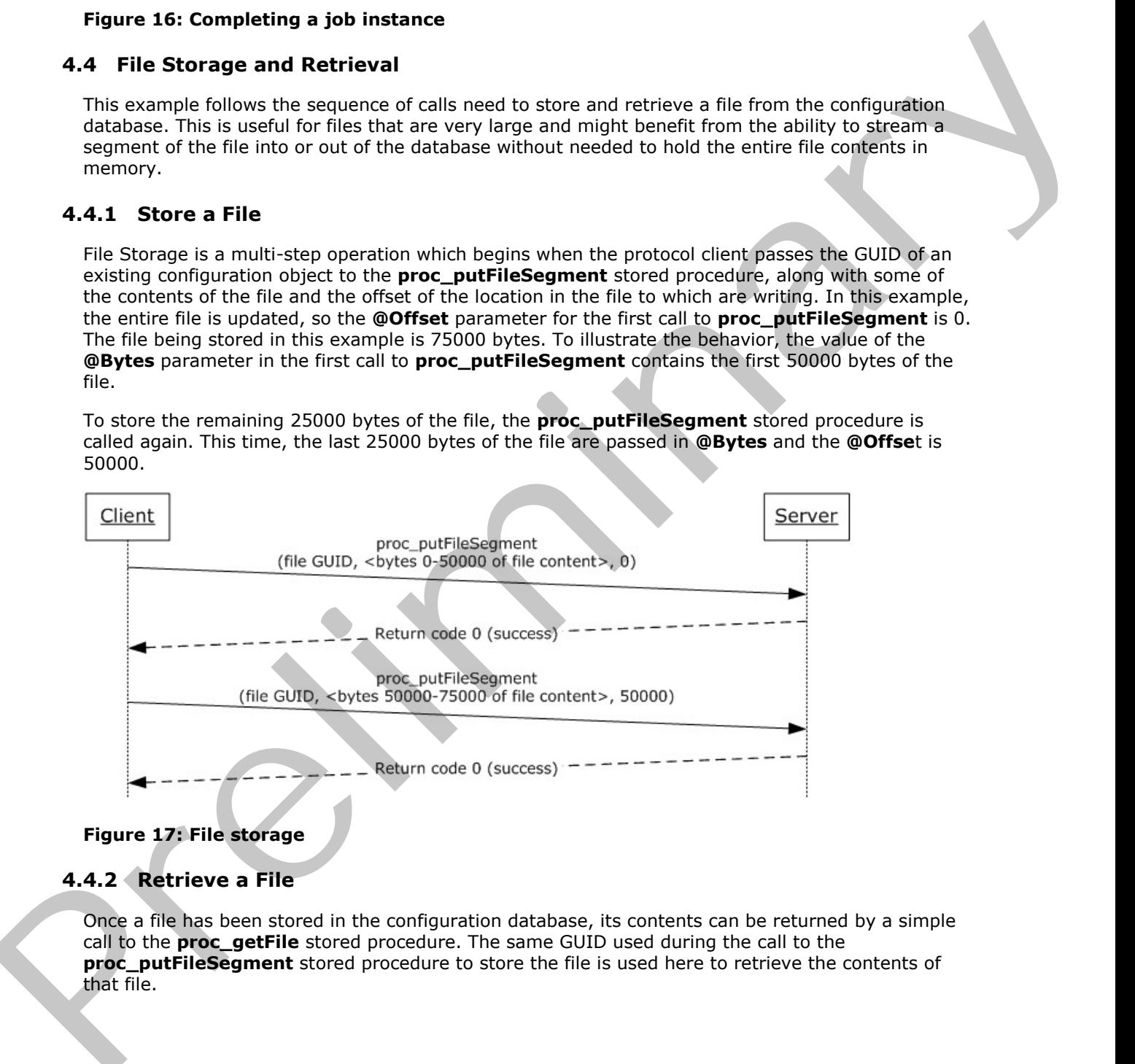

#### <span id="page-80-0"></span>**Figure 17: File storage**

#### **4.4.2 Retrieve a File**

Once a file has been stored in the configuration database, its contents can be returned by a simple call to the **proc\_getFile** stored procedure. The same GUID used during the call to the **proc\_putFileSegment** stored procedure to store the file is used here to retrieve the contents of that file.

*81 / 92*

*[MS-WSSCFGD2] — v20101219 Windows SharePoint Services: Configuration Database Communications Version 2 Protocol Specification* 

 *Copyright © 2010 Microsoft Corporation.* 

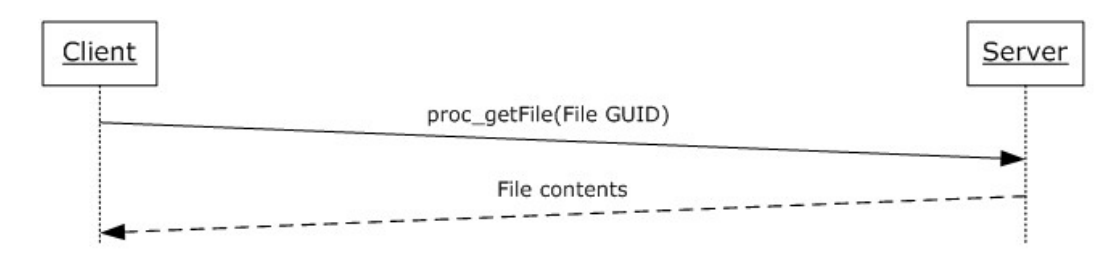

#### <span id="page-81-0"></span>**Figure 18: File retrieval**

#### **4.5 Site Subscription Retrieval**

This example follows the sequence of calls needed to retrieve site subscriptions on a farm, or in a given Web application or content database on a protocol server. Using the retrieved site subscription identifier this example follows with the calls needed to find all site collections in a farm, or given Web application or content database that belong to the specified site subscription. An existing site subscription with one or more associated site collections is assumed.

#### **4.5.1 Retrieve Site Subscriptions**

<span id="page-81-1"></span>The protocol client retrieves a list of site subscriptions in a farm by calling the **proc\_getSubscriptionIds** stored procedure. This returns the list of site subscriptions in a farm.

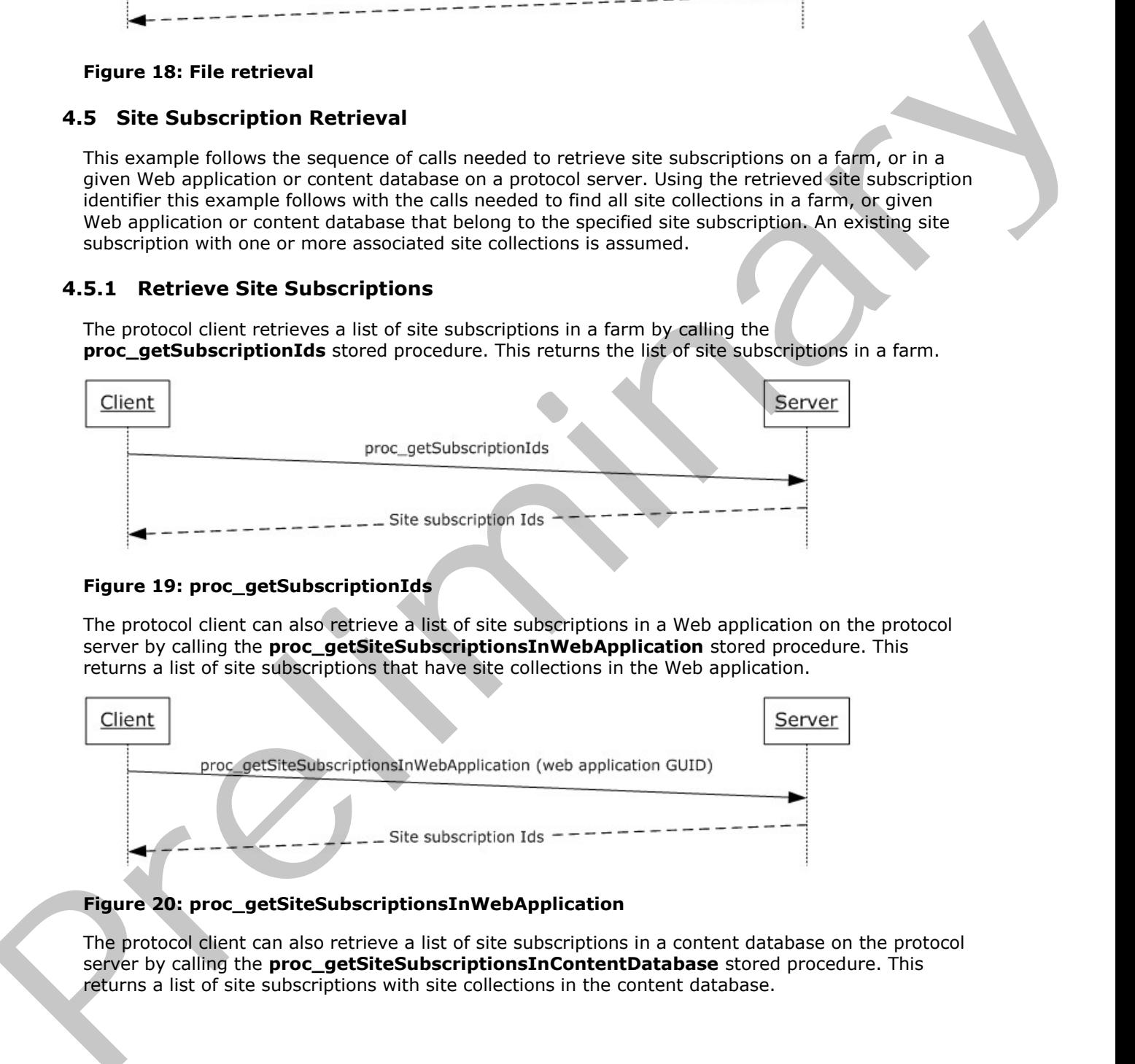

#### **Figure 19: proc\_getSubscriptionIds**

The protocol client can also retrieve a list of site subscriptions in a Web application on the protocol server by calling the **proc\_getSiteSubscriptionsInWebApplication** stored procedure. This returns a list of site subscriptions that have site collections in the Web application.

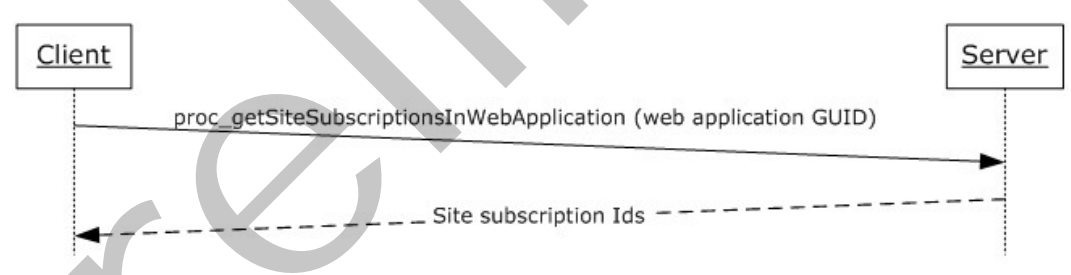

#### **Figure 20: proc\_getSiteSubscriptionsInWebApplication**

The protocol client can also retrieve a list of site subscriptions in a content database on the protocol server by calling the **proc\_getSiteSubscriptionsInContentDatabase** stored procedure. This returns a list of site subscriptions with site collections in the content database.

*[MS-WSSCFGD2] — v20101219 Windows SharePoint Services: Configuration Database Communications Version 2 Protocol Specification* 

 *Copyright © 2010 Microsoft Corporation.* 

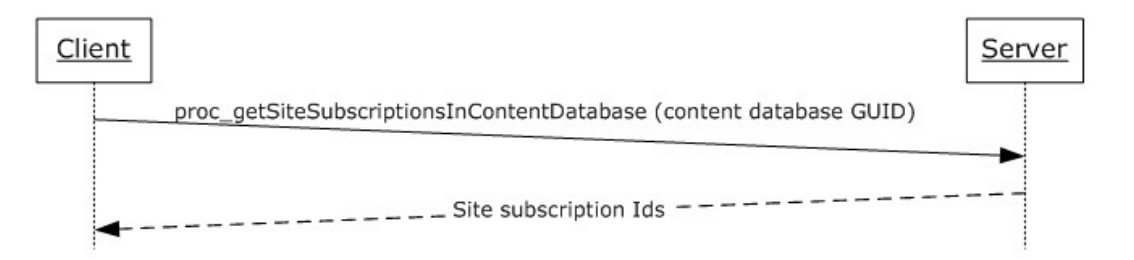

#### <span id="page-82-0"></span>**Figure 21: proc\_getSiteSubscriptionsInContentDatabase**

#### **4.5.2 Retrieve Site Collections**

Once the list of site subscription identifiers are retrieved for a Farm, they can be used to retrieve all site collections associated with a site subscription in a farm by calling the **proc\_getSiteIds** stored procedure. This returns a list of site collection identifiers for the given site subscription in the entire farm.

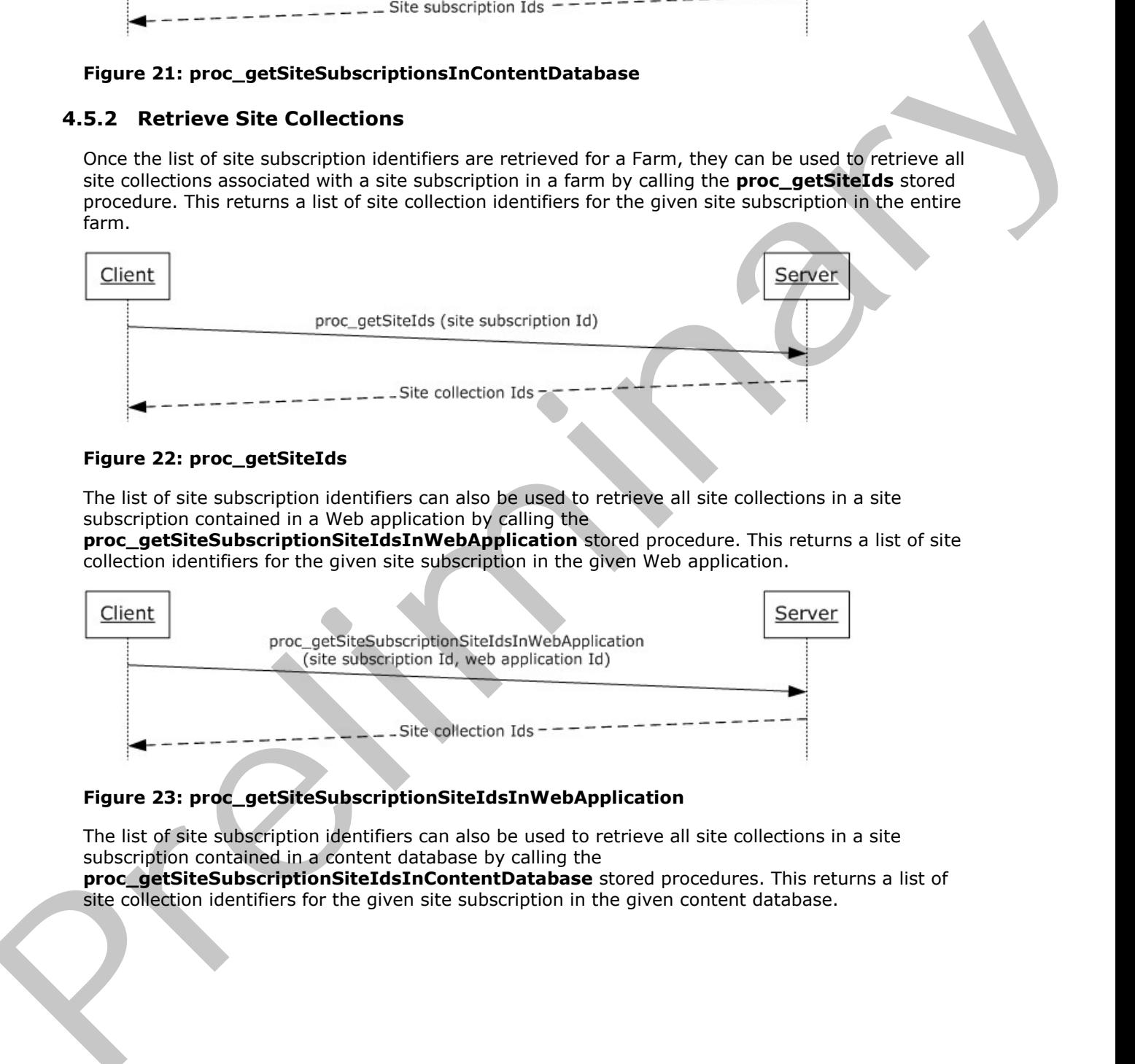

#### **Figure 22: proc\_getSiteIds**

The list of site subscription identifiers can also be used to retrieve all site collections in a site subscription contained in a Web application by calling the

**proc\_getSiteSubscriptionSiteIdsInWebApplication** stored procedure. This returns a list of site collection identifiers for the given site subscription in the given Web application.

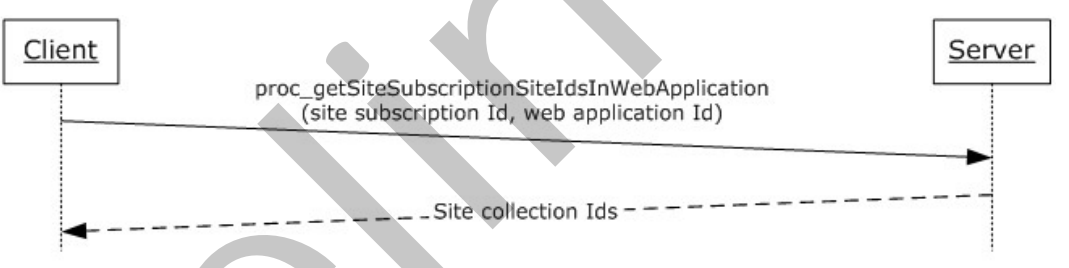

#### **Figure 23: proc\_getSiteSubscriptionSiteIdsInWebApplication**

The list of site subscription identifiers can also be used to retrieve all site collections in a site subscription contained in a content database by calling the

**proc\_getSiteSubscriptionSiteIdsInContentDatabase** stored procedures. This returns a list of site collection identifiers for the given site subscription in the given content database.

 *Copyright © 2010 Microsoft Corporation.* 

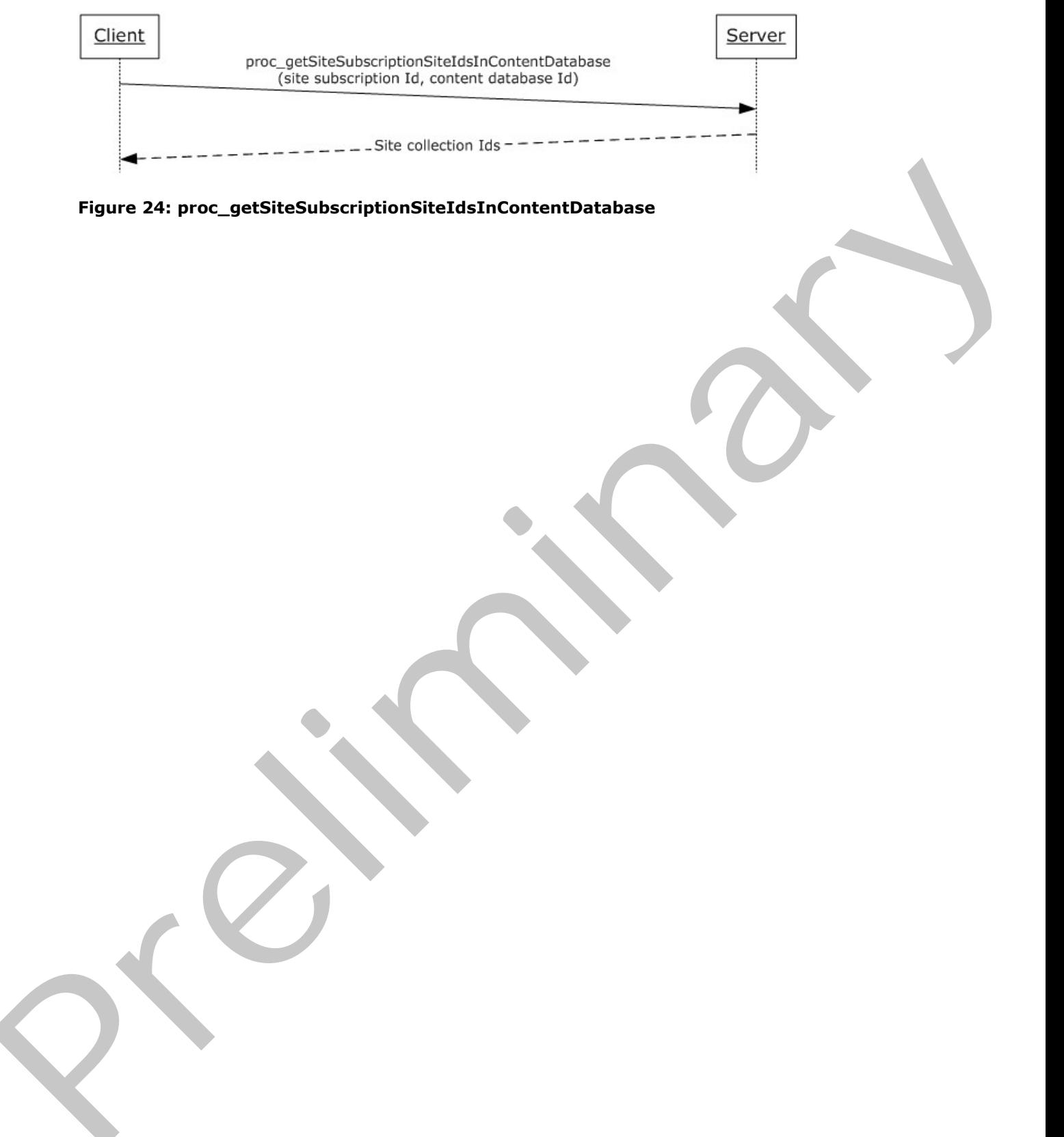

**Figure 24: proc\_getSiteSubscriptionSiteIdsInContentDatabase** 

*[MS-WSSCFGD2] — v20101219 Windows SharePoint Services: Configuration Database Communications Version 2 Protocol Specification* 

 *Copyright © 2010 Microsoft Corporation.* 

 *Release: Sunday, December 19, 2010* 

# **5 Security**

#### **5.1 Security Considerations for Implementers**

<span id="page-84-1"></span><span id="page-84-0"></span>Interactions with SQL are susceptible to tampering and other forms of security risks. Implementers are advised to sanitize input parameters for stored procedures before invoking the stored procedure.

# **5.2 Index of Security Parameters Presidently Premierers**

None.

*[MS-WSSCFGD2] — v20101219 Windows SharePoint Services: Configuration Database Communications Version 2 Protocol Specification* 

 *Copyright © 2010 Microsoft Corporation.* 

# **6 Appendix A: Product Behavior**

<span id="page-85-0"></span>The information in this specification is applicable to the following Microsoft products or supplemental software. References to product versions include released service packs:

- Microsoft® SharePoint® Foundation 2010
- Microsoft® SQL Server® 2005
- Microsoft® SQL Server® 2008
- Microsoft® SQL Server® 2008 R2

Exceptions, if any, are noted below. If a service pack or Quick Fix Engineering (QFE) number appears with the product version, behavior changed in that service pack or QFE. The new behavior also applies to subsequent service packs of the product unless otherwise specified. If a product edition appears with the product version, behavior is different in that product edition. Microsoft's SQL Server's 2003<br>
Preformed: 800 Server's 2008<br>
Precised the SQL Server's 2008<br>
Precised the SQL Server's 2008<br>
Precised the SQL Server's 2008<br>
Precised the President service pack of the artist collection of t

Unless otherwise specified, any statement of optional behavior in this specification that is prescribed using the terms SHOULD or SHOULD NOT implies product behavior in accordance with the SHOULD or SHOULD NOT prescription. Unless otherwise specified, the term MAY implies that the product does not follow the prescription.

*[MS-WSSCFGD2] — v20101219 Windows SharePoint Services: Configuration Database Communications Version 2 Protocol Specification* 

 *Copyright © 2010 Microsoft Corporation.* 

# **7 Change Tracking**

<span id="page-86-0"></span>No table of changes is available. The document is either new or has had no changes since its last release.

Preliminary and

*[MS-WSSCFGD2] — v20101219 Windows SharePoint Services: Configuration Database Communications Version 2 Protocol Specification* 

 *Copyright © 2010 Microsoft Corporation.* 

 *Release: Sunday, December 19, 2010* 

# **8 Index**

#### **A**

Abstract data model [server](#page-14-0)<sub>15</sub> [Acquire a content database lock example](#page-77-0) 78 Add a job history entry example 80 Add a pending distribution list example 77 Applicability 10 Associate a target instance with a job definition example 78

#### **B**

Binary structures - overview 12 Bit fields job lock type 11 job status type 11 lock status type 12

#### **C**

Capability negotiation 10 Change tracking 87 Classes configuration object 12 Client overview 15 Common data types overview 11 Complete a job instance example 80 Configuration object classes 12 Configuration object management 9 server 15 Configuration object properties 12

#### **D**

Data model - abstract server 15 Data types common 11 Data types - simple overview 11 Deletion of e-mail-enabled lists from a site collection example mark lists as deleted 76 overview 76 remove e-mail enabled lists 76 retrieve e-mail aliases marked as deleted 76

#### **E**

E-mail-enabled list 13 E-mail-enabled lists 9 server 17 Events local - server 75 timer - server 75 Examples

[acquire a content database lock](#page-77-0) 78 [add a job history entry](#page-79-0) 80 [add a pending distribution list](#page-76-0) 77 [associate a target instance with a job definition](#page-77-1) 78 complete a job instance 80 delete e-mail-enabled lists from a site collection 76 execute a job instance 78 mark e-mail enabled lists as deleted 76 monitor pending distribution lists 77 process additional target instances 80 remove a pending distribution list 78 remove e-mail-enabled lists 76 retrieve a file 81 retrieve e-mail aliases marked as deleted 76 retrieve pending distribution lists 77 retrieve site collections 83 retrieve site subscriptions (section 4.5 82, section 4.5.1 82) schedule a job instance 79 start a job instance 79 store a file 81 store and retrieve files 81 update job progress 80 Execution of a job instance example acquire a content database lock 78 add a job history entry 80 associate a target instance with a job definition 78 complete a job instance 80 overview 78 process additional target instances 80 schedule a job instance 79 start a job instance 79 update job progress 80 And photost[r](#page-75-2)opy charg[e](#page-75-3) and the sa[m](#page-80-0)e of the same of the same of the same of the same of the same of the same of the same of the same of the same of the same of the same of the same of the same of the same of the same of th

#### **F**

Fields - vendor-extensible 10 File retrieval example 81 File storage 9 File storage and retrieval example overview 81 retrieve a file 81 store a file 81 File storage example 81 Flag structures job lock type bit field 11 job status type bit field 11 lock status type bit field 12

#### **G**

Glossary 7

#### **H**

Higher-layer triggered events

*[MS-WSSCFGD2] — v20101219 Windows SharePoint Services: Configuration Database Communications Version 2 Protocol Specification* 

 *Copyright © 2010 Microsoft Corporation.* 

 *Release: Sunday, December 19, 2010* 

[server](#page-16-1) 17

#### **I**

[Implementer - security considerations](#page-84-0) 85 [Index of security parameters](#page-84-1) 85 [Informative references](#page-7-0) 8 Initialization server 17 Introduction 7

#### **J**

Job lock type bit field 11 Job status type bit field 11

#### **L**

Local events server 75 Lock status type bit field 12

#### **M**

Mark e-mail-enabled lists as deleted example 76 Message processing server 17 Messages binary structures 12 common data types 11 enumerations 11 job lock type bit field 11 job status type bit field 11 lock status type bit field 12 result sets 12 simple data types 11 table structures 14 transport 11 view structures 14 XML structures 14 Methods proc\_AddTimerJobHistory 17 proc\_AddTimerLockForJob 18 proc\_AddTimerTargetInstance 19 proc\_ClearProductVersions 20 proc\_CompleteTimerRunningJob 20 proc\_DeleteAllMarkedTimerLocks 21 proc\_DeleteAllTimerLocksAndRunningJobs 21 proc\_DeleteOldTimerJobHistory 22 proc\_DeleteScheduledJob 23 proc\_DeleteTimerLockForJob 23 proc\_DeleteTimerRunningJobs 24 proc\_DeleteTimerTargetInstance 25 proc\_DeleteTimerTargetInstances 25 proc\_dropClass 26 proc\_dropEmailEnabledList 26 proc\_dropEmailEnabledListByAlias 27 proc\_dropEmailEnabledListsByWeb 27 proc\_DropObject 28 proc\_dropPendingDistributionList 28 proc\_DropSiteMap 29 proc\_dropSiteMap2 67

[proc\\_getDeletedEmailAliases](#page-28-1) 29 [proc\\_getDeletedSite](#page-71-0) 72 [proc\\_getDeletedSitesByQuery](#page-68-0) 69 [proc\\_getDeletedSitesBySiteId](#page-70-0) 71 [proc\\_getDeletedSitesByUrl](#page-67-0) 68 [proc\\_GetDependentObjectsByBaseClass](#page-29-0) 30 [proc\\_getEmailEnabledListByAlias](#page-29-1) 30 proc\_getFile 31 proc\_getNewObjects 32 proc\_getPendingDistributionListsSinceVersion 33 proc\_GetProductVersions</u> 34 proc\_getSiteBestMatch 36 proc\_getSiteCount 37 proc\_GetSiteIdOfHostHeaderSite 38 proc\_getSiteIds 38 proc\_getSiteNames 39 proc\_getSiteSubscriptionsInContentDB 40 proc\_getSiteSubscriptionsInWebApplication 41 proc\_getSiteSubscriptionSiteIdsInContentDatabas e 42 proc\_getSiteSubscriptionSiteIdsInWebApplication 42 proc\_getSiteSubset 44 proc\_getSubscriptionIds 43 proc\_getTemplate 45 proc\_GetTimerJobHistory 46 proc\_GetTimerJobLastRunTime 47 proc\_GetTimerRunningJobs 48 proc\_GetTimerScheduledJobs 49 proc\_GetTimerTargetInstance 50 proc\_GetTimerTargetInstanceState 51 proc\_hideSiteMap 67 proc\_markForDeletionEmailEnabledList 52 proc\_markForDeletionEmailEnabledListsBySite 52 proc\_markForDeletionEmailEnabledListsByWeb 52 proc\_putClass 53 proc\_putDeletedSiteMap 74 proc\_putDependency 54 proc\_putDistributionListToDelete 54 proc\_putEmailEnabledList 54 proc\_putFileSegment 55 proc\_putObject 56 proc\_putPendingDistributionList 57 proc\_putSiteMap 58 proc\_RefreshAllTimerLocks 60 proc\_RegisterProductVersion 60 proc\_renameSiteMap 61 proc\_ScheduleTimerJob 61 proc\_setSubscription 62 proc\_SiteExists 63 proc\_StartTimerRunningJob 63 proc\_unhideSiteMap 67 proc\_UpdateTimerRunningJobProgress 64 proc\_UpdateTimerRunningJobStatus 65 proc\_UpdateTimerRunningJobTarget 65 proc\_UpdateTimerTargetInstanceState 66 [P](#page-24-1)[r](#page-22-1)es[i](#page-48-0)de[n](#page-46-0)t State of the Contract of the Contract of the Contract of the Contract of the Contract of the Contract of the Contract of the Contract of the Contract of the Contract of the Contract of the Contract of the Contra

### **N**

Normative references 8

*[MS-WSSCFGD2] — v20101219 Windows SharePoint Services: Configuration Database Communications Version 2 Protocol Specification* 

 *Copyright © 2010 Microsoft Corporation.* 

 *Release: Sunday, December 19, 2010* 

**O**

[Overview \(synopsis\)](#page-8-3) 9

#### **P**

[Parameters - security index](#page-84-1) 85 Pending distribution list 13 Pending distribution list example add a pending distribution list 77 overview 77 remove a pending distribution list 78 retrieve pending distribution lists 77 Pending distribution lists 9 server 17 Preconditions 10 Prerequisites 10 proc\_AddTimerJobHistory method 17 proc\_AddTimerLockForJob method 18 proc\_AddTimerTargetInstance method 19 proc\_ClearProductVersions method 20 proc\_CompleteTimerRunningJob method 20 proc\_DeleteAllMarkedTimerLocks method 21 proc\_DeleteAllTimerLocksAndRunningJobs method 21 proc\_DeleteOldTimerJobHistory method 22 proc\_DeleteScheduledJob method 23 proc\_DeleteTimerLockForJob method 23 proc\_DeleteTimerRunningJobs method 24 proc\_DeleteTimerTargetInstance method 25 proc\_DeleteTimerTargetInstances method 25 proc\_dropClass method 26 proc\_dropEmailEnabledList method 26 proc\_dropEmailEnabledListByAlias method 27 proc\_dropEmailEnabledListsByWeb method 27 proc\_DropObject method 28 proc\_dropPendingDistributionList method 28 proc\_DropSiteMap method 29 proc\_dropSiteMap2 method 67 proc\_getDeletedEmailAliases method 29 proc\_getDeletedSite method 72 proc\_getDeletedSitesByQuery method 69 proc\_getDeletedSitesBySiteId method 71 proc\_getDeletedSitesByUrl method 68 proc\_GetDependentObjectsByBaseClass method 30 proc\_getEmailEnabledListByAlias method 30 proc\_getFile method 31 proc\_getNewObjects method 32 proc\_getPendingDistributionListsSinceVersion method 33 proc\_GetProductVersions method 34 proc\_getSiteBestMatch method 36 proc\_getSiteCount method 37 proc\_GetSiteIdOfHostHeaderSite method 38 proc\_getSiteIds method 38 proc\_getSiteNames method 39 proc\_getSiteSubscriptionsInContentDB method 40 proc\_qetSiteSubscriptionsInWebApplication method 41 proc\_getSiteSubscriptionSiteIdsInContentDatabase method 42 Exte[r](#page-33-0)nal distribution (i.[e](#page-29-1).  $\frac{1}{2}$  $\frac{1}{2}$  $\frac{1}{2}$  a[n](#page-56-0)d  $\frac{1}{2}$  and  $\frac{1}{2}$  and  $\frac{1}{2}$  and  $\frac{1}{2}$  and  $\frac{1}{2}$  and  $\frac{1}{2}$  and  $\frac{1}{2}$  and  $\frac{1}{2}$  and  $\frac{1}{2}$  and  $\frac{1}{2}$  and  $\frac{1}{2}$  and  $\frac{1}{2}$  and  $\frac{1}{2}$  a

[proc\\_getSiteSubscriptionSiteIdsInWebApplication](#page-41-1)  [method](#page-41-1) 42 [proc\\_getSiteSubset method](#page-43-0) 44 [proc\\_getSubscriptionIds method](#page-42-0) 43 [proc\\_getTemplate method](#page-44-0) 45 [proc\\_GetTimerJobHistory method](#page-45-0) 46 [proc\\_GetTimerJobLastRunTime method](#page-46-0) 47 proc\_GetTimerRunningJobs method 48 proc\_GetTimerScheduledJobs method 49 proc\_GetTimerTargetInstance method 50 proc\_GetTimerTargetInstanceState method 51 proc\_hideSiteMap method 67 proc\_markForDeletionEmailEnabledList method 52 proc\_markForDeletionEmailEnabledListsBySite method 52 proc\_markForDeletionEmailEnabledListsByWeb method 52 proc\_putClass method 53 proc\_putDeletedSiteMap method 74 proc\_putDependency method 54 proc\_putDistributionListToDelete method 54 proc\_putEmailEnabledList method 54 proc\_putFileSegment method 55 proc\_putObject method 56 proc\_putPendingDistributionList method 57 proc\_putSiteMap method 58 proc\_RefreshAllTimerLocks method 60 proc\_RegisterProductVersion method 60 proc\_renameSiteMap method 61 proc\_ScheduleTimerJob method 61 proc\_setSubscription method 62 proc\_SiteExists method 63 proc\_StartTimerRunningJob method 63 proc\_unhideSiteMap method 67 proc\_UpdateTimerRunningJobProgress method 64 proc\_UpdateTimerRunningJobStatus method 65 proc\_UpdateTimerRunningJobTarget method 65 proc\_UpdateTimerTargetInstanceState method 66 Process additional target instances example 80 Product behavior 86 Properties configuration object 12

#### **R**

References informative 8 normative 8 Relationship to other protocols 9 Remove a pending distribution list example 78 Remove e-mail-enabled lists example 76 Result sets - overview 12 Retrieve a file example 81 Retrieve e-mail aliases marked as deleted example 76 Retrieve pending distribution lists example 77 Retrieve site collections example 83 Retrieve site subscriptions example 82

#### **S**

Schedule a job instance example 79

*[MS-WSSCFGD2] — v20101219 Windows SharePoint Services: Configuration Database Communications Version 2 Protocol Specification* 

 *Copyright © 2010 Microsoft Corporation.* 

 *Release: Sunday, December 19, 2010* 

Security [implementer considerations](#page-84-0) 85 [parameter index](#page-84-1) 85 Sequencing rules [server](#page-16-3) 17 Server [abstract data model](#page-14-0) 15 configuration object management 15 e-mail-enabled lists 17 higher-layer triggered events 17 initialization 17 local events 75 message processing 17 overview 15 pending distribution lists 17 proc\_AddTimerJobHistory method 17 proc\_AddTimerLockForJob method 18 proc\_AddTimerTargetInstance method 19 proc\_ClearProductVersions method 20 proc\_CompleteTimerRunningJob method 20 proc\_DeleteAllMarkedTimerLocks method 21 proc\_DeleteAllTimerLocksAndRunningJobs method 21 proc\_DeleteOldTimerJobHistory method 22 proc\_DeleteScheduledJob method 23 proc\_DeleteTimerLockForJob method 23 proc\_DeleteTimerRunningJobs method 24 proc\_DeleteTimerTargetInstance method 25 proc\_DeleteTimerTargetInstances method 25 proc\_dropClass method 26 proc\_dropEmailEnabledList method 26 proc\_dropEmailEnabledListByAlias method 27 proc\_dropEmailEnabledListsByWeb method 27 proc\_DropObject method 28 proc\_dropPendingDistributionList method 28 proc\_DropSiteMap method 29 proc\_dropSiteMap2 method 67 proc\_getDeletedEmailAliases method 29 proc\_getDeletedSite method 72 proc\_getDeletedSitesByQuery method 69 proc\_getDeletedSitesBySiteId method 71 proc\_getDeletedSitesByUrl method 68 proc\_GetDependentObjectsByBaseClass method 30 proc\_getEmailEnabledListByAlias method 30 proc\_getFile method 31 proc\_getNewObjects method 32 proc\_getPendingDistributionListsSinceVersion method 33 proc\_GetProductVersions method 34 proc\_getSiteBestMatch method 36 proc\_getSiteCount method 37 proc\_GetSiteIdOfHostHeaderSite method 38 proc\_getSiteIds method 38 proc\_getSiteNames method 39 proc\_getSiteSubscriptionsInContentDB method 40 proc\_getSiteSubscriptionsInWebApplication method 41 proc\_getSiteSubscriptionSiteIdsInContentDatabas e method 42 Expe[r](#page-35-0)im[e](#page-32-0)ntal control [i](#page-59-1)[n](#page-56-0) the set of the set of the set of the set of the set of the set of the set of the set of the set of the set of the set of the set of the set of the set of the set of the set of the set of the set of

[proc\\_getSiteSubscriptionSiteIdsInWebApplication](#page-41-1)  [method](#page-41-1) 42 [proc\\_getSiteSubset method](#page-43-0) 44 [proc\\_getSubscriptionIds method](#page-42-0) 43 [proc\\_getTemplate method](#page-44-0) 45 [proc\\_GetTimerJobHistory method](#page-45-0) 46 [proc\\_GetTimerJobLastRunTime method](#page-46-0) 47 proc\_GetTimerRunningJobs method 48 proc\_GetTimerScheduledJobs method 49 proc\_GetTimerTargetInstance method 50 proc\_GetTimerTargetInstanceState method 51 proc\_hideSiteMap method 67 proc\_markForDeletionEmailEnabledList method 52 proc\_markForDeletionEmailEnabledListsBySite method 52 proc\_markForDeletionEmailEnabledListsByWeb method 52 proc\_putClass method 53 proc\_putDeletedSiteMap method 74 proc\_putDependency method 54 proc\_putDistributionListToDelete method 54 proc\_putEmailEnabledList method 54 proc\_putFileSegment method 55 proc\_putObject method 56 proc\_putPendingDistributionList method 57 proc\_putSiteMap method 58 proc RefreshAllTimerLocks method 60 proc RegisterProductVersion method 60 proc\_renameSiteMap method 61 proc\_ScheduleTimerJob method 61 proc\_setSubscription method 62 proc\_SiteExists method 63 proc\_StartTimerRunningJob method 63 proc\_unhideSiteMap method 67 proc\_UpdateTimerRunningJobProgress method 64 proc\_UpdateTimerRunningJobStatus method 65 proc\_UpdateTimerRunningJobTarget method 65 proc\_UpdateTimerTargetInstanceState method 66 sequencing rules 17 timer events 75 timer job management 16 timers 17 Simple data types overview 11 Site subscription retrieval example overview 82 retrieve site collections 83 retrieve site subscriptions 82 Standards assignments 10 Start a job instance example 79 Store a file example 81 **Structures** binary 12 table and view 14 XML 14

# **T**

Table structures - overview 14 Timer events

*[MS-WSSCFGD2] — v20101219 Windows SharePoint Services: Configuration Database Communications Version 2 Protocol Specification* 

 *Copyright © 2010 Microsoft Corporation.* 

 *Release: Sunday, December 19, 2010* 

[server](#page-74-1) 75 [Timer job definition](#page-11-5) 12 [Timer job management](#page-8-6) 9 [server](#page-15-0) 16 **Timers** [server](#page-16-6) 17 [Tracking changes](#page-86-0) 87 Transport 11 Triggered events - higher-layer server 17

#### **U**

Update job progress example 80

#### **V**

Vendor-extensible fields 10 Versioning 10 View structures - overview 14 President River

#### **X**

XML structures 14

*[MS-WSSCFGD2] — v20101219 Windows SharePoint Services: Configuration Database Communications Version 2 Protocol Specification* 

 *Copyright © 2010 Microsoft Corporation.*